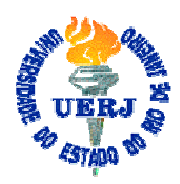

## **Universidade do Estado do Rio de Janeiro**

Instituto Politécnico

Agnaldo da Conceição Esquincalha

**Estimação de parâmetros de sinais gerados por sistemas lineares invariantes no tempo** 

Nova Friburgo 2009

# **Livros Grátis**

http://www.livrosgratis.com.br

Milhares de livros grátis para download.

Agnaldo da Conceição Esquincalha

**Estimação de parâmetros de sinais gerados por sistemas lineares invariantes no tempo** 

Dissertação apresentada como requisito parcial para obtenção do título de Mestre, ao Programa de Pós-Graduação em Modelagem Computacional do Instituto Politécnico, da Universidade do Estado do Rio de Janeiro.

Orientadores: Prof. Dr. Francisco Duarte Moura Neto e Prof. Dr. Pedro Paulo Gomes Watts Rodrigues

> Nova Friburgo 2009

Agnaldo da Conceição Esquincalha

#### **Estimação de parâmetros de sinais gerados por sistemas lineares invariantes no tempo**

Dissertação apresentada como requisito parcial para obtenção do título de Mestre, ao Programa de Pós - Graduação em Modelagem Computacional do Instituto Politécnico, da Universidade do Estado do Rio de Janeiro.

Aprovada em 30 de abril de 2009

Banca examinadora:

Prof. Francisco Duarte Moura Neto, Ph.D. (Orientador) Universidade do Estado do Rio de Janeiro. Instituto Politécnico.

Prof. Pedro Paulo Gomes Watts Rodrigues, Ph.D. (Orientador) Universidade do Estado do Rio de Janeiro. Instituto Politécnico.

> João Miguel Truong Dinh Tien, Ph.D. Universidade do Estado do Rio de Janeiro.

\_\_\_\_\_\_\_\_\_\_\_\_\_\_\_\_\_\_\_\_\_\_\_\_\_\_\_\_\_\_\_\_\_\_\_\_\_\_

\_\_\_\_\_\_\_\_\_\_\_\_\_\_\_\_\_\_\_\_\_\_\_\_\_\_\_\_\_\_\_\_\_\_\_\_\_\_

\_\_\_\_\_\_\_\_\_\_\_\_\_\_\_\_\_\_\_\_\_\_\_\_\_\_\_\_\_\_\_\_\_\_\_\_\_\_

\_\_\_\_\_\_\_\_\_\_\_\_\_\_\_\_\_\_\_\_\_\_\_\_\_\_\_\_\_\_\_\_\_\_\_\_\_\_

Celso Melchiades Dória, Ph.D. Universidade Federal de Santa Catarina.

Nova Friburgo 2009

# **DEDICATÓRIA**

À minha avó Genyr.

#### **AGRADECIMENTOS**

Agradeço às seguintes pessoas e instituições que proporcionaram o suporte necessário para que esta dissertação fosse realizada:

A Deus, pelo privilégio de me fazer Seu filho, por seu amor incondicional e paciência, e por me fazer capaz de conquistar;

Aos meus pais, que sempre deram o seu máximo para possibilitar minha formação;

Aos amigos que fiz em Nova Friburgo e no IPRJ: Edson Pereira, Juliana Macedo, Julliany Brandão, Kennedy Morais, Viviany Leão, Vítor Mendes, Wagner Telles e Welton Alves;

Aos amigos da vida, que me acompanham de perto e não me deixam desistir de nada, nunca, Carlos Mathias, Douglas Dantas, Eulina Coutinho, Rafael Soldan, Rogério Gomes, Tato Bockorny, Thaís d'Avila e Victor Nunes;

Aos meus orientadores;

A Fundação Carlos Chagas Filho de Amparo à Pesquisa do Estado do Rio de Janeiro, pela bolsa de estudos no período de setembro de 2007 a agosto de 2008.

#### **RESUMO**

ESQUINCALHA, Agnaldo da Conceição. Estimação de parâmetros de sinais gerados por sistemas lineares invariantes no tempo. 2009. 87 f. Dissertação (Mestrado em Modelagem Computacional) – Instituto Politécnico, Universidade do Estado do Rio de Janeiro, Nova Friburgo, 2009.

Nesta dissertação é apresentado um estudo sobre a recuperação de sinais modelados por somas ponderadas de exponenciais complexas. Para tal, são introduzidos conceitos elementares em teoria de sinais e sistemas, em particular, os sistemas lineares invariantes no tempo, SLITs, que podem ser representados matematicamente por equações diferenciais, ou equações de diferenças, para sinais analógicos ou digitais, respectivamente. Equações deste tipo apresentam como solução somas ponderadas de exponenciais complexas, e assim fica estabelecida a relação entre os sistemas de tipo SLIT e o modelo em estudo. Além disso, são apresentadas duas combinações de métodos utilizadas na recuperação dos parâmetros dos sinais: métodos de Prony e mínimos quadrados, e métodos de Kung e mínimos quadrados, onde os métodos de Prony e Kung recuperam os expoentes das exponenciais e o método dos mínimos quadrados recupera os coeficientes lineares do modelo. Finalmente, são realizadas cinco simulações de recuperação de sinais, sendo a última, uma aplicação na área de modelos de qualidade de água.

Palavras-chave: Reconstrução de sinais; Sistemas lineares invariantes ao tempo; Somas ponderadas de exponenciais complexas; Método de Prony; Método de Kung; Método dos mínimos quadrados.

#### **ABSTRACT**

A study on the recovery of signals modeled by weighted sums of complex exponentials complex is presented. For this, basic concepts of signals and systems theory are introduced. In particular, the linear time invariant systems (LTI Systems) are considered, which can be mathematically represented by differential equations or difference equations, respectively, for analog or digital signals. The solution of these types of equations is given by a weighted sum of complex exponentials, so the relationship between the LTI Systems and the model of study is established. Furthermore, two combinations of methods are used to recover the parameters of the signals: Prony and least squares methods, and Kung and least squares methods, where Prony and Kung methods are used to recover the exponents of the exponentials and the least square method is used to recover the linear coefficients of the model. Finally, five simulations are performed for the recovery of signals, the last one being an application in the area of water quality models.

Keywords: Recovery of signals; LTI systems; Weighted sum of complex exponentials; Kung's method; Prony's method; Least squares method.

### **LISTA DE FIGURAS**

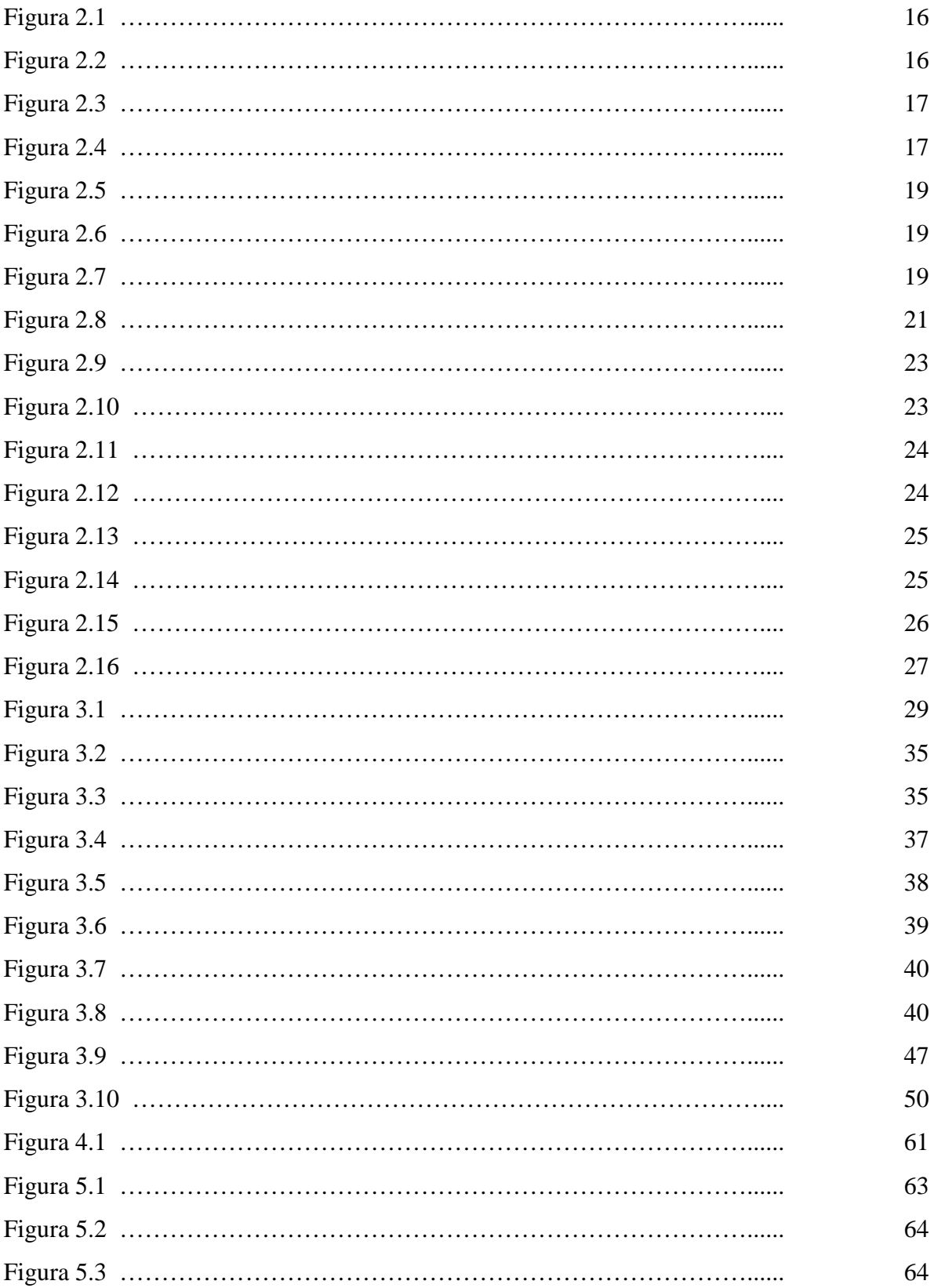

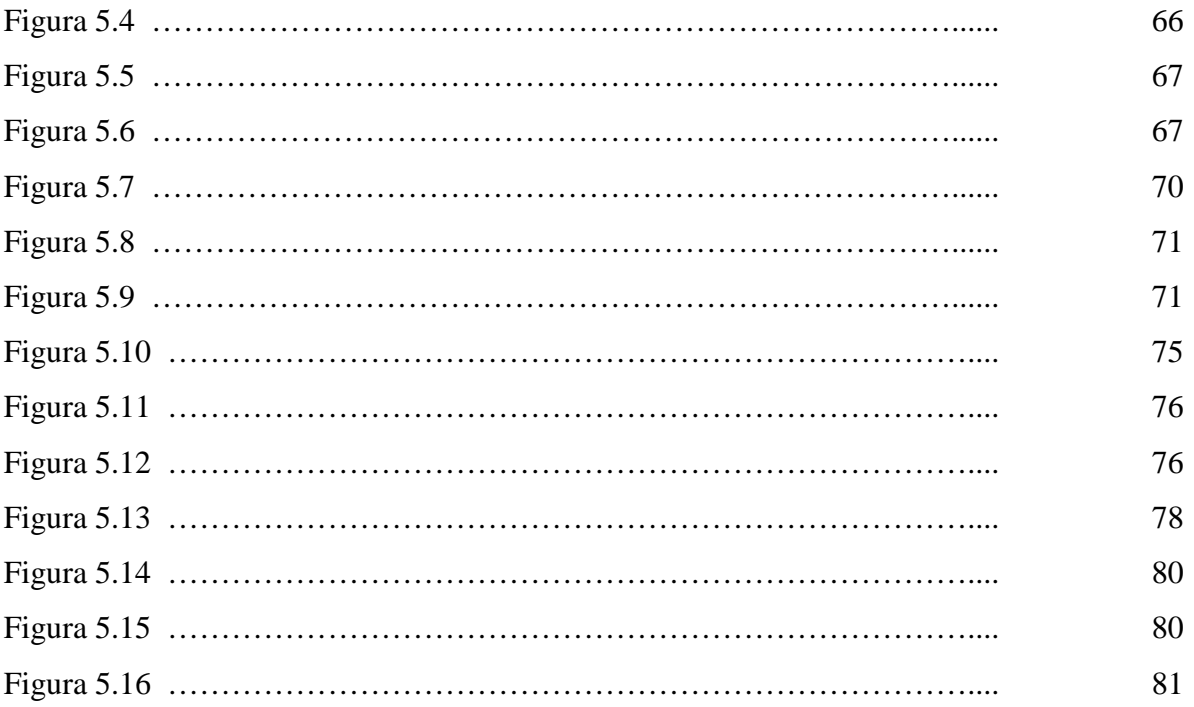

## **LISTA DE TABELAS**

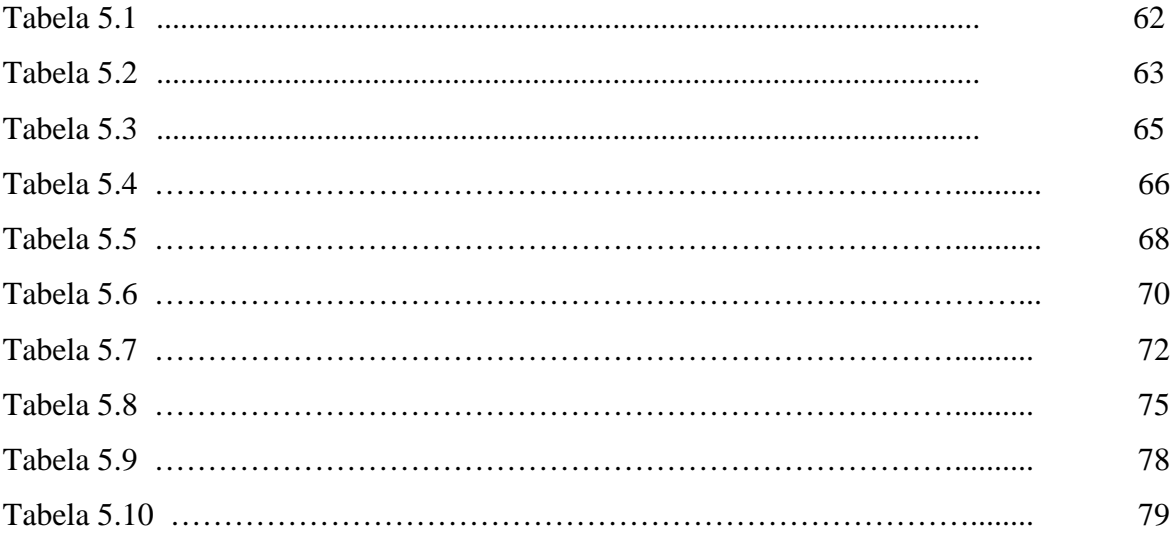

# **SUMÁRIO**

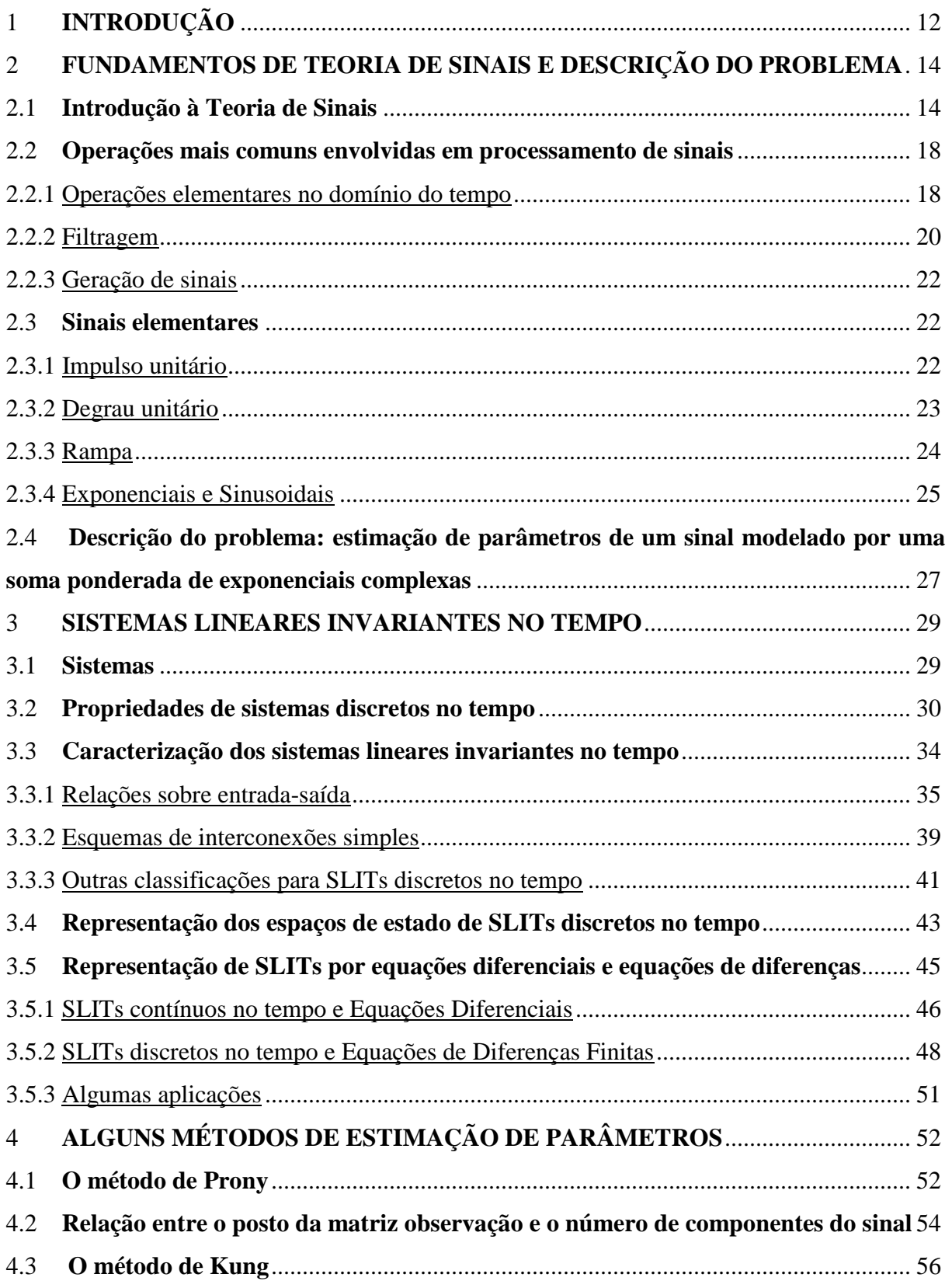

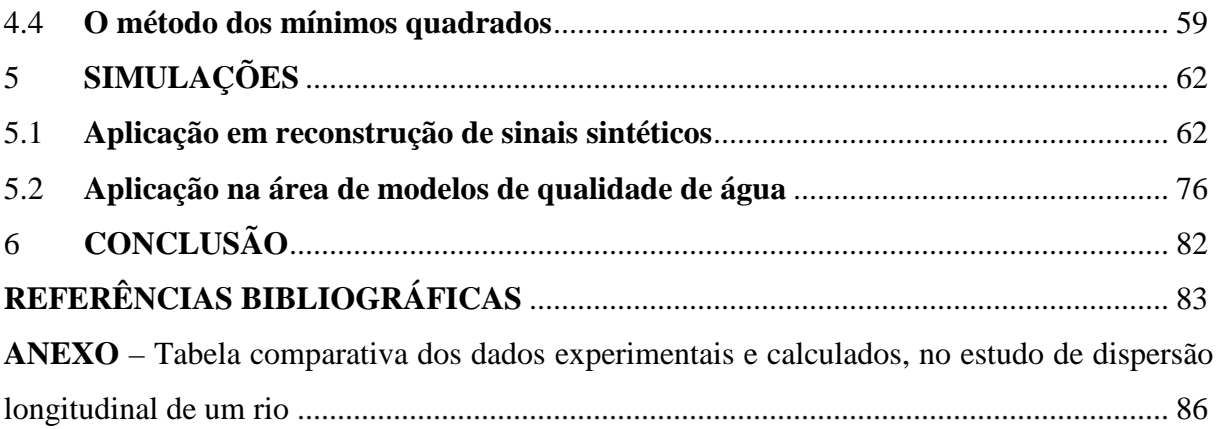

#### 1 **INTRODUÇÃO**

Da metade do século vinte até os dias atuais houve um grande avanço nos estudos relacionados à Teoria de Sinais, inicialmente, com o estudo de sinais analógicos, e nas últimas décadas, com os crescentes saltos na tecnologia dos computadores digitais, o estudo de sinais digitais tem se intensificado. O número de aplicações da Teoria de Sinais, em particular, dos sinais digitais, também tem crescido bastante, e, com isso, não param de ser propostos problemas que podem ser solucionados utilizando esta teoria.

 O estudo da Teoria de Sinais e Sistemas (que produzem ou processam os sinais) é bastante relevante, pelo fato de ter muitas aplicações nas mais diversas áreas do conhecimento. Yahagi (2002) elenca uma diversidade de áreas em que há problemas que podem ser solucionados com o auxílio do processamento de sinais digitais, ou/e ainda, que fornecem subsídios para o avanço nos estudos desta área, dentre elas, destacam-se: (a) nas engenharias – engenharia elétrica e eletrônica, com o desenvolvimento de sistemas e *hardwares* que permitem o processamento de sinais digitais; tecnologia de multimídia, com o processamento de imagens congeladas e em movimento, compressão de imagens e transmissão de dados; engenharia mecânica, com controle de vibração, controle de ruído e sistemas mecânicos; engenharia de controle, com o controle de sistemas dinâmicos; (b) nas ciências naturais – sismologia, com análises espectrais; ecologia, com a modelagem e simulação de sistemas ecológicos; (c) nas ciências sociais – finanças, com o estudo de séries temporais e predição linear e não-linear; (d) nas ciências humanas – psicologia e ciência cognitiva, com o reconhecimento de padrões de comportamento humano; (e) nas ciências da saúde – medicina, com o estudo das imagens de raio-x, eletrocardiogramas e afins; (f) nas ciências agrárias – agronomia, com o controle do crescimento de plantas, etc.

 No rol dos tipos de sistema, destacam-se os sistemas lineares invariantes no tempo, que podem ser representados matematicamente por equações diferenciais, no caso de sinais analógicos, e por equações de diferenças, no caso de sinais digitais. Graças a estas representações matemáticas é possível estabelecer relações entre os dados de entrada e saída dos sistemas, utilizando um ferramental matemático que permite tratar os dados e, por exemplo, estimar os dados de entrada conhecendo-se o comportamento do sistema e seus dados de saída, e vice-versa.

 Já em 1970, Oppenheim apontava o crescimento da área de processamento de sinais, destacando as pesquisas relacionadas ao processamento do sinal da voz e a expectativa para o desenvolvimento de técnicas para o processamento de sinais analógicos de duas dimensões, sugerindo a aplicação da transformada de Fourier para o tratamento dos dados. Nos tempos atuais são conhecidos diversos métodos para o processamento de conjuntos de dados a várias dimensões, como apresentado em Chen et al. (1997), que propõe uma alternativa ao método de Kung, utilizado para a estimação de parâmetros de sinais modelados por uma soma ponderada de exponenciais, que é o objeto de estudo desta dissertação. Há outros métodos que podem ser utilizados na estimação desses parâmetros, como os apresentados em Sarkar e Pereira (1995) e, Bazán e Cardoso (2000), mas nesta dissertação serão trabalhados apenas os métodos de Kung, Prony e mínimos quadrados.

No capítulo 2, são introduzidos conceitos elementares em Teoria de Sinais e é apresentado o problema da estimação de parâmetros de um sinal modelado por uma soma ponderada de exponenciais complexas, que motiva esta dissertação. No capítulo 3, são apresentados os sistemas lineares invariantes no tempo, assim como algumas de suas propriedades, aplicações e formas de representação matemática no domínio do tempo. No capítulo 4 são apresentados os métodos de Prony, Kung e mínimos quadrados, que são utilizados para a estimação dos parâmetros do modelo em estudo, e no capítulo 5, são apresentadas aplicações dos métodos estudados no capítulo anterior, com cinco simulações ao todo. O capítulo 6 apresenta a conclusão desta dissertação.

#### 2 **FUNDAMENTOS DA TEORIA DE SINAIS E DESCRIÇÃO DO PROBLEMA**

 Neste capítulo são introduzidos alguns conceitos elementares em Teoria de Sinais, assim como algumas classificações e aplicações. Em seguida, é apresentado o problema da estimação de parâmetros de sinais modelados por uma soma ponderada de exponenciais complexas.

#### 2.1 **Introdução à Teoria de Sinais**

Um sinal pode ser definido como uma função que transmite informação, geralmente sobre o estado ou comportamento de um sistema físico. Sinais podem ser representados de diversas maneiras, mas em todas elas, a informação está contida em um padrão de variações de alguma forma, por exemplo, espacial ou temporal.<sup>1</sup> (Oppenheim e Schafer, 1975, p.6, tradução nossa).

Sinais são representados matematicamente por funções de uma ou mais variáveis independentes, que podem ser, por exemplo, tempo, distância, posição, pressão. Desta forma, sinais de voz e musicais são representados pela pressão do ar como uma função do tempo em um ponto do espaço. Uma figura em preto e branco é representada pela intensidade da luz refletida como uma função de duas coordenadas espaciais. O sinal de vídeo em uma televisão consiste de uma sequência de imagens e é uma função de três variáveis: duas coordenadas espaciais e o tempo.

 Em quase todas as áreas os sinais precisam ser processados para facilitar a extração de informações. Com isso, o desenvolvimento de técnicas de processamento de sinais tem grande importância. De um modo geral, estas técnicas transformam o sinal original num outro tipo de sinal, mais conveniente para a extração das informações desejadas. Por exemplo, pode-se desejar desenvolver uma técnica que separe dois sinais combinados previamente, pode-se desejar dar ênfase a um parâmetro específico do sinal, ou ainda, estimar um ou mais parâmetros do sinal.

A Teoria de Sinais é usada nas mais diversas áreas do conhecimento, e alguns sinais comuns e aplicações são, por exemplo, o eletrocardiograma, o eletroencefalogramo, sinais sísmicos, sinais de voz e musicais, séries temporais, processamento de imagens, filtros e

<sup>1</sup> O texto em língua estrangeira é: "*A sygnal can be defined as a function that conveys information, generally about the state or behavior of a physical system. Although signals can be represented in many ways, in all cases the information is contained in a pattern of variations of some form. For example, the signal may take the form of a pattern of time variations or a spatially varying pattern*."

equalizadores, sistemas de redução de ruído, sistema de atraso e reverberação de som, efeitos sonoros especiais, geração de sinais de rádio, etc.

 A maior parte dos sinais é gerada por meios naturais, mas um sinal também pode ser gerado sinteticamente ou por simulações computacionais. Um sinal carrega informação, e o objetivo do processamento de sinais é extrair tais informações. Os métodos de extração da informação dependem do tipo de sinal e da natureza da informação contida no sinal. O processamento de sinais consiste basicamente na representação matemática do sinal, seguida da aplicação de algoritmos para a extração da informação contida no sinal. A representação matemática de um sinal pode se dar no domínio da variável independente, ou ainda, em um domínio transformado.

Um sinal pode ser caracterizado e classificado de inúmeras formas, algumas delas são apresentadas a seguir.

#### $\checkmark$  Tipo de variável independente

A variável independente da representação matemática de um sinal pode ser contínua ou discreta. *Sinais contínuos* no tempo são definidos no tempo contínuo e são representados por funções, em geral, contínuas ou contínuas por partes, enquanto *sinais discretos* no tempo são definidos em tempos discretos e representados por sequências de números. É possível impor condições sobre um sinal contínuo e discretizá-lo de modo a manter as mesmas propriedades que o sinal original, levando a representações equivalentes, por exemplo, por meio das séries de Fourier.

A *amplitude* de um sinal é o conjunto de valores que ele assume ao longo de seu domínio (a *imagem* da função sinal), e a variação da amplitude como uma função da variável independente é chamada de *forma da onda*, ou *gráfico*. Além do fato de que as variáveis independentes podem ser contínuas ou discretas, a amplitude do sinal também pode assumir valores em um conjunto contínuo ou discreto.

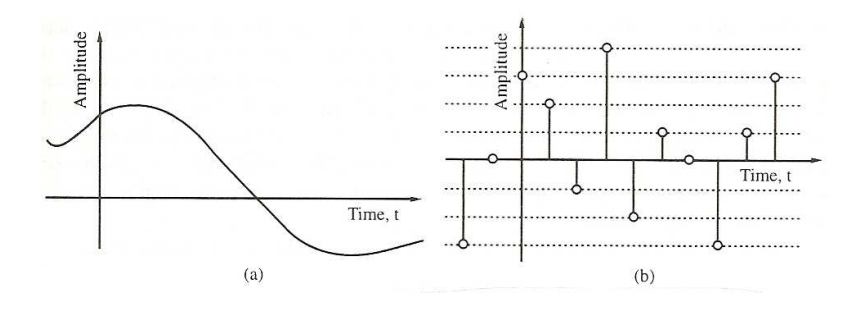

Figura 2.1: (a) Um sinal contínuo no tempo, (b) Um sinal discreto no tempo. Fonte: Mitra, 1998, p.3.

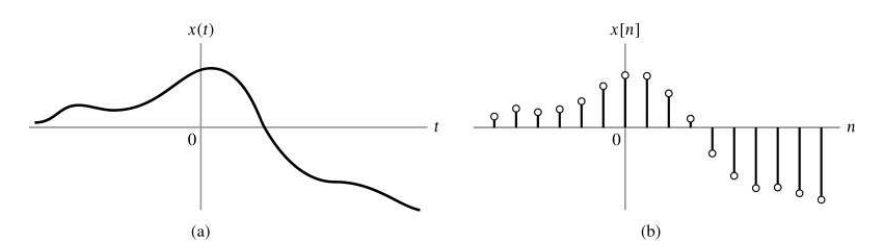

Figura 2.2: (a) Um sinal contínuo no tempo, (b) Um sinal discreto no tempo gerado por uma discretização de (a). Fonte: Dias, acesso em 15/01/2009.

 $\checkmark$  Sinais analógicos e digitais

*Sinais digitais* são aqueles cujos tempo e amplitude são discretos, e *sinais analógicos* são aqueles cujos tempo e amplitude assumem valores em subconjuntos com interior não vazio de  $\mathbb{R}^k$ , para escolha apropriada de *k*. Um exemplo de sinal digital é o sinal de música contido em um *CD*, e um exemplo de sinal analógico, é o sinal de música contido em um disco do tipo *Long Play*. Todos os sinais emitidos de modo natural são modelados como sinais analógicos.

 $\checkmark$  Dimensão do sinal

 Um sinal pode ser *k*-dimensional, de acordo com as *k* variáveis independentes da representação matemática do sinal. De acordo com Mitra (1998), o sinal de voz é um exemplo de um sinal unidimensional, conforme chega a um receptor (como o ouvido humano, por exemplo), o sinal de uma fotografia é um exemplo de um sinal bidimensional, o sinal vídeo colorido é um exemplo de sinal tridimensional, sendo uma das dimensões o tempo, e as outras duas de uma imagem congelada. Para sinais unidimensionais, é usual chamar a variável independente de tempo, mesmo quando não seja a representação matemática do tempo.

 $\checkmark$  Mais características e classificações de sinais

Para um sinal unidimensional contínuo no tempo, a variável contínua independente é geralmente denotada por *t*, enquanto para um sinal unidimensional discreto no tempo, a variável discreta é geralmente denotada por *n*. Desta forma,  $f(t)$  representa um sinal unidimensional contínuo no tempo, enquanto  $\{f[n]\}$  representa um sinal unidimensional discreto no tempo. Cada valor numérico,  $f[n]$ , de um sinal discreto no tempo, é chamado de *amostra*.

 Em muitas aplicações, um sinal discreto no tempo é gerado a partir de um sinal contínuo no tempo, por meio de um processo de amostragem, em intervalos de tempo uniformes. Se os instantes discretos do tempo no qual o sinal discreto estiver definido são espaçados uniformemente, a variável discreta independente *n* pode ser normalizada para assumir valores inteiros.

Um sinal unidimensional  $f(t)$  é *par* se

$$
f(-t) = f(t) \,\forall t \,,\tag{2.1}
$$

e *ímpar*, se

$$
f(-t) = -f(t) \,\forall t \,. \tag{2.2}
$$

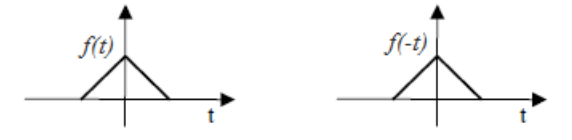

Figura 2.3: Ilustração de sinal  $f(t)$  par.

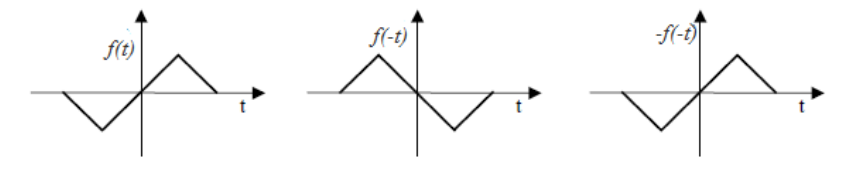

Figura 2.4: Ilustração de sinal  $f(t)$  ímpar.

 Há ainda outras classificações, em particular, uma referente ao quanto um sinal pode ser unicamente descrito. Um sinal que pode ser unicamente determinado por um processo bem definido como uma expressão matemática é chamado de *sinal determinístico*. Um sinal que é gerado de modo aleatório e não pode ter seu comportamento em tempos futuros previsto é chamado de *sinal randômico*. Neste caso, o sinal *f n*[ ] não é um número ou um vetor, mas uma variável ou um vetor aleatório, com uma distribuição de probabilidade específica.

#### 2.2 **Operações mais comuns envolvidas em processamento de sinais**

No caso de sinais analógicos, a maior parte das operações de processamento de sinais são realizadas no domínio do tempo, e no caso de sinais digitais, são realizadas tanto no domínio do tempo como em domínio transformado. Algumas dessas operações são implementadas por combinações de operações elementares, algumas das quais são apresentadas a seguir.

#### 2.2.1 Operações elementares no domínio do tempo

Há três operações elementares básicas, que são implementadas no domínio do tempo e apresentadas a seguir: multiplicação por escalar, deslocamento no tempo, e adição. Apesar dos exemplos abaixo fazerem referência a sinais analógicos, estas operações também valem para sinais discretos no tempo.

A *multiplicação por escalar* consiste na multiplicação do sinal por uma constante positiva ou negativa. Se *f t*( ) é um sinal analógico, a operação multiplicação por escalar gera um sinal  $g(t) = \alpha f(t)$ , onde  $\alpha$  é um escalar. No caso de sinais analógicos, esta operação é chamada de *amplificação*, se o escalar for maior que um, e de *atenuação*, se o escalar for menor que um.

As figuras a seguir ilustram um caso de multiplicação de um sinal discreto por escalar.

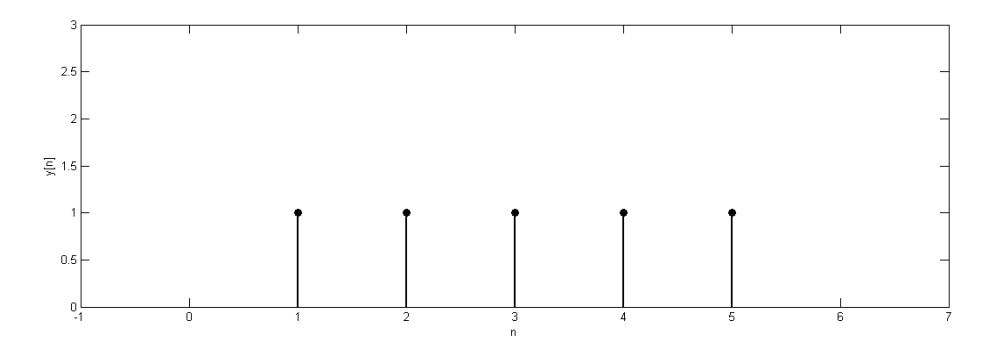

Figura 2.5: Sinal original,  $y[n]$ .

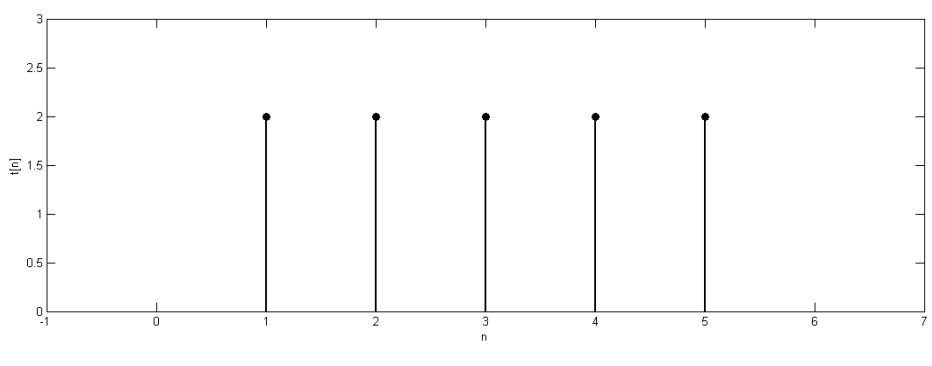

Figura 2.6: Novo sinal,  $t[n] = 2y[n]$ .

O *deslocamento no tempo* gera uma réplica do sinal original, mas com deslocamento no tempo. Para um sinal analógico  $f(t)$ ,  $g(t) = f(t-t_0)$  é o sinal obtido a partir de  $f(t)$ , com um atraso de  $t_0$  unidades de tempo, se  $t_0$  for um número positivo, ou ainda, com um avanço de  $|t_0|$  unidades de tempo, se  $t_0$  for um número negativo.

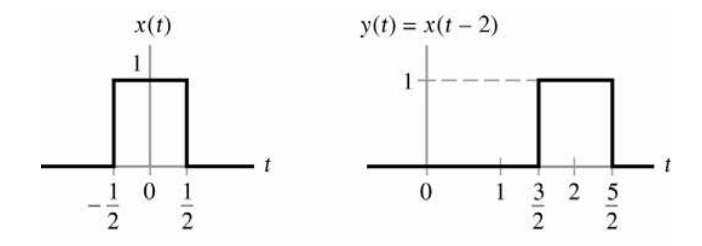

Figura 2.7: Exemplo de deslocamento no tempo de sinal contínuo. Fonte: Dias, acesso em 15/01/2009.

A operação *adição* envolve a adição de dois ou mais sinais para gerar um novo sinal. Por exemplo,  $g(t) = f(t) + u(t) + p(t)$  é o sinal gerado pela adição de três sinais,  $f(t)$ ,  $u(t)$  e  $p(t)$ .

#### 2.2.2 Filtragem

Uma operação bastante utilizada no processamento de *sinais complexos* é a filtragem. A *filtragem* é utilizada para deixar passar certos componentes da frequência do sinal através do sistema, sem qualquer distorção, enquanto bloqueia outros componentes da frequência. Para sinais analógicos, esta operação é descrita por uma *integral de convolução*,

$$
g(t) = \int_{-\infty}^{\infty} h(t - \tau) f(\tau) d\tau, \qquad (2.5)
$$

onde  $f(\tau)$  representa o sinal de entrada e  $g(t)$  representa a saída do filtro, caracterizado pela resposta impulsiva  $h(t)$ .

No caso discreto, a filtragem é feita por um *produto de convolução*,

$$
g[n] = \sum_{k=-\infty}^{\infty} f[k]h[n-k].
$$
 (2.6)

Há vários tipos de filtros, alguns deles são descritos a seguir:

- i) O *filtro de passa-baixa* permite que todos os componentes abaixo de uma certa frequência  $f_c$ , chamada de frequência de corte, passem através do sistema, e bloqueia todos os componentes de frequência acima de  $f_c$ .
- ii) O *filtro de passa-alta* permite que todos os componentes acima de uma certa frequência  $f_c$ , passem através do sistema, e bloqueia todos os componentes de frequência abaixo de  $f_c$ .
- iii) O *filtro passa-faixa* permite que todos os componentes entre duas frequências de corte,  $f_{c1}$  e  $f_{c2}$ , com  $f_{c1} < f_{c2}$ , passem através do sistema, e bloqueia todos os componentes de frequência abaixo de  $f_c$ <sup>1</sup> e acima de  $f_{c2}$ .

iv) O *filtro rejeita-faixa* bloqueia todos os componentes entre duas frequências de corte,  $f_{c1}$  e  $f_{c2}$ , e permite que todos os componentes de frequência abaixo de  $f_{c1}$  e acima de  $f_{c2}$  passem pelo sistema.

O funcionamento desses filtros é ilustrado na Fig. 2.8.

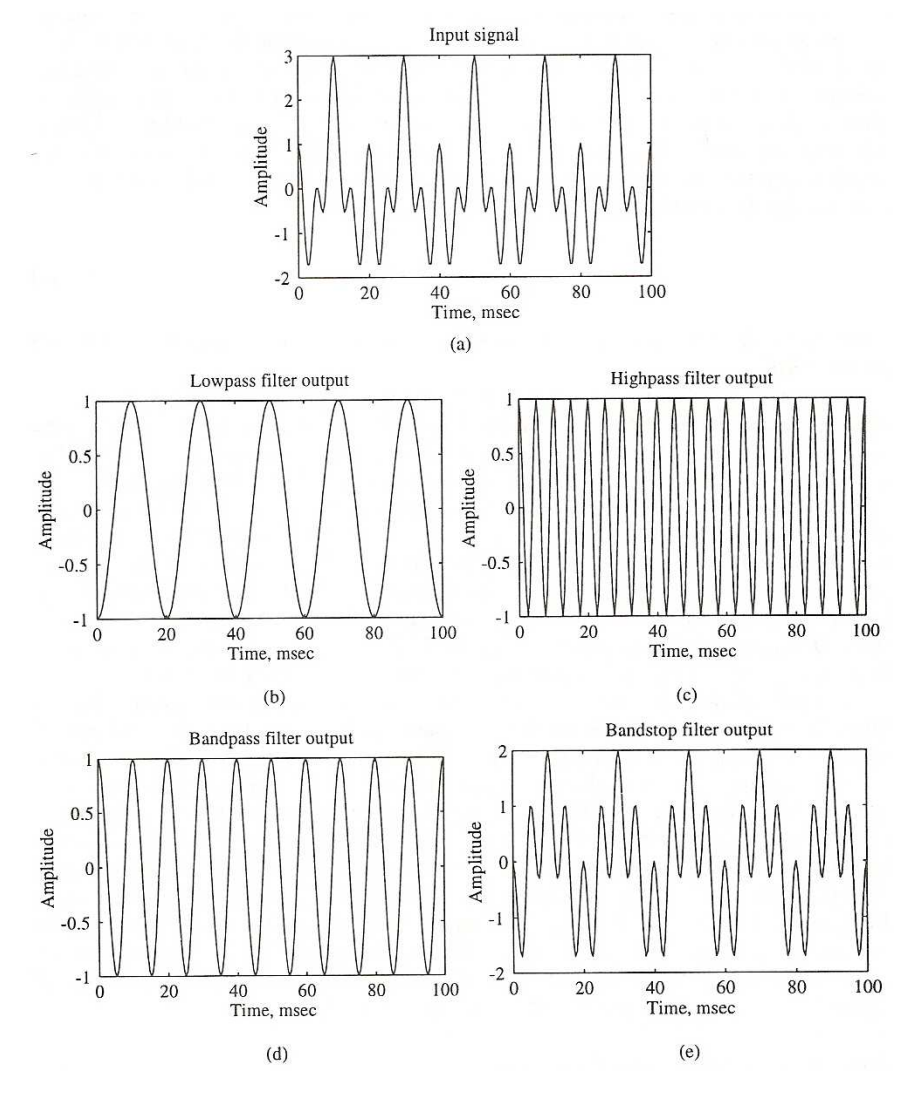

Figura 2.8: Exemplos de filtros: (a) sinal de entrada, (b) saída de um filtro passa-baixa, (c) saída de um filtro passa-alta, (d) saída de um filtro passa-faixa, (e) saída de um filtro rejeitafaixa. As frequências de corte utilizadas foram  $f_{c1} = 80 Hz$  e  $f_{c2} = 150 Hz$ .

Fonte: Mitra, 1998, p.6.

 Uma parte importante do processamento de sinais é a geração de sinais sintéticos, que são usualmente utilizados para fazer comparações e estimativas com sinais gerados por meios naturais.

 Todos os sinais gerados por meios naturais são sinais que têm valores reais, mas em muitas aplicações é necessário que seja construído um sinal complexo (de valores complexos), a partir de um sinal real, pois o sinal complexo possui mais parâmetros (graus de liberdade) do que um sinal real pode oferecer. Desta maneira, um sinal complexo carrega mais informações do que um sinal real.

#### 2.3 **Sinais elementares**

 Alguns sinais são considerados elementares por ser possível decompor sinais mais complicados como combinação destes sinais. São apresentados, em seguida, alguns deles.

#### 2.3.1 Impulso Unitário

 O impulso unitário é o sinal mais simples e mais utilizado. No tempo discreto é chamado de impulso unitário, e no tempo contínuo, é representado pela função delta de Dirac.

A sequência dada por

$$
\delta[n] = \begin{cases} 1, n = 0 \\ 0, n \neq 0 \end{cases}
$$
 (2.7)

é o *impulso unitário* no caso discreto, enquanto a função generalizada, dada operacionalmente por

$$
\delta(t) = \begin{cases} +\infty, t = 0\\ 0, t \neq 0 \end{cases}
$$
 (2.8)

com  $\int_{0}^{\infty} \delta(t) dt = 1$ −∞ <sup>=</sup> ∫ , a chamada função delta de Dirac, é o *impulso unitário* no caso contínuo.

Estes sinais estão representados, respectivamente, nas figuras 2.9 e 2.10.

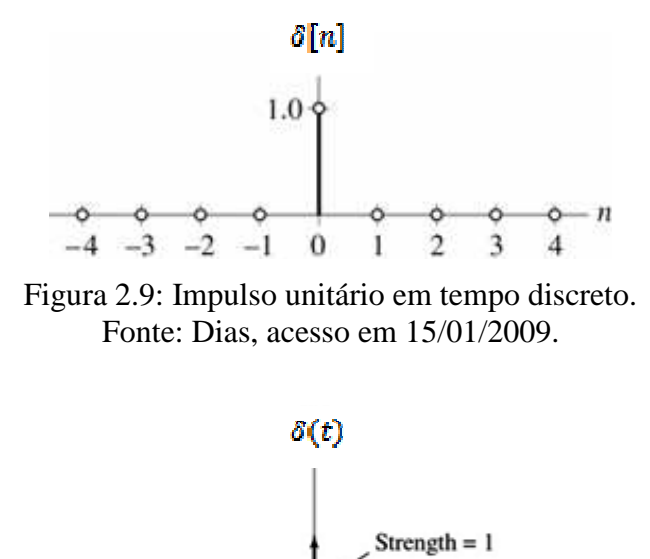

- 1  $\boldsymbol{0}$ Figura 2.10: Impulso unitário em tempo contínuo. Fonte: Dias, acesso em 15/01/2009.

#### 2.3.2 Degrau unitário

Outro sinal elementar é o *degrau unitário*, definido no caso discreto como,

$$
\mu[n] = \begin{cases} 1, n \ge 0 \\ 0, n < 0 \end{cases} \tag{2.9}
$$

e no caso contínuo como,

$$
\mu(t) = \begin{cases} 1, t \ge 0 \\ 0, t < 0 \end{cases} \tag{2.10}
$$

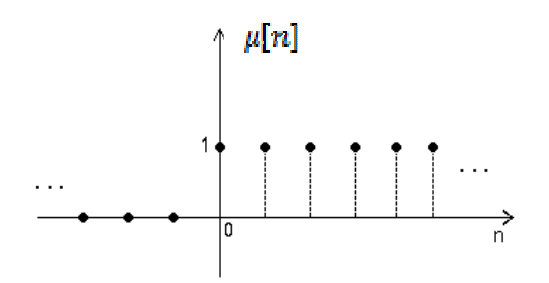

Figura 2.11: Degrau unitário em tempo discreto. Fonte: Souza, acesso em 15/01/2009.

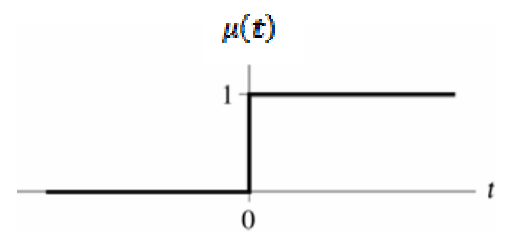

Figura 2.12: Degrau unitário em tempo contínuo. Fonte: Souza, acesso em 15/01/2009.

 Pode-se relacionar o impulso unitário com o degrau unitário da seguinte forma:  $\delta[n] = \mu[n] - \mu[n-1]$ , no caso discreto, e  $\delta(t) = \frac{d}{dt} \mu(t)$ *dt*  $\delta(t) = -\frac{u}{t} \mu(t)$ , no caso contínuo.

#### 2.3.3 Rampa

No caso discreto o sinal *rampa* é dado por

$$
r[n] = \begin{cases} n, n \ge 0 \\ 0, n < 0 \end{cases} \tag{2.11}
$$

e no caso contínuo por,

$$
r(t) = \begin{cases} t, t \ge 0 \\ 0, t < 0 \end{cases}
$$
 (2.12)

 Os gráficos das funções rampa discreta e contínua são dados, respectivamente, nas figuras 2.13 e 2.14.

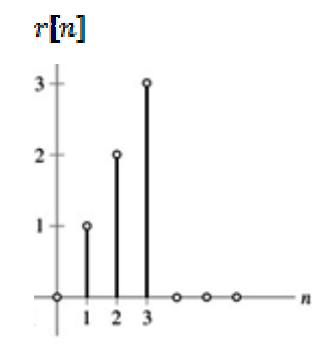

Figura 2.13: Rampa em tempo discreto. Fonte: Dias, acesso em 15/01/2009.

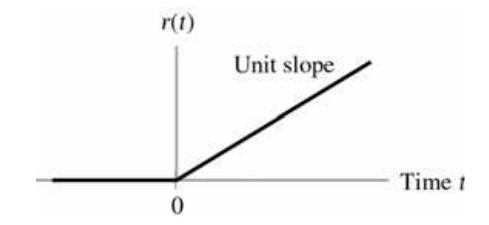

Figura 2.14: Rampa em tempo contínuo. Fonte: Dias, acesso em 15/01/2009.

 Os sinais degrau e rampa podem também ser relacionados pela derivada, no caso contínuo,  $\mu(t) = \frac{d}{dt} r(t)$ *dt*  $\mu(t) = \frac{u}{t} r(t)$ , e por um operador de diferenças no caso discreto,  $\mu[n] = r[n] - r[n-1], n \neq 0.$ 

#### 2.3.4 Exponenciais e sinusoidais

 A apresentação conjunto de sinais exponenciais e sinusoidais é feita apenas para o caso discreto; a construção para o caso contínuo é análoga. Este conjunto de sinais é construído tomando o valor da *n*-ésima amostra, como sendo a *n*-ésima potência de um valor real ou complexo. A forma mais geral de uma sequência complexa é

$$
f[n] = A\alpha^n, \tag{2.13}
$$

onde  $A \in \alpha$  são números reais ou complexos.

Escrevendo  $\alpha = e^{(\sigma + i\omega)}$  e  $A = |A|e^{i\phi}$ , é possível reescrever (2.13) como,

$$
f[n] = |A|e^{i\phi}e^{(\sigma + i\omega)n} = |A|e^{\sigma n}e^{i(\phi + \omega n)}
$$
\n(2.14)

ou ainda,

$$
f[n] = |A|e^{\sigma n}\cos(\phi + \omega n) + i|A|e^{\sigma n}\sin(\phi + \omega n), \qquad (2.15)
$$

para chegar a uma apresentação alternativa da forma geral de uma sequência exponencial complexa, onde  $\sigma$ ,  $\phi$  e  $\omega$  são número reais.

Pode-se ainda separar o sinal em duas partes: uma real e uma imaginária, como a seguir:

$$
f[n] = f_{\text{Re}}[n] + if_{\text{Im}}[n],
$$
\n(2.16)

com  $f_{\text{Re}}[n] = |A|e^{\sigma n} \cos(\phi + \omega n)$  e  $f_{\text{Im}}[n] = |A|e^{\sigma n} \sin(\phi + \omega n)$ .

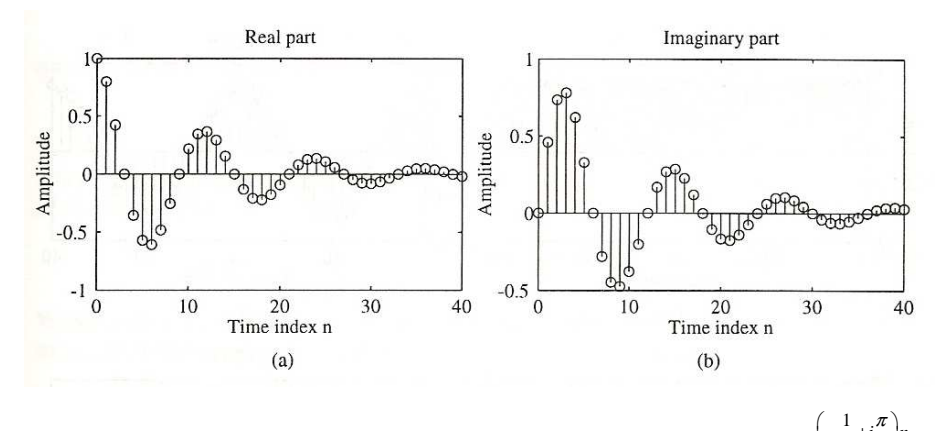

Figura 2.15: Partes (a) real e (b) imaginária do sinal  $f[n] = e^{\left(-\frac{1}{12} + i\frac{\pi}{6}\right)n}$  $= e^{\left(-\frac{1}{12} + i\frac{\pi}{6}\right)n}.$ Fonte: Mitra, 1998, p.57.

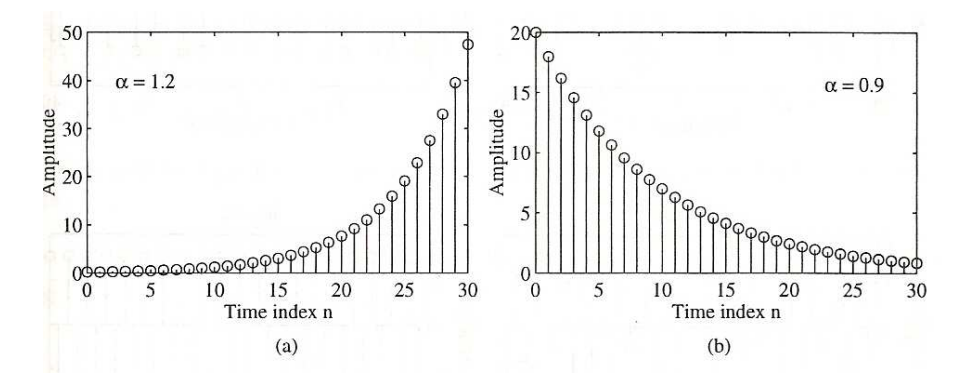

Figura 2.16: Exemplo de sequências exponenciais reais: (a)  $f[n] = 0, 2(1,2)^n$ , (b)  $f[n] = 0, 2(0, 9)^n$ . Fonte: Mitra, 1998, p.57.

# 2.4 **Descrição do problema: estimação de parâmetros de um sinal modelado por uma soma ponderada de exponenciais complexas**

 Segundo Bazán (2003, p. 22), o problema da recuperação de exponenciais de sinais é bastante antigo, já tendo sido tratado por diversos pesquisadores, como Prony (1795), Kung (1978), Kumaresan e Tufts (1982), Kumaresan et al. (1984), Bazán e Cardoso (2000). Este problema envolve matrizes de posto incompleto e técnicas de Álgebra Linear Computacional e de Teoria de Sinais. Em particular, sistemas lineares invariantes no tempo são utilizados para dar um tratamento adequado aos dados observados experimentalmente, ou gerados sinteticamente, para que se possam recuperar os parâmetros do sinal de entrada com base nos dados de saída do sistema, caracterizando um problema inverso.

 O problema a ser tratado nesta dissertação consiste em recuperar os parâmetros dos sinais modelados por

$$
h_k = \sum_{j=1}^{d} r_j z_j^k = \sum_{j=1}^{d} r_j e^{(\alpha_j + i\omega_j)k\Delta t}, \qquad (2.17)
$$

onde os coeficientes  $r_j \in \mathbb{C}$ ,  $i^2 = -1$ ,  $\alpha_j \le 0$ ,  $\omega_j \in \mathbb{R}$ , e Δ*t* é a taxa de amostragem.

 Este tipo de sinal está associado à resposta impulsiva de sistemas lineares invariantes no tempo, que serão estudados no próximo capítulo. Outra maneira de entender o problema é: dada uma sequência finita de amostras

$$
\tilde{h_k} = h_k + \varepsilon_k, \tag{2.18}
$$

com  $k = 1, \dots, L$ , onde  $\varepsilon_k$  representa os ruídos, ou incertezas do sinal, determine o número de componentes do sinal, e estime os coeficientes  $r_j$  e as exponenciais  $z_j$ . Nesta dissertação o número de componentes do sinal é supostamente conhecido, e o problema reduz-se a estimar as exponenciais e os coeficientes da Eq. (2.17).

O problema da recuperação de exponenciais de um sinal é comum a diversas áreas, tais como: comunicações, localização de objetos por radar, processamento sísmicos de sinais, identificação paramétrica de sistemas dinâmicos, análise modal de estruturas mecânicas, ressonâncias magnética nuclear, diagnósticos médicos, etc. (Bazán e Cardoso, 2000).

#### 3 **SISTEMAS LINEARES INVARIANTES NO TEMPO**

Neste capítulo é feita uma breve apresentação sobre sistemas, discutindo algumas de suas propriedades e aplicações, e explorando, principalmente, os sistemas discretos no tempo, lineares e invariantes ao deslocamento (no tempo).

#### 3.1 **Sistemas**

Um *sistema* é definido matematicamente como uma transformação T, que mapeia um sinal de entrada *f* unicamente*,* em um sinal de saída *g* . O sistema pode ser denotado por  $g = T[f]$  e representado como na figura a seguir.

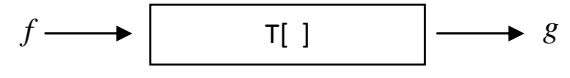

Figura 3.1: Representação de um sistema.

 Os sistemas podem ser classificados como discretos ou contínuos no tempo, de acordo com as definições a seguir.

Um *sistema discreto no tempo* é caracterizado por um sinal de entrada discreto,  $f[n]$ , que é transformado em uma sequência  $g[n]$ , chamada de *saída* ou *resposta*.

Exemplo 3.1: O sistema que descreve um Integrador Digital é um sistema discreto no tempo:

$$
g[n] = T \sum_{k=-\infty}^{n} f[k].
$$
 (3.1)

▄

Um *sistema contínuo no tempo* é um sistema que utiliza sinais analógicos, e é caracterizado por um sinal de entrada,  $f(t)$ , e uma saída, ou resposta,  $g(t)$ , e transforma uma função contínua  $f(t)$  em uma outra função contínua  $g(t)$ .

Exemplo 3.2: O sistema que descreve um Circuito RLC é um exemplo de um sistema contínuo no tempo, e é dado pela solução da seguinte EDO de 2ª ordem,

$$
\frac{g(t)}{C} = \frac{df(t)}{dt} - R\frac{dg(t)}{dt} - L\frac{d^2g(t)}{dt^2}.
$$
\n(3.2)

Em outras palavras, dada uma entrada  $f(t)$ , e condições iniciais nulas para a solução da Eq. (3.2),  $g(0) = 0$  e  $g'(0) = 0$ , a solução  $g(t)$  é a saída do sistema.

#### 3.2 **Propriedades de sistemas discretos no tempo**

As propriedades aqui apresentadas referem-se a sistemas discretos no tempo, mas podem ser estendidas para sistemas contínuos no tempo. São tratadas a seguir algumas propriedades dos sistemas discretos no tempo: linearidade, invariância ao deslocamento no tempo, causalidade, estabilidade e memória.

Um sistema é *linear* quando vale o princípio da superposição, ou seja, se  $g_1[n]$  e  $g_2[n]$  são as respostas às sequências de entrada  $f_1[n]$  e  $f_2[n]$ , respectivamente, então para uma entrada  $f[n] = \alpha f[n] + \beta f[n]$ , a resposta é dada por  $g[n] = \alpha g[n] + \beta g[n]$ , ou seja,

$$
T[f[n]] = T[\alpha f_1[n] + \beta f_2[n]] = \alpha T[f_1[n]] + \beta T[f_2[n]] = \alpha g_1[n] + \beta g_2[n] = g[n]. \tag{3.3}
$$

A propriedade da superposição deve valer para quaisquer constantes arbitrárias  $\alpha$  e  $β$ , e para todas as entradas  $f_1[n]$  e  $f_2[n]$  possíveis. O princípio da superposição permite uma facilidade na computação da resposta para uma sequência complicada que possa ser decomposta como uma soma ponderada de algumas sequências simples. Desta forma a saída que se deseja descobrir é dada por uma soma ponderada de sequências de saída mais simples.

Exemplo 3.3: Seja  $g[n] = f[1-n]$ . O sistema representado por esta regra é linear.

De fato, sejam

$$
g_1[n] = T[f_1[n]] = f_1[1-n]
$$
\n(3.4)

e

$$
g_2[n] = T[f_2[n]] = f_2[1-n]. \tag{3.5}
$$

Como,

$$
T[\alpha f_1[n] + \beta f_2[n]] = \alpha f_1[1-n] + \beta f_2[1-n] = \alpha g_1[n] + \beta g_2[n] = \alpha T[f_1[n]] + \beta T[f_2[n]], \quad (3.6)
$$

então a Eq. (3.3) é satisfeita. Logo, o sistema é linear. ▄

Exemplo 3.4: Este exemplo trata de um sistema não linear. Considere o sistema dado por  $g[n] = f^2[n] - f[n-1]f[n+1]$  (Kaiser apud Mitra, 1998, p. 74).

Sejam,

$$
g_1[n] = T[f_1[n]] = f_1^2[n] - f_1[n-1]f_1[n+1]
$$
\n(3.7)

e,

$$
g_2[n] = T[f_2[n]] = f_2^2[n] - f_2[n-1]f_2[n+1].
$$
\n(3.8)

Para que o sistema seja linear, é necessário que a Eq. (3.3) seja satisfeita. Como,

$$
T[\alpha f_1[n] + \beta f_2[n]] = (\alpha f_1[n] + \beta f_2[n])^2 - (\alpha f_1[n-1] + \beta f_2[n-1])(\alpha f_1[n+1] + \beta f_2[n+1])
$$
 (3.9)

$$
= \alpha^2(f_1^2[n] - f_1[n-1]f_1[n+1]) + \beta^2(f_2^2[n] - f_2[n-1]f_2[n+1]) + \alpha\beta(2f_1[n]f_2[n] - f_1[n-1]f_2[n+1] - f_1[n+1]f_2[n-1])
$$
\n(3.10)

e

$$
\alpha T[f_1[n]] + \beta T[f_2[n]] = \alpha (f_1^2[n] - f_1[n-1]f_1[n+1]) + \beta (f_2^2[n] - f_2[n-1]f_2[n+1]),\tag{3.11}
$$

então,

$$
T[\alpha f_1[n] + \beta f_2[n]] - (\alpha T[f_1[n]] - \beta T[f_2[n]]) = \alpha \beta (2 f_1[n] f_2[n] - f_1[n-1] f_2[n+1] -f_1[n+1] f_2[n-1])
$$
\n(3.12)

que, em geral, não é nulo, logo o sistema é não linear. **■** 

Um sistema linear é chamado de *invariante ao deslocamento* quando a saída  $g[n]$ , para a entrada  $f[n]$ , implicar na saída  $g[n - n_0]$  para a entrada  $f[n - n_0]$ , para todo  $n_0$ , onde 0 *n* é um número inteiro positivo, ou negativo, isto é,

$$
T[f[n - n_0]] = g[n - n_0], \forall n_0 \in \mathbb{Z} \,.
$$
\n(3.13)

Esta relação entre a entrada e a saída deve valer para quaisquer sequências arbitrárias de entrada e suas respectivas respostas. No caso de sequências e sistemas em que o índice *n* estiver relacionado a instantes discretos de tempo, a propriedade descrita é comumente chamada de *invariância no tempo*. Esta propriedade afirma que, para uma entrada específica, a saída do sistema é independente do tempo em que a entrada está sendo aplicada ao sistema.

Um Sistema Linear Invariante no Tempo, SLIT, é um sistema que satisfaz ambas as propriedades, a da linearidade e a da invariância no tempo. "A análise matemática de SLITs é relativamente fácil, e por isso sistemas deste tipo têm sido amplamente desenvolvidos e utilizados nos últimos 30 anos" (Mitra, 1998, p.74). Matricialmente, a invariância no tempo é caracterizada por matrizes dos tipos Hankel e Toeplitz.

Exemplo 3.5: Este exemplo apresenta um sistema invariante ao deslocamento. Considere o sistema  $g[n] = T[f[n]] = f[n+1]$ .

Como,

$$
T[f[n-n0]] = f[(n+1)-n0] = f[(n-n0) + 1] = g[n-n0],
$$
\n(3.13)

então o sistema é invariante ao deslocamento. ▄

Exemplo 3.6: Este exemplo apresenta um sistema que varia com o deslocamento no tempo. Considere o sistema  $g[n] = T[f[n]] = \left(\frac{1}{2}\right)^n f[n]$ 2  $g[n] = T[f[n]] = \left(\frac{1}{2}\right)^n f[n]$  $=T[f[n]] = \left(\frac{1}{2}\right) f[n].$ 

Para que o sistema seja invariante ao deslocamento é preciso que  $T[f[n-n<sub>0</sub>]] = g[n-n<sub>0</sub>]$ , uma vez que  $T[f[n]] = g[n]$ . Mas,

$$
T[f[n-n_0]] = \left(\frac{1}{2}\right)^n f[n-n_0] \neq \left(\frac{1}{2}\right)^{n-n_0} f[n-n_0] = g[n-n_0],
$$
\n(3.14)

então o sistema não é invariante ao deslocamento. ▄

Um *sistema causal* é aquele em que a  $n_0$ -ésima amostra da saída, g[ $n_0$ ], depende unicamente das amostras de entrada  $f[n]$  para  $n \le n_0$ . Em um sistema causal, se  $g_1[n]$  e  $g_2[n]$  são as respostas para entradas  $f_1[n]$  e  $f_2[n]$ , respectivamente, então, se  $f_1[n] = f_2[n]$ para  $n \le N$  implica em  $g_1[n] = g_2[n]$  para  $n \le N$ . Isto é, em um sistema causal, alterações nas amostras atuais da saída não precedem alterações nas amostras futuras de entrada.

Exemplo 3.7:  $g[n] = f[n] + f[n-2] + f[n-4]$  é um sistema causal, pois  $g[n]$  só depende de *f* nos tempos *n*,  $n-2$  e  $n-4$ .

Exemplo 3.8:  $g[n] = f[n] - f[n+1]$  é um sistema não causal, pois o valor de  $g[n]$ depende do valor de  $f$  em tempo posterior,  $n + 1$ .

Um sistema é *estável* se, e somente se, para toda entrada limitada, a saída também é limitada. Isto implica que, se a resposta para a entrada  $f[n]$  é a sequência  $g[n]$  e se  $|f[n]| < B_f$  para todos os valores de *n*, então  $|g[n]| < B_g$  para todos os valores de *n* onde  $B_f$  e  $B_g$  são constantes finitas. Este tipo de estabilidade é comumente chamada de BIBO<sup>2</sup> estável.

Exemplo 3.9: Este exemplo apresenta um sistema BIBO estável. Considere o sistema com resposta dada por  $h[n] = \left(\frac{1}{2}\right)^{n} \mu[n]$ 3 *n*  $h[n] = \frac{1}{2} \int \mu[n]$  $(1)^{n}$  $=\left(\frac{1}{3}\right)$   $\mu[n]$ . Para este sistema,

$$
|h[n]| = \left(\frac{1}{3}\right)^{|n|} |\mu[n]| \le |\mu[n]| \le B_{\mu} \quad , \tag{3.15}
$$

onde *B*<sup>µ</sup> é finito por hipótese. Então conclui-se que a saída é limitada, e o sistema é BIBO estável. **bestável** estén a contra a contra a contra a contra a contra a contra a contra a contra a contra a contra a contra a contra a contra a contra a contra a contra a contra a contra a contra a contra a contra a contr

Diz-se que um sistema causal tem *memória* quando faz uso de amostras de entrada anteriores para gerar amostras de saída, caso contrário, é chamado de *sistema instantâneo*.

Exemplo 3.10:  $g[n] = f[n] + f[n-1]$  é um exemplo de um sistema com memória, pois faz uso da amostra de entrada imediatamente anterior à atual. ▄

#### 3.3 **Caracterização dos sistemas lineares invariantes no tempo**

Os SLITs são comumente desenvolvidos como interconexões de subsistemas simples. Cada subsistema envolvido é representado com o auxílio da construção de blocos. São apresentadas a seguir algumas relações importantes entre a saída e a entrada de um SLIT, assim como a caracterização das interconexões do sistema.

<sup>2</sup> *Bounded input bounded output.*
### 3.3.1 Relações sobre entrada-saída

Conhecendo a resposta impulsiva de um SLIT é possível computar a saída do sistema para qualquer sequência arbitrária de entrada. Seja  $h[n]$  a resposta impulsiva de um SLIT, ou seja, a resposta à uma entrada δ[n]. Uma sequência arbitrária pode ser representada, no domínio do tempo, como uma soma ponderada de sequências mais simples e suas versões com atraso/avanço no tempo, como ilustrado nas figuras 3.2 e 3.3.

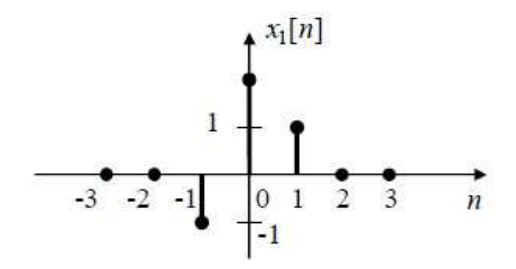

Figura 3.2: Sequência que será decomposta. Fonte: Carvalho, acesso em 23/01/09.

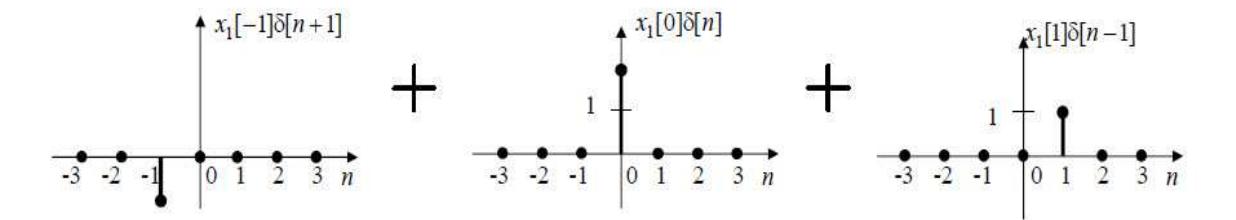

Figura 3.3: Sequência decomposta em três outras sequências. Fonte: Carvalho, acesso em 23/01/09.

 Exemplo 3.11: Este exemplo apresenta os cálculos envolvidos na determinação do sinal de saída, dado o sinal de entrada apresentado a seguir.

$$
f[n] = 0,5\delta[n+2]+1,5\delta[n-1]-\delta[n-2]+\delta[n-4]+0,75\delta[n-6],\tag{3.16}
$$

na forma de uma soma ponderada de  $\delta$ 's deslocados, assumindo que o sistema é linear e invariante no tempo, e que a resposta impulsiva é conhecida.

Seja  $h[n]$  a resposta do sistema à entrada  $\delta[n]$ . Assuma que o sistema é SLIT.

Então, pela invariância no tempo, a resposta a  $\delta[n+2]$  será  $h[n+2]$ , assim como as respostas a  $\delta[n-1]$ ,  $\delta[n-2]$ ,  $\delta[n-4]$  e  $\delta[n-6]$  serão, respectivamente,  $h[n-1]$ ,  $h[n-2]$ ,  $h[n-4]$  e  $h[n-6]$ .

Pela linearidade, a resposta do sistema para a entrada dada pela Eq. (3.16) será simplesmente

$$
g[n] = 0,5h[n+2]+1,5h[n-1]-h[n-2]+h[n-4]+0,75h[n-6].
$$
\n(3.17)

Exemplo 3.12: O resultado do exemplo anterior pode ser generalizado para uma sequência arbitrária de entrada *f* [n]. Esta pode ser expressa como

$$
f[n] = \sum_{k=-\infty}^{\infty} f[k] \delta[n-k],
$$
\n(3.18)

onde 1, 0,  $n = k$  $n \neq k$  $\delta = \begin{cases} 1, n = 1 \end{cases}$  $=\{$  $\left(0, n \neq \emptyset\right)$ e  $f[k]$  é o k-ésimo valor da amostra. Por ser um sistema SLIT,  $h[n-k]$  é a resposta impulsiva à entrada δ[n − k]. A resposta para a sequência f[n] será

$$
g[n] = \sum_{k=-\infty}^{\infty} f[k]h[n-k],
$$
\n(3.19)

ou ainda, fazendo uma troca de variáveis,

$$
g[n] = \sum_{k=-\infty}^{\infty} f[n-k]h[k].
$$
 (3.20)

As equações (3.19) e (3.20) definem o chamado *produto de convolução das sequências*  $f[n]$  e  $h[n]$ , já citado na Eq. (2.6), por realizar a filtragem de dois sinais discretos. As equações (3.19) e (3.20) podem ser representadas por

▄

▄

$$
g[n] = f[n]^* h[n],
$$
\n(3.21)

onde \* representa a convolução.

Assim, em um SLIT, a saída *g*[n] é obtida por meio da convolução da entrada *f*[n] com a resposta impulsiva  $h[n]$  (a resposta do sistema quando a entrada é  $\delta[n]$ ).

> $h[k]$ <br>  $\bullet$   $k$  $k \leftarrow 10$  $x[k]$  $\overline{2}$  $(a)$  $h[-k]$  $h[-3-k]$  $\frac{1}{k}$  $\overline{0}$  $\frac{1}{2}$  -1  $-4 - 3$  $(c)$  $(b)$  $x[k]h[-k]$  $h[1-k]$  $1<sub>Q</sub>$  $-k$  $\begin{array}{c|c}\n & -1 & 0 \\
> -1 & 0\n\end{array}$  $2 \quad 3$  $\mathbf{1}$  $\mathbf{1}$ -2 6  $(e)$  $(d)$  $x[k]h[1-k]$  $h[2-k]$  $\,$  I  $-3$  $-2$  $(g)$  $(f)$  $x[k]h[2-k]$  $h[8-k]$  $19$  $\boldsymbol{k}$  $\overline{7}$  $\overline{\mathbf{8}}$ 10 11  $\mathbf 2$ 6  $(i)$  $(h)$ Figura 3.4. Ilustração do produto de convolução.

A seguir, uma ilustração do funcionamento do produto de convolução.

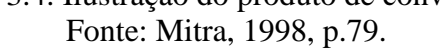

A figura 3.4 ilustra o produto de convolução entre as sequências  $x[k]$  e  $h[k]$ , apresentadas em 3.4(a). Em 3.4(b), pode ser visto o esboço de { $h[-3-k]$ }. Para algum valor da amostra de índice *k*, a *k*-ésima amostra de cada  $\{h[n-k]\}$  ou  $\{x[k]\}$  é zero. Logo, o resultado do produto das *k*-ésimas amostras é sempre zero para algum *k*, e consequentemente, a convolução levará a  $y[n] = 0$  para  $n < 0$ . No cálculo de  $y[0]$ , tem-se  $n = 0$ , e consecutivamente  $\{h[-k]\}\$ , isto é esboçado em 3.4(c), e a sequência  $\{x[k]h[-k]\}\$  em 3.4(d).

Os outros cálculos e representações são análogos, e a resposta da convolução, *y*[*n*], é apresentada na figura 3.5.

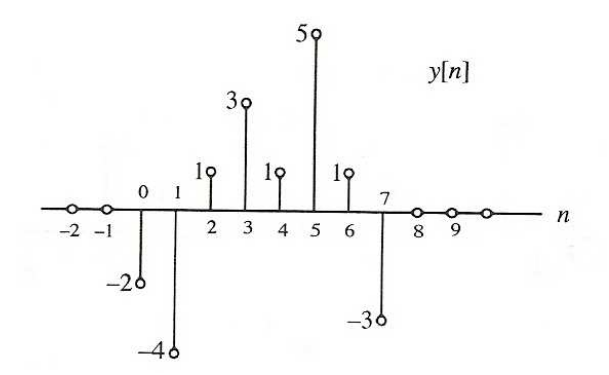

Figura 3.5: Sequência gerada pela convolução. Fonte: Mitra, 1998, p.80.

As contas que justificam a convolução  $y[n] = x[n]^* h[n]$  estão a seguir.

$$
y[0] = x[0].h[0] = (-2).1 = -2
$$
  
\n
$$
y[1] = x[0].h[1] + x[1].h[0] = (-2).2 + 0.1 = -4
$$
  
\n
$$
y[2] = x[0].h[2] + x[1].h[1] + x[2].h[0] = (-2).0 + 0.2 + 1.1 = 1
$$
  
\n
$$
y[3] = x[0].h[3] + x[1].h[2] + x[2].h[1] + x[3].h[0] = (-2).(-1) + 0.0 + 1.2 + (-1).1 = 3
$$
  
\n
$$
y[4] = x[1].h[3] + x[2].h[2] + x[3].h[1] + x[4].h[0] = 0.(-1) + 1.0 + (-1).2 + 3.1 = 1
$$
  
\n
$$
y[5] = x[2].h[3] + x[3].h[2] + x[4].h[1] = 1.(-1) + (-1).0 + 3.2 = 5
$$
  
\n
$$
y[6] = x[3].h[3] + x[4].h[2] = (-1).(-1) + 3.0 = 1
$$
  
\n
$$
y[7] = x[4].h[3] = 3.(-1) = -3
$$

Para  $n > 7$ ,  $y[n] = 0$ , como pode ser verificado na Fig. 3.4 (i), pois não há mais sobreposição entre as sequências.

#### 3.3.2 Esquemas de interconexões simples

Dois esquemas são amplamente utilizados no desenvolvimento de SLITs complexos: conexão em cascata e conexão em paralelo. Serão chamados de *filtros* os subsistemas do sistema maior.

Na conexão em *cascata*, a saída de um filtro é conectada à entrada de um segundo filtro. A ordem dos filtros na conexão em cascata não faz diferença, pois a convolução é comutativa. O esquema da conexão em cascata é particularmente interessante porque é utilizado no desenvolvimento de sistemas inversos, que são SLITs em que a convolução de dois sinais gera a resposta impulsiva  $\delta[n]$ , ou seja,  $h_1[n]^*h_2[n] = h_2[n]^*h_1[n] = \delta[n]$ . Neste caso,  $h_2[n]$  é chamado sistema inverso do SLIT  $h_1[n]$ , e vice-versa. Uma aplicação deste conceito está na reconstrução de um sinal a partir de sua versão distorcida na saída de um canal de transmissão, por exemplo.

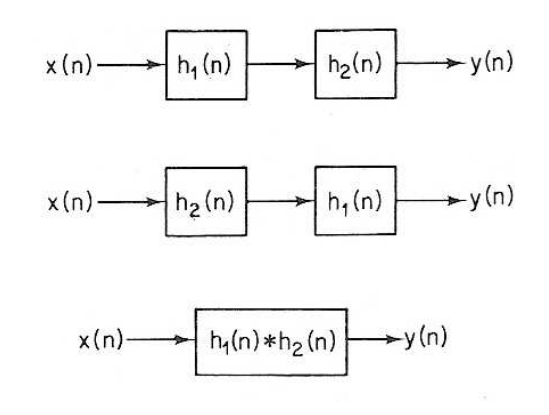

Figura 3.6: Representação de conexão em cascata Fonte: Oppenheim e Schafer, 1975, p.7.

Na conexão em *paralelo*, as saídas de dois filtros são adicionadas e formam uma nova saída, enquanto o mesmo sinal de entrada alimenta os dois filtros.

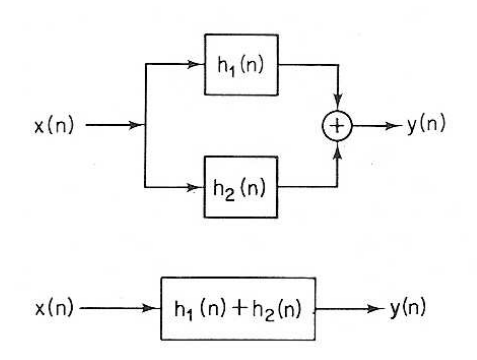

Figura 3.7: Representação de conexão em paralelo Fonte: Oppenheim e Schafer, 1975, p.7.

 Exemplo 3.13: Considere o sistema representado na figura 3.8, composto de uma interconexão de quatro sistemas com respostas impulsivas dadas por

$$
h_1[n] = \delta[n] + \frac{1}{2}\delta[n-1],
$$
  
\n
$$
h_2[n] = \frac{1}{2}\delta[n]\frac{1}{4}\delta[n-1],
$$
  
\n
$$
h_3[n] = 2\delta[n]
$$
  
\n
$$
h_4[n] = -2\left(\frac{1}{2}\right)^n \mu[n-1].
$$

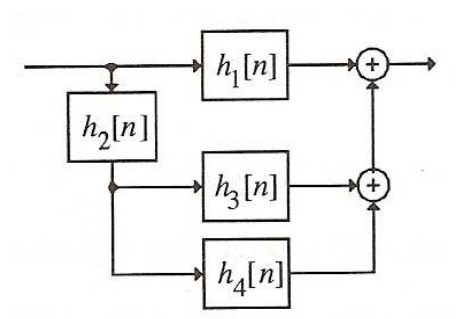

Figura 3.8: Representação do SLIT do Exemplo 3.28. Fonte: Mitra, 1998, p.83.

A resposta impulsiva *h*[n] do sistema é dada por

$$
h[n] = h_1[n] + h_2[n]^*(h_3[n] + h_4[n]) = h_1[n] + h_2[n]^*h_3[n] + h_2[n]^*h_4[n].
$$
 (3.22)

Utilizando as respostas impulsivas da decomposição de  $h[n]$ ,

$$
h_2[n]^* h_3[n] = \left(\frac{1}{2}\delta[n] - \frac{1}{4}\delta[n-1]\right)^* (2\delta[n]) = \left(\delta[n] - \frac{1}{2}\delta[n-1]\right) e
$$
  
\n
$$
h_2[n]^* h_4[n] = \left(\frac{1}{2}\delta[n] - \frac{1}{4}\delta[n-1]\right)^* \left(-2\left(\frac{1}{2}\right)^n \mu[n]\right)
$$
  
\n
$$
h_2[n]^* h_4[n] = -\left(\frac{1}{2}\right)^n \mu[n] + \frac{1}{2}\left(\frac{1}{2}\right)^{n-1} \mu[n-1] = -\left(\frac{1}{2}\right)^n \mu[n] + \left(\frac{1}{2}\right)^n \mu[n-1]
$$
  
\n
$$
h_2[n]^* h_4[n] = -\left(\frac{1}{2}\right)^n \delta[n] = -\delta[n]
$$

Assim,

$$
h[n] = \delta[n] + \frac{1}{2}\delta[n-1] + \delta[n] - \frac{1}{2}\delta[n-1] - \delta[n] = \delta[n].
$$
\n(3.23)

## 3.3.3 Outras classificaçãos para SLITs discretos no tempo

SLITs são usualmente classificados também de acordo com a duração da resposta impulsiva, com os métodos utilizados para calcular as respostas do sistema, e também pelo tipo de coeficientes.

## Duração da Resposta Impulsiva

Se a resposta impulsiva tem duração finita, ou seja, se  $h[n] = 0$  para  $n < N_1$  e  $n > N_2$ com  $N_1 < N_2$ , então o sistema é chamado de *Sistema FIR*<sup>3</sup> (sistema com resposta impulsiva finita), e se a resposta impulsiva tiver duração infinita, o sistema é chamado de *Sistema IIR<sup>4</sup>* (sistema com resposta impulsiva infinita). Sistemas FIR podem ser descritos por equações de

▄

<sup>3</sup> *Finite impulse response system*.

<sup>4</sup> *Infinite impulse response system*.

diferenças finitas, enquanto Sistemas IIR podem ser descritos por equações diferenciais, como será visto mais adiante.

## $\checkmark$  Recursividade da Resposta do Sistema

Se a saída de um SLIT puder ser calculada conhecendo-se apenas as amostras de entrada do presente e do passado, o filtro é chamado de sistema discreto no tempo não recursivo. Caso contrário, o filtro é chamado de sistema discreto no tempo recursivo, ou seja, quando além de utilizar amostras de entrada do presente e do passado, utiliza amostras de saída anteriores.

Exemplo 3.14: Construção de um SLIT Recursivo. Considere o sistema a seguir,

$$
g[n] = f[n] + f[n-1] + f[n-2] + f[n-3] + f[n-4] + f[n-5].
$$
\n(3.24)

Note que

$$
g[n-1] = f[n-1] + f[n-2] + f[n-3] + f[n-4] + f[n-5] + f[n-6],
$$
\n(3.25)

que pode ser reescrita como

$$
g[n-1] - f[n-6] = f[n-1] + f[n-2] + f[n-3] + f[n-4] + f[n-5].
$$
 (3.26)

Substituindo a equação acima na equação do SLIT original, chega-se a,

$$
g[n] = f[n] - f[n-6] + g[n-1].
$$
\n(3.27)

que é uma equação recursiva para a determinação da saída *g* do sistema. ▄

#### 3.4 **Representação dos espaços de estado de SLITs discretos no tempo**

Outra maneira de se representar SLITs causais é por meio de equações de espaço de estados, que podem ser determinadas reduzindo equações diferenciais ordinárias, ou, equações de diferenças, de *n-*ésima ordem para sistemas de *n* equações de primeira ordem.

Sem perda de generalidade, considere a equação de diferenças finitas a seguir, de terceira ordem, que será reduzida a um sistema de equações de diferenças de primeira ordem.

$$
g[n] = p_0 f[n] + p_1 f[n-1] + p_2 f[n-2] + p_3 f[n-3] - d_1 g[n-1] - d_2 g[n-2] - d_3 g[n-3]
$$
 (3.28)

Introduzindo um novo sinal  $v[n]$ , a equação (3.28) pode ser reescrita como duas equações,

$$
v[n] = p_0 f[n] + p_1 f[n-1] + p_2 f[n-2] + p_3 f[n-3]
$$
\n(3.29)

$$
g[n] = v[n] - d_1 g[n-1] - d_2 g[n-2] - d_3 g[n-3],
$$
\n(3.30)

que podem ser interpretadas como a representação de qualquer sistema discreto no tempo, de terceira ordem, com subsistemas interconectados em cascata:

$$
f[n] \to \boxed{N_1} \xrightarrow{\mathbf{v}[n]} \rightarrow \boxed{N_2} \to g[n].
$$

Sem alterar a relação de entrada e saída, pode-se trocar a ordem dos sistemas, em cascata, pois a convolução satisfaz a propriedade da comutatividade. Assim tem-se,

$$
f[n] \to \boxed{N_2} \xrightarrow{w[n]} \boxed{N_1} \to g[n].
$$

Com isso, a saída *w*[*n*] do subsistema  $N_2$ , para uma entrada  $f[n]$ , pode ser calculada usando (3.30) e é dada por

$$
w[n] = f[n] - d_1 w[n-1] - d_2 w[n-2] - d_3 w[n-3]. \tag{3.31}
$$

Define-se um conjunto de novas variáveis:

$$
s_1[n] = w[n-3]
$$
  
\n
$$
s_2[n] = w[n-2].
$$
  
\n
$$
s_3[n] = w[n-1]
$$
  
\n(3.32)

Segue de (3.32) que,

$$
s_1[n+1] = w[n-2] = s_2[n]
$$
  
\n
$$
s_2[n+1] = w[n-1] = s_3[n]
$$
  
\n
$$
s_3[n+1] = w[n] = f[n] - d_1s_3[n] - d_2s_2[n] - d_3s_1[n]
$$
\n(3.33)

Assim, (3.33) pode ser escrito na forma matricial, como abaixo:

$$
\begin{bmatrix} s_1[n+1] \\ s_2[n+1] \\ s_3[n+1] \end{bmatrix} = \begin{bmatrix} 0 & 1 & 0 \\ 0 & 0 & 1 \\ -d_3 & -d_2 & -d_1 \end{bmatrix} \begin{bmatrix} s_1[n] \\ s_2[n] \\ s_3[n] \end{bmatrix} + \begin{bmatrix} 0 \\ 0 \\ 1 \end{bmatrix} f[n].
$$
 (3.34)

Se *w*[*n*] *alimenta* o subsistema *N*<sub>1</sub>, a saída *g*[*n*], é dada por

$$
g[n] = p_0 w[n] + p_1 w[n-1] + p_2 w[n-2] + p_3 w[n-3]
$$
\n(3.35)

e usando a notação introduzida na Eq. (3.32) e *w*[n] na Eq. (3.33), tem-se que

$$
g[n] = p_0(f[n] - d_1 s_3[n] - d_2 s_2[n] - d_3 s_1[n]) + p_1 s_3[n] + p_2 s_2[n] + p_3 s_1[n] \tag{3.36}
$$

ou simplificando,

$$
g[n] = p_0 f[n] + s_1 [n] (p_3 - p_0 d_3) + s_2 [n] (p_2 - p_0 d_2) + s_3 [n] (p_1 - p_0 d_1)
$$
\n(3.37)

que pode ser escrita matricialmente como,

$$
g[n] = [p_3 - p_0 d_3 \quad p_2 - p_0 d_2 \quad p_1 - p_0 d_1] \begin{bmatrix} s_1[n] \\ s_2[n] \\ s_3[n] \end{bmatrix} + p_0 f[n]. \tag{3.38}
$$

Definindo,

$$
s[n] = [s_1[n] \quad s_2[n] \quad s_3[n]]^T, \ A = \begin{bmatrix} 0 & 1 & 0 \\ 0 & 0 & 1 \\ -d_3 & -d_2 & -d_1 \end{bmatrix}, \ B = \begin{bmatrix} 0 & 0 & 1 \end{bmatrix}^T,
$$

$$
C = \begin{bmatrix} p_3 - p_0 d_3 & p_2 - p_0 d_2 & p_1 - p_0 d_1 \end{bmatrix} \ e \ D = p_0,
$$

pode-se reescrever (3.34) e (3.38) como,

$$
s[n+1] = As[n] + Bf[n]
$$
  
 
$$
g[n] = Cs[n] + Df[n]
$$
 (3.39)

O sistema de equações (3.39) é a representação espaço de estado de um SLIT discreto no tempo, de terceira ordem, onde  $s[n]$  é chamado de vetor estado, com seus elementos  $s_i[n]$ , *i* =1,...,3, chamados de variáveis de estado. A matriz *A* é chamada de matriz de transição de estado.

## 3.5 **Representação de SLITs por equações diferenciais e equações de diferenças**

Os SLITs são comumente representados por meio de equações diferenciais lineares a coeficientes constantes, no caso contínuo, e equações de diferenças lineares a coeficientes constantes, no caso discreto. A seguir, apenas o espectro simples é considerado.

#### 3.5.1 SLITs contínuos no tempo e equações diferenciais

Uma *equação diferencial linear a coeficientes constantes* é uma equação da forma,

$$
\sum_{k=0}^{N} a_k \frac{d^k g(t)}{dt^k} = \sum_{k=0}^{M} b_k \frac{d^k f(t)}{dt^k}.
$$
 (3.40)

onde *g*(*t*) é a função incógnita,  $f(t)$  é uma função dada,  $a_k$  e  $b_k$  são constantes dadas.

A solução é dada pela solução da equação homogênea

$$
\sum_{k=0}^{N} a_k \frac{d^k g(t)}{dt^k} = 0, \qquad (3.41)
$$

mais uma solução particular, advinda da parte não homogênea da equação. Quando as raízes do polinômio característico são distintas, a solução homogênea deste tipo de equação tem a seguinte forma,

$$
g(t) = \sum_{i=1}^{N} c_i e^{rt}, \qquad (3.42)
$$

onde os  $r_i$ ,  $i = 1,..., N$ , são as *N* raízes do polinômio característico

$$
\sum_{k=0}^{N} a_k r^k = 0, \qquad (3.43)
$$

ou seja, é dada por uma soma ponderada de exponenciais. A solução só é completamente especificada quando é dado um conjunto de condições iniciais.

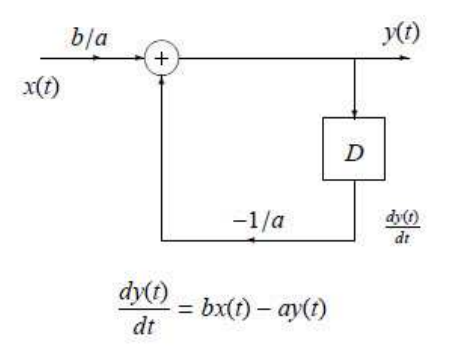

Figura 3.9: Diagrama de blocos de um SLIT contínuo de 1ª ordem. Fonte: Oliveira, acesso em 30/01/09.

A seguir são apresentados alguns exemplos.

1. Problema Direto: Um SLIT de 2ª ordem, descrito pela equação diferencial

$$
\frac{d^2 g(t)}{dt^2} + \frac{dg(t)}{dt} - 6g(t) = 0,
$$
\n(3.44)

com condições iniciais  $g(0) = 5$  e  $\frac{dg(0)}{1} = 15$ *dt* = 15, tem solução dada por uma soma ponderada de exponenciais, pelo princípio da superposição. De fato, o polinômio característico da EDO é dado por  $\lambda^2 + \lambda - 6 = 0$ , cujas raízes são 2 e -3, e a saída do SLIT é dada por  $g(t) = \alpha e^{2t} + \beta e^{-3t}$ . Fazendo uso das condições iniciais fornecidas, chega-se à solução completa  $g(t) = 6e^{2t} - e^{-3t}$ .

2. Problema Inverso: Dada a saída do sistema  $g(t) = 6e^{2t} - e^{-3t}$ , deseja-se obter uma equação diferencial que a tenha como solução. Pela forma da solução, espera-se que a equação seja de 2ª ordem, e fazendo uso do operador diferencial *<sup>d</sup> dt* , tem-se que o operador  $\left(\frac{d}{d}-2\right)$  $\left(\frac{d}{dt} - 2\right)$  anula o termo 6*e*<sup>2*t*</sup> e o operador  $\left(\frac{d}{d} + 3\right)$  $\left(\frac{d}{dt} + 3\right)$  anula o termo  $-e^{-3t}$ . Assim, fazendo a composição dos dois

operadores diferenciais obtém-se um operador diferencial que anula o sinal

$$
\left(\frac{d}{dt} - 2\right)\left(\frac{d}{dt} + 3\right) \tag{3.45}
$$

$$
\frac{d}{dt}\left(\frac{d}{dt}\right) + 3\frac{d}{dt} - 2\frac{d}{dt} - 6\tag{3.46}
$$

$$
\frac{d^2}{dt^2} + \frac{d}{dt} - 6\,. \tag{3.47}
$$

De fato, aplicando o operador sobre  $g(t)$ , vê-se que  $g$  é anulada determinando-se a equação diferencial

$$
\frac{d^2 g(t)}{dt^2} + \frac{dg(t)}{dt} - 6g(t) = 0.
$$
\n(3.48)

# 3.5.2 SLITs discretos no tempo e equações de diferenças finitas

Uma *equação de diferenças linear a coeficientes constantes* é dada por

$$
\sum_{k=0}^{N} a_k g[n-k] = \sum_{k=0}^{M} b_k f[n-k].
$$
\n(3.49)

onde *f* é um dado e *g* é a sequência incógnita.

De acordo com Bender e Orszag (1978), a solução é dada pela solução da equação homogênea

$$
\sum_{k=0}^{N} a_k g[n-k] = 0, \qquad (3.50)
$$

mais uma solução particular, advinda da parte não homogênea da equação. Quando as raízes do polinômio característico são distintas, a solução homogênea deste tipo de equação tem a seguinte forma,

$$
g[n] = \sum_{i=1}^{N} c_i r_i^n , \qquad (3.51)
$$

onde *<sup>i</sup> r* são as *N* raízes do polinômio característico do sistema discreto

$$
\sum_{k=0}^{N} a_k r_i^{N-k} = 0, \qquad (3.52)
$$

ou seja, é dada por uma soma ponderada de potências. A solução da Eq. (3.50) só é completamente especificada quando é dado um conjunto de condições iniciais.

As equações de diferenças podem ainda ser resolvidas de maneira recursiva,

$$
g[n] = \frac{1}{a_0} \left[ -\sum_{k=1}^{N} a_k g[n-k] + \sum_{k=0}^{M} b_k f[n-k] \right].
$$
 (3.53)

Conhecendo a entrada no instante *n* e anteriores, e as saídas anteriores, a solução recursiva permite obter  $g[n]$ . No caso particular em que  $N = 0$  e  $a_0 = 1$ , a saída no instante *n* só depende da entrada, 0  $[n] = \sum_{k} b_{k} f[n-k]$ *M k k*  $g[n] = \sum b_k f[n-k]$ =  $=\sum_{k=0}^{\infty} b_k f[n-k]$ . Neste caso, a resposta impulsiva tem duração finita (SLIT FIR) dada por

$$
h[n] = \begin{cases} b_k, & 0 \le n \le M \\ 0, & \text{caso contrário} \end{cases}
$$
 (3.54)

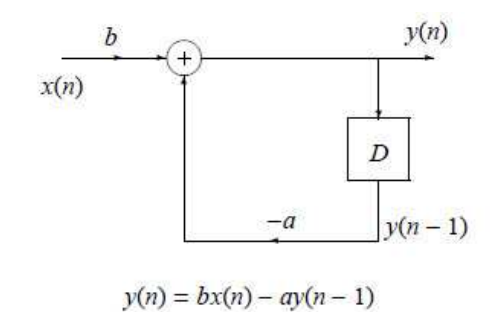

Figura 3.10: Diagrama de blocos de um SLIT discreto de 1ª ordem. Fonte: Oliveira, acesso em 30/01/09.

A seguir são apresentados alguns exemplos.

1. Problema Direto: Um SLIT de 2ª ordem, descrito pela equação de diferenças

$$
g[n+2] + g[n+1] - 6g[n] = 0,
$$
\n(3.55)

com condições iniciais  $g[0] = 5$  e  $g[1] = 15$ , tem solução dada por uma soma ponderada de potências. De fato, o polinômio característico da equação é dado por  $\lambda^2 + \lambda - 6 = 0$ , cujas raízes são 2 e -3, e a saída do SLIT é dada por  $g[n] = \alpha(2)^n + \beta(-3)^n$ . Fazendo uso das condições iniciais fornecidas, chega-se à solução completa

$$
g[n] = 6(2)^n - (-3)^n. \tag{3.56}
$$

2. Problema Inverso: Dada a saída do sistema  $g[n] = 6(2)^n - (-3)^n$ , deseja-se obter uma equação de diferenças, de ordem mínima, que a tenha por solução. Pela forma da solução, espera-se que a equação seja de 2ª ordem, e fazendo uso do operador de translação para trás, *C*, definido como  $C(g[n]) = g[n+1]$ , tem-se,

$$
[(C-2)(C+3)](g[n]) = 0
$$
\n(3.57)

$$
\left[ \left( C^{2} + C - 6 \right) \right] \left( g[n] \right) = 0 \tag{3.58}
$$

Aplicando o operador sobre  $g[n]$ , determina-se a equação de diferenças

$$
[(C2 + C - 6)](g[n]) = g[n+2] + g[n+1] - 6g[n] = 0.
$$
\n(3.59)

### 3.5.3 **Algumas aplicações**

1. Caderneta de Poupança (sinal discreto no tempo): Um correntista deposita uma quantia de dinheiro, *x*[n], em sua caderneta de poupança a cada mês. O banco deposita juros, *r*, a cada mês, e envia um extrato da conta com o saldo, y[n], ao depositante. Uma maneira de descrever este sistema é utilizando uma equação de diferenças, como segue. O saldo é dado por

$$
y[n] = y[n-1] + ry[n-1] + x[n] = (1+r)y[n-1] + x[n].
$$
\n(3.60)

2. Estimativa de Vendas (sinal discreto no tempo): No *n-*ésimo semestre de um curso universitário,  $x[n]$  estudantes estão matriculados em uma disciplina qualquer e todos devem comprar seu livro texto que tem três semestres de vida. A editora vende *y*[n] destes livros neste semestre. Em média, ¼ dos livros em boas condições são revendidos pelos estudantes. A relação de entrada e saída é descrita pela equação de diferenças

$$
y[n] = x[n] - \frac{1}{4}y[n-1] - \frac{1}{16}y[n-2].
$$
\n(3.61)

3. Circuito RC (sinal contínuo no tempo): A relação entre a tensão na fonte e os terminais do capacitor de circuito RC, onde R é um resistor e C é um capacitor, é descrita por

$$
y(t) + RC \frac{dy(t)}{dt} = x(t).
$$
\n(3.62)

onde *x t*( ) é a tensão injetada na fonte do circuito e *y t*( ) é a tensão nos terminais do capacitor.

# 4 **ALGUNS MÉTODOS DE ESTIMAÇÃO DE PARÂMETROS**

 São apresentados neste capítulo três métodos da Álgebra Linear Computacional que podem ser utilizados para estimar os coeficientes,  $r_j$ , e as exponenciais,  $z_j$ , a partir do sinal modelado pela Eq. (2.17), reproduzida aqui,

$$
h_k = \sum_{j=1}^{d} r_j z_j^k = \sum_{j=1}^{d} r_j e^{(\alpha_j + i\omega_j)k\Delta t}, \qquad (4.1)
$$

onde os coeficientes  $r_j \in \mathbb{C}$ ,  $i^2 = -1$ ,  $\alpha_j \le 0$ ,  $\omega_j \in \mathbb{R}$ , e  $\Delta t$  é a taxa de amostragem. Observase que o sinal  $h_k$  depende linearmente nos coeficientes  $r_j$  e não linearmente nos parâmetros *j z* . Além disso, é apresentada uma relação importante entre o número de componentes do sinal e a matriz de observação, que é construída com os dados observados ou gerados sinteticamente.

#### 4.1 **O método de Prony**

 De acordo com Jesus (2005), Gaspard Riche, o barão de Prony, viveu no Século XVIII e dedicou seu tempo ao estudo da alquimia. Muitas vezes Riche de Prony precisava fazer interpolações de pontos experimentais, e isto o levou a pensar que a expansão de gases poderia ser modelada como uma soma ponderada de exponenciais decrescentes, representando fielmente o fenômeno estudado, pela estimação do número de exponenciais, dos expoentes, e de eventuais coeficientes ponderadores.

 O método de Prony parte do princípio de reconhecer que a Eq. (4.1) é solução de um sistema de equações de diferenças homogêneo de coeficientes constantes, uma vez que se trata de uma combinação linear de exponenciais.

De fato, seja  $P(z)$  um polinômio de grau *d*, onde *d* representa o número de componentes do sinal, supostamente conhecido, com zeros  $z_i$ ,  $l = 1,...d$ ,

$$
P(z) = \prod_{l=1}^{d} (z - z_l) = \sum_{i=0}^{d} \gamma_i z^i.
$$
 (4.2)

Note que  $\gamma_d = 1$ . Fazendo uso de (4.1) e (4.2) vem,

$$
\sum_{j=0}^{d} \gamma_{j} h_{j+i} = \sum_{j=0}^{d} \gamma_{j} \sum_{l=1}^{d} r_{l} z_{l}^{j+i} = \sum_{j=0}^{d} \gamma_{j} \sum_{l=1}^{d} r_{l} z_{l}^{j} z_{l}^{i}
$$
\n
$$
= \sum_{l=1}^{d} r_{l} z_{l}^{i} \sum_{j=0}^{d} \gamma_{j} z_{l}^{j} = \sum_{l=1}^{d} r_{l} z_{l}^{i} P(z_{l}) = 0
$$
\n(4.3)

pois os  $z_i$  são as raízes de  $P(z)$ .

Com isso, é possível estimar os parâmetros do modelo uma vez que o sinal é solução do seguinte sistema de equações de diferenças

$$
\sum_{j=0}^{d} \gamma_j h_{j+i} = 0, \text{ com } 1 \le i \le L - d , \qquad (4.4)
$$

provada na Eq. (4.3), com *<sup>l</sup>* γ definido pela Eq. (4.2), e L igual ao número de amostras de um mesmo sinal.

Para ilustrar o sistema de equações de diferenças representado pela Eq. (4.4), considere  $d = 4$  e  $L = 8$ . Escrevendo explicitamente o sistema resultante obtém-se,

$$
\begin{cases}\n\gamma_0 h_1 + \gamma_1 h_2 + \gamma_2 h_3 + \gamma_3 h_4 + \gamma_4 h_5 = 0 \\
\gamma_0 h_2 + \gamma_1 h_3 + \gamma_2 h_4 + \gamma_3 h_5 + \gamma_4 h_6 = 0 \\
\gamma_0 h_3 + \gamma_1 h_4 + \gamma_2 h_5 + \gamma_3 h_6 + \gamma_4 h_7 = 0 \\
\gamma_0 h_4 + \gamma_1 h_5 + \gamma_2 h_6 + \gamma_3 h_7 + \gamma_4 h_8 = 0\n\end{cases}
$$
\n(4.5)

Como  $\gamma_4 = 1$ ,

$$
\begin{cases}\n\gamma_0 h_1 + \gamma_1 h_2 + \gamma_2 h_3 + \gamma_3 h_4 = -h_5 \\
\gamma_0 h_2 + \gamma_1 h_3 + \gamma_2 h_4 + \gamma_3 h_5 = -h_6 \\
\gamma_0 h_3 + \gamma_1 h_4 + \gamma_2 h_5 + \gamma_3 h_6 = -h_7 \\
\gamma_0 h_4 + \gamma_1 h_5 + \gamma_2 h_6 + \gamma_3 h_7 = -h_8\n\end{cases}
$$
\n(4.6)

ou, em forma matricial,

$$
\begin{bmatrix} h_1 & h_2 & h_3 & h_4 \\ h_2 & h_3 & h_4 & h_5 \\ h_3 & h_4 & h_5 & h_6 \\ h_4 & h_5 & h_6 & h_7 \end{bmatrix} \begin{bmatrix} \gamma_0 \\ \gamma_1 \\ \gamma_2 \\ \gamma_3 \end{bmatrix} = - \begin{bmatrix} h_5 \\ h_6 \\ h_7 \\ h_8 \end{bmatrix}.
$$
 (4.7)

A invariância do comportamento do sistema a deslocamentos no tempo pode ser visualizada por meio das diagonais da matriz de coeficientes do sistema abaixo, chamada *matriz de observação*. Generalizando, chega-se à equação matricial a seguir,

$$
\begin{bmatrix}\nh_1 & h_2 & \dots & h_d \\
h_2 & h_3 & \dots & h_{d+1} \\
\vdots & \vdots & \ddots & \vdots \\
h_{L-d} & h_{L-d+1} & \dots & h_{L-1}\n\end{bmatrix}\n\begin{bmatrix}\n\chi_0 \\
\chi_1 \\
\vdots \\
\chi_{d-1}\n\end{bmatrix} = -\n\begin{bmatrix}\nh_{d+1} \\
h_{d+2} \\
\vdots \\
h_L\n\end{bmatrix}
$$
\n(4.8)

Note que o objetivo é determinar  $\gamma_0$ ,  $\gamma_1$ , ...,  $\gamma_{d-1}$ , conhecido o sinal,  $h_1$ ,  $h_2$ , ...,  $h_L$ . Assim, fazendo  $L = 2d$  na Eq. (4.8), obtém-se uma matriz quadrada que, se invertível, permite determinar  $\gamma_0$ ,  $\gamma_1$ , ...,  $\gamma_{d-1}$ .

Resumindo, o método de Prony consiste em resolver o sistema (4.8), e em seguida, determinar as soluções de  $\mathbf{0}$  $(z) = \sum \gamma_i z^i = 0$  $\sum u_i = i$ *i i*  $P(z) = \sum \gamma_i z^i$ =  $=\sum_{i=1}^{\infty} \gamma_i z^i = 0$ , que são os parâmetros  $z_j$ , da Eq. (4.1).

#### 4.2 **Relação entre o posto da matriz de observação e o número de componentes do sinal**

O tipo de matriz utilizado para representar a invariância do comportamento do sistema a deslocamentos no tempo para trás é conhecido como Hankel, e é definido como

$$
H = (h_{ij})_{m \times n}, \text{ onde } h_{ij} = h_{i-1, j+1}.
$$
\n(4.9)

Considere a matriz com estrutura Hankel a seguir,

$$
H(l) = \begin{bmatrix} h_l & h_{l+1} & \dots & h_{l+N-1} \\ h_{l+1} & h_{l+2} & \dots & h_{l+N} \\ \vdots & \vdots & \ddots & \vdots \\ h_{l+M-1} & h_{l+M} & \dots & h_{l+M+N-2} \end{bmatrix}.
$$
 (4.10)

Note que esta é a estrutura da matriz presente na Eq.  $(4.8)$ , se  $l=1$ ,  $N=d$  e  $M = L - d$ .

Fazendo uso da Eq. (4.1), pode-se decompor (4.10) da seguinte forma,

$$
H(l) = V_M Z^l R V_N^T, \qquad (4.11)
$$

onde *M V* é a matriz de Vandermonde,

$$
V_M = \begin{bmatrix} 1 & 1 & \cdots & 1 \\ z_1 & z_2 & \cdots & z_d \\ z_1^2 & z_2^2 & \cdots & z_d^2 \\ \vdots & \vdots & \ddots & \vdots \\ z_1^{M-1} & z_2^{M-1} & \cdots & z_d^{M-1} \end{bmatrix},
$$
(4.12)

e *Z* e *R* são matrizes diagonais,

$$
Z = diag(z_1, ..., z_d) \cdot R = diag(r_1, ..., r_d).
$$
 (4.13)

De fato, para ilustração, pode-se verificar a decomposição (4.11), contendo os ingredientes do caso geral, considerando a matriz Hankel a seguir, definida por 4 observações de um sinal que possui 3 componentes ( $d = 3$  na Eq. (4.1)),

$$
H(l) = \begin{bmatrix} h_1(l) & h_2(l) \\ h_2(l) & h_3(l) \\ h_3(l) & h_4(l) \end{bmatrix} .
$$
 (4.14)

Usando as equações (4.1) e (4.10),

$$
H(l) = \begin{bmatrix} r_1 z_1^l + r_2 z_2^l + r_3 z_3^l & r_1 z_1^{l+1} + r_2 z_2^{l+1} + r_3 z_3^{l+1} \\ r_1 z_1^{l+1} + r_2 z_2^{l+1} + r_3 z_3^{l+1} & r_1 z_1^{l+2} + r_2 z_2^{l+2} + r_3 z_3^{l+2} \\ r_1 z_1^{l+2} + r_2 z_2^{l+2} + r_3 z_3^{l+2} & r_1 z_1^{l+3} + r_2 z_2^{l+3} + r_3 z_3^{l+3} \end{bmatrix}
$$
(4.15)

Agora, calculando o produto  $V_M Z^l R V_N^T$ , com  $M=3$  e  $N=2$ , verifica-se a decomposição,

$$
\begin{bmatrix} 1 & 1 & 1 \ z_1 & z_2 & z_3 \ z_1^2 & z_2^2 & z_3^2 \end{bmatrix} \begin{bmatrix} z_1^t & 0 & 0 \ 0 & z_2^t & 0 \ 0 & 0 & z_3^t \end{bmatrix} \begin{bmatrix} r_1 & 0 & 0 \ 0 & r_2 & 0 \ 0 & 0 & r_3 \end{bmatrix} \begin{bmatrix} 1 & z_1 \ 1 & z_2 \ 1 & z_3 \end{bmatrix} = \begin{bmatrix} r_1z_1^t + r_2z_2^t + r_3z_3^t & r_1z_1^{t+1} + r_2z_2^{t+1} + r_3z_3^{t+1} \\ r_1z_1^{t+1} + r_2z_2^{t+1} + r_3z_3^{t+1} & r_1z_1^{t+2} + r_2z_2^{t+2} + r_3z_3^{t+2} \\ r_1z_1^{t+2} + r_2z_2^{t+2} + r_3z_3^{t+2} & r_1z_1^{t+3} + r_2z_2^{t+3} + r_3z_3^{t+3} \end{bmatrix}
$$
(4.16)

O subespaço coluna de  $H(l)$  é gerado pelas colunas de  $V_M$  e o subespaço linha de *H*(*l*) é gerado pelos conjugados das colunas de *V*<sub>*N*</sub>. Estes subespaços, linha e coluna, são chamados de *subespaço sinal*, e se  $min\{M, N\} > d$ , número de componentes do sinal, então o posto de *H l*( ) é *d* (Bazán e Cardoso, 2000). Em outras palavras, se a matriz observação tiver posto incompleto, o número de componentes do sinal é o posto. No entanto, este resultado vale apenas se o sinal for livre de ruídos, o que é muito difícil de ocorrer, portanto apesar de relevante, este resultado não costuma ser aplicado.

### 4.3 **O método de Kung**

 Segundo Bazán e Cardoso (2000), o método de Kung, criado em 1978, é amplamente utilizado em estudos na área de Ressonância Magnética Nuclear, onde é mais conhecido como *HSVD*. Nas próximas linhas são apresentados os fundamentos matemáticos deste método, e em seguida, o mesmo é descrito.

Sejam  $V_M$  a matriz de Vandermonde definida em (4.12), cujas colunas geram o espaço coluna de *H l*( ) , *Z* a matriz definida em (4.13), ~ *A* uma matriz formada por todas as linhas de  $V_M$ , a menos da última, e  $\tilde{B}$  uma matriz formada por todas as linhas de  $V_M$ , a menos da primeira. Então  $\tilde{A}Z = \tilde{B}$  (Bazán e Cardoso, 2000).

Para ilustrar, considere o caso  $M = 3$ ,

$$
V_3 = \begin{bmatrix} 1 & 1 & 1 \\ z_1 & z_2 & z_3 \\ z_1^2 & z_2^2 & z_3^2 \end{bmatrix},
$$
 (4.17)

então

$$
\tilde{A} = \begin{bmatrix} 1 & 1 & 1 \\ z_1 & z_2 & z_3 \end{bmatrix},\tag{4.18}
$$

e

$$
\tilde{B} = \begin{bmatrix} z_1 & z_2 & z_3 \\ z_1^2 & z_2^2 & z_3^2 \end{bmatrix} .
$$
 (4.19)

Logo,

$$
\tilde{A}Z = \begin{bmatrix} 1 & 1 & 1 \\ z_1 & z_2 & z_3 \end{bmatrix} \begin{bmatrix} z_1 & 0 & 0 \\ 0 & z_2 & 0 \\ 0 & 0 & z_3 \end{bmatrix} = \begin{bmatrix} z_1 & z_2 & z_3 \\ z_1^2 & z_2^2 & z_3^2 \end{bmatrix} = \tilde{B}.
$$
 (4.20)

 O caso geral não foge muito deste exemplo, mas requer o uso de uma notação mais pesada e do princípio da indução.

 Da propriedade da invariância a deslocamentos da matriz Hankel, que significa que o espaço coluna de  $H(l+1)$  está contido no espaço coluna de  $H(l)$  (Bazán e Cardoso, 2000), tem-se que se  $V \circ$  outra matriz cujas colunas geram o subespaço coluna de  $H(l)$ , e se a

matriz *A* é formada por todas as linhas de ~ *V* , a menos da última, e a matriz *B* é formada por todas as linhas de ~ *V* , a menos da primeira, então existe uma matriz *T*, *dxd*, denominada *matriz de transição*, tal que

$$
AT = B, \tag{4.21}
$$

como será visto a seguir.

Uma vez que as colunas das matrizes  $V_M$  e  $\tilde{V}$  geram o espaço coluna de  $H(l)$ , existe uma matriz  $F \in \mathbb{C}^{dxd}$ , não singular, tal que

$$
\tilde{V} = V_M F \,. \tag{4.22}
$$

Decompõe-se  $\tilde{V}$  e  $V_M$  como

$$
\tilde{V} = \begin{bmatrix} A \\ x \end{bmatrix} = \begin{bmatrix} y \\ B \end{bmatrix} \text{ e } V_M = \begin{bmatrix} V_{M-1} \\ eZ^M \end{bmatrix} = \begin{bmatrix} e \\ V_{M-1}Z \end{bmatrix},\tag{4.23}
$$

onde *x* é a última linha de  $\tilde{V}$ , *y* é a primeira linha de  $\tilde{V}$ , *e* é um vetor linha, com *d* colunas, em que o elemento de todas as colunas é o número 1. Considerando as decomposições apresentadas em (4.22) e (4.23), pode-se reescrever *A* e *B* como,

$$
B = V_{M-1} ZF \text{ e } A = V_{M-1} F. \tag{4.24}
$$

Substituindo (4.24) em (4.21), conclui-se que a matriz *T* deve satisfazer

$$
(V_{M-1}F)T = V_{M-1}ZF
$$
\n(4.25)

ou ainda,

$$
T = F^{-1}V_{M-1}^{\dagger}V_{M-1}ZF = F^{-1}ZF \,, \tag{5.26}
$$

onde  $V_{M-1}^{\dagger}$  é a matriz pseudo-inversa<sup>5</sup> de  $V_{M-1}$ . Ou seja, a matriz *T* da relação expressa na Eq. (4.21) é dada por  $T = F^{-1}ZF$  (Bazán e Cardoso, 2000). Da Eq. (4.26) vê-se que *T* é diagonalizável, sendo *Z* sua diagonalização, e, com isso, os autovalores de *T* são os mesmos que da matriz Z,  $z_i$ ,  $l = 1, \ldots, d$ .

Diferentes escolhas para a matriz  $\tilde{V}$  levam a diferentes métodos de identificação paramétrica. O método de Kung baseia-se na decomposição em valores singulares, *SVD*, da *matriz observação H(l)*, onde se escolhe  $\tilde{V}$  como a matriz dos vetores singulares à esquerda, associados aos valores singulares não nulos, e a solução da Eq. (4.21) é calculada via pseudoinversão,

$$
T_K = A^{\dagger} B. \tag{4.27}
$$

Como foi demonstrado, os autovalores de  $T_K$  são os parâmetros embutidos nas exponenciais  $z_j$ , da Eq. (4.1).

#### 4.4 **O método dos mínimos quadrados**

 No cotidiano acadêmico-científico é comum encontrar dados tabelados referentes às mais variadas situações ou problemas. Porém, muitas vezes, estes dados não são suficientes para fornecer condições para fazer previsões sobre o problema avaliado, ou ainda, para apresentar resultados confiáveis sobre dados que não foram tabelados.

 Para sanar estes e outros problemas como, por exemplo, dificuldades na manipulação algébrica de funções que descrevam o problema, duas classes de métodos de aproximação de dados podem ser utilizadas. Na classe dos métodos que consideram os dados precisos, utilizase interpolação. Na classe dos métodos que consideram a existência de erros na obtenção dos

<sup>&</sup>lt;sup>5</sup> Se *A* é uma matriz com colunas linearmente independentes, sua pseudo-inversa é denotada por  $A^{\dagger}$ , e definida por  $A^{\dagger} = (A^T A)^{-1} A^T$ . (Poole, 2004, p.535). É claro, então, que  $A^{\dagger} A = I$ , ou seja,  $A^{\dagger}$  é uma inversa pela esquerda da matriz *A*.

dados, tem-se o método dos mínimos quadrados como um dos mais utilizados. A primeira publicação envolvendo este método foi em 1805, por Andrien-Marie Legendre, mas há registros anteriores de sua utilização, datadas de 1795, por Carl Friedrich Gauss, contemporâneo de Prony. No método dos mínimos quadrados, procuram-se polinômios que ajustem uma curva a um conjunto de dados atendendo a algum critério estabelecido a priori, sem exigir que a curva passe sobre algum dos pontos dados (Cunha, 2003).

 Nesta dissertação, o método dos mínimos quadrados é utilizado para a estimação dos coeficientes  $r_j$ , que entram linearmente no modelo descrito pela Eq. (4.1), utilizando os resultados gerados pela aplicação do método de Prony ou do método de Kung, ou mais explicitamente, conhecidos  $h_k$  e  $z_j$ , na Eq. (4.1), deseja-se determinar  $r_j$ . A seguir, apresenta-se uma descrição genérica do problema dos mínimos quadrados lineares.

Considere um vetor  $b \in \mathbb{C}^m$  e uma matriz  $A \in \mathbb{C}^{m \times n}$ ,  $m > n$ . O problema dos mínimos quadrados lineares consiste em determinar um vetor  $x \in \mathbb{C}^n$ , tal que *Ax* é a melhor aproximação possível para *b* , ou seja, resolver

$$
\min_{x \in \mathbb{C}^n} \|Ax - b\|_2 \tag{4.28}
$$

onde <sup>2</sup> *x* representa a *norma-2*, ou *norma euclidiana* do vetor x, e é definida como 2 <sup>2</sup>  $\sqrt[2]{\frac{2}{i-1}}$ *n i i*  $||x||_2 = \sqrt{\sum |x|}$ =  $=\sqrt{\sum x_i}$ , O vetor  $x \in \mathbb{C}^n$  é conhecido como a solução do problema de mínimos quadrados, enquanto o vetor  $r = b - Ax$  é denominado vetor de resíduos.

Seja  $S = \{x \in \mathbb{C}^n \mid \text{minimo} \|Ax - b\|_2\}$  o conjunto de todas as soluções de (4.28). Então,  $x \in S$  se e somente se ocorre a condição de ortogonalidade a seguir,

$$
A^{c}(b - Ax) = 0, \qquad (4.29)
$$

onde  $A^c$  é a matriz transposta conjugada de A.

 De acordo com este resultado, demonstrado, por exemplo, em Björck (1996, p.5),  $r = b - Ax$  pertence ao espaço nulo<sup>6</sup> de  $A^c$ ,  $N(A^c)$ . Desta forma, qualquer solução do problema decompõe, unicamente, o vetor *b* em duas componentes ortogonais,

$$
b = Ax + r \tag{4.30}
$$

com<sup>7</sup>  $Ax \in R(A)$  e  $r \in N(A^C)$ . A figura a seguir ilustra o resultado acima.

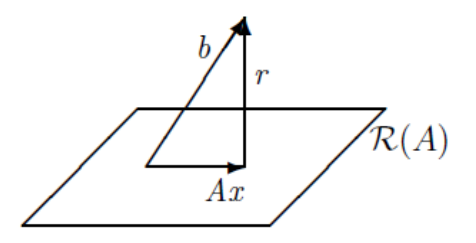

Figura 4.1: Interpretação geométrica do problema dos mínimos quadrados lineares. Fonte: Bázan e Cardoso, 2000, p.79.

 Reescrevendo a Eq. (4.29), a solução do problema dos mínimos quadrados lineares satisfaz a equação a seguir, conhecida como *equação normal*,

$$
A^c A x = A^c b \tag{4.31}
$$

 Nesta dissertação, a matriz *A*, do tipo Vandermonde, corresponde a matriz cujos elementos das linhas são os  $z_j^k$ ,  $k = 1,...,L$ , estimados anteriormente por meio do método de Prony ou do método de Kung. O vetor coluna *b* é preenchido com as avaliações do sinal no intervalo dado,  $h_k$ , e x é o vetor que contém os coeficientes  $r_j$ , da Eq. (4.1), que é estimado resolvendo-se a equação normal, (4.31).

 $N(A^C) = \{x \mid A^C x = 0\}$ 

<sup>&</sup>lt;sup>7</sup>  $R(A) = \{ Ax \mid x \in \mathbb{C}^n \}, R(A)$  é denominado espaço coluna de  $A \in \mathbb{C}^{m \times n}$ .

## 5 **SIMULAÇÕES**

Neste capítulo são apresentadas algumas simulações de aplicação dos métodos de Prony e de Kung, utilizados na recuperação das exponenciais complexas, articulados com o método dos mínimos quadrados, utilizado na recuperação dos coeficientes do modelo em questão,

$$
h_{k} = \sum_{j=1}^{d} r_{j} z_{j}^{k} = \sum_{j=1}^{d} r_{j} e^{(\alpha_{j} + i\omega_{j})k\Delta t} . \qquad (5.1)
$$

#### 5.1 **Aplicação em reconstrução de sinais sintéticos**

Sinal modelado por  $s[n] = 3\left(-\frac{1}{2}\right)^n + \left(\frac{1}{4}\right)^n \cos\left(\frac{n\pi}{3}\right)$  $s[n] = 3\left(-\frac{1}{2}\right)^n + \left(\frac{1}{2}\right)^n \cos\left(\frac{n}{2}\right)$  $\begin{pmatrix} 1 \end{pmatrix}^n \begin{pmatrix} 1 \end{pmatrix}^n \begin{pmatrix} n\pi \end{pmatrix}$  $= 3\left(-\frac{1}{2}\right) + \left(\frac{1}{4}\right) \cos\left(\frac{4\pi}{3}\right).$ 

 Foram realizadas duas simulações para a estimação dos parâmetros do sinal modelado por  $s[n]$ . Os resultados são apresentados a seguir.

Tabela 5.1:  $z_i$  e  $r_i$  calculados pela aplicação dos métodos ao sinal modelado por  $s[n]$  com  $n = 1:1:10$ ,  $d = 5$  e  $L = 10$ ,  $i = 1, ..., d$ , na Eq. (4.8).

| 1              | <b>Prony e Mínimos Quadrados</b> |                                   | <b>Kung e Mínimos Quadrados</b>   |                                |  |
|----------------|----------------------------------|-----------------------------------|-----------------------------------|--------------------------------|--|
|                | z,                               |                                   | z,                                |                                |  |
|                | 9,34E-01                         | $-2,8322E-016$<br>$+1,8340E-017i$ | $-5,00E-01$                       | 3,0000E+000<br>$+1,9318E-014i$ |  |
| $\overline{c}$ | $-5,00E-01$                      | 3.0000E+000<br>$+6,6409E-016i$    | 1,2500E-001<br>$+2,1651E-001i$    | 5,0000E-001<br>$+7,9659E-015i$ |  |
| 3              | 1,2500E-001<br>$+2,1651E-001i$   | 5,0000E-001<br>$-2.7756E - 015i$  | 1,2500E-001<br>$-2.1651E-001i$    | 5,0000E-001<br>$+1.1990E-014i$ |  |
| $\overline{4}$ | 1.2500E-001<br>$-2,1651E-001i$   | 5,0000E-001<br>$+3,0809E-015i$    | $-5,4733E-001$<br>$+3,8267E-001i$ | 1,1925E-014<br>-9,4356E-015i   |  |
| 5              | $-2,20E-01$                      | $-1,2286E-029$<br>$-3,0355E-015i$ | $-5,4733E-001$<br>$-3,8267E-001i$ | 9,3000E-016<br>$+9,8475E-015i$ |  |

| n              | S <sup>a,g</sup> | $\mathbf{P}^{\mathrm{b}}$         | $K^c$                           | $ S - P ^d$ | $ S - K ^e$ | $ {\bf P} - {\bf K} ^r$ |
|----------------|------------------|-----------------------------------|---------------------------------|-------------|-------------|-------------------------|
| 1              | $-1,3750E+00$    | $-1,3750E+00$<br>$+2,0018E-18i$   | $-1,3750E+00$<br>$+2,0872E-17i$ | 4,4409E-016 | 2,2302E-016 | 2,2285E-016             |
| $\overline{2}$ | 7,1875E-01       | 7,1875E-01<br>$-7,1365E-17i$      | 7,1875E-01<br>$+4,6293E-16i$    | 3,4063E-016 | 4,7606E-016 | 6,9476E-016             |
| 3              | $-3,9063E-01$    | $-3,9062E-01$<br>$-4,0581E-17i$   | $-3,9063E-01$<br>$+4,7011E-16i$ | 3,9069E-016 | 1,6239E-015 | 2,0089E-015             |
| 4              | 1,8555E-01       | 1,8555E-01<br>$+5,3855E-17i$      | 1,8555E-01<br>$-3,5487E-16i$    | 6,0586E-017 | 1,7299E-015 | 1,7687E-015             |
| 5              | $-9,3262E-02$    | $-9.3262E - 02$<br>$-4,4829E-18i$ | $-9,3262E-02$<br>$-4,1958E-16i$ | 4,1636E-016 | 6,0094E-016 | 9,4284E-016             |
| 6              | 4,7119E-02       | 4,7119E-02<br>$+2,2293E-17i$      | 4,7119E-02<br>$+7,5918E-16i$    | 5,3444E-017 | 1,0332E-015 | 1,0510E-015             |
| 7              | $-2,3407E-02$    | $-2,3407E-02$<br>$+6,1838E-18i$   | $-2,3407E-02$<br>$-7,2819E-16i$ | 2,7762E-016 | 1,3452E-015 | 1,1259E-015             |
| 8              | 1,1711E-02       | 1.1711E-02<br>$+1,3184E-17i$      | 1.1711E-02<br>$+5,0713E-16i$    | 1,0147E-016 | 1,1719E-015 | 1,2581E-015             |
| 9              | $-5,8632E-03$    | $-5,8632E-03$<br>$+8,6374E-18i$   | $-5,8632E-03$<br>$-2,5221E-16i$ | 1,9188E-016 | 7,5872E-016 | 5,8523E-016             |
| 10             | 2,9292E-03       | 2,9292E-03<br>$+9,9268E-18i$      | 2,9292E-03<br>$+6,1027E-17i$    | 1,2097E-016 | 3,4843E-016 | 4,6641E-016             |

Tabela 5.2: Comparação dos resultados da aplicação dos métodos ao sinal modelado por  $s[n]$  com  $n = 1:1:10$ ,  $d = 5$  e  $L = 10$ , na Eq. (4.8).

<sup>a</sup>Dados do sinal gerado sinteticamente pelo modelo (Eq. 5.1);

<sup>b</sup>Dados do sinal recuperados utilizando os métodos de Prony e mínimos quadrados;

<sup>c</sup>Dados do sinal recuperados utilizando os métodos de Kung e mínimos quadrados;

<sup>d</sup>Módulo da diferença entre os dados do sinal gerados sinteticamente e os recuperados fazendo-se uso dos métodos de Prony e mínimos quadrados;

<sup>e</sup>Módulo da diferença entre os dados do sinal gerados sinteticamente e os recuperados fazendo-se uso dos métodos de Kung e mínimos quadrados;

<sup>f</sup>Módulo da diferença entre os dados do sinal recuperados pela aplicação dos métodos de Prony e mínimos quadrados, e Kung e mínimos quadrados;

 $E$ Leia 1,3750E+00 como -1,375x10<sup>0</sup>.

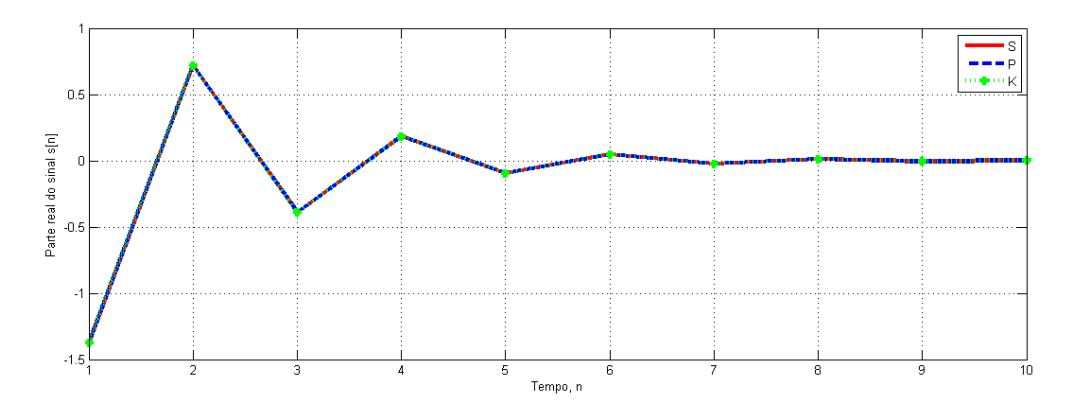

Figura 5.1: Ilustração da Tabela 5.2, tomando as partes reais das colunas P e K.

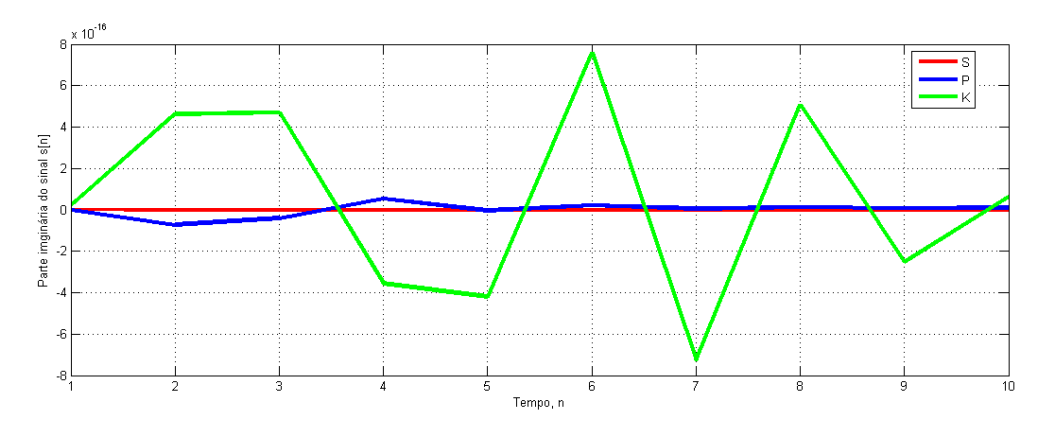

Figura 5.2: Ilustração da Tabela 5.2, tomando as partes imaginárias das colunas P e K.

Com base na Tabela 5.2 e nas figuras 5.1 a e 5.3, observa-se que as duas combinações de métodos se mostraram bastante eficazes na recuperação dos parâmetros de  $s[n]$ . Ainda assim, como pode ser observado na Fig. 5.3, a combinação dos métodos de Prony e mínimos quadrados se mostrou sutilmente melhor. Em relação à parte imaginária gerada nas reconstruções dos sinais pela aplicação dos métodos, a Fig. 5.2 mostra que a parte imaginária do sinal reconstruído pelas combinações dos métodos tende a zero à medida que o tempo cresce, e o sinal reconstruído pela aplicação dos métodos de Kung e mínimos quadrados demora mais tempo para se anular, oscilando bastante antes. Cabe ressaltar que como o sinal original tem parte imaginária nula, os resultados apresentados estão dentro do esperado.

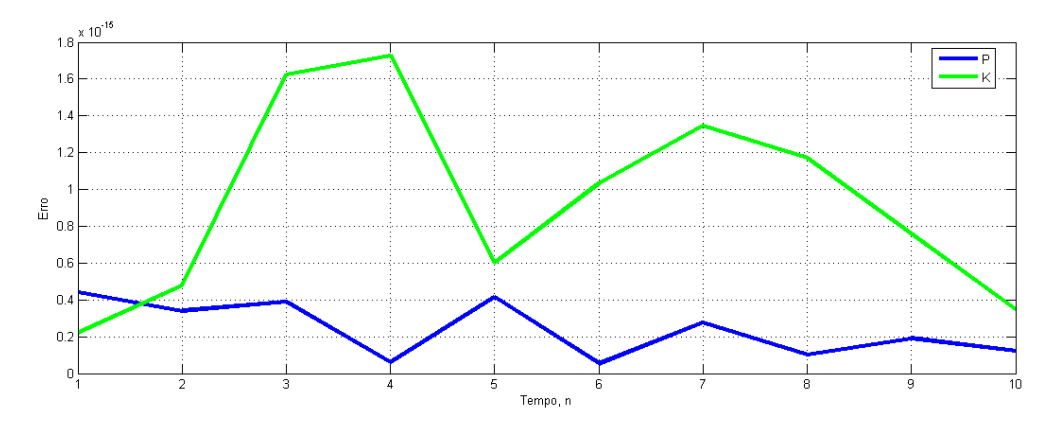

Figura 5.3: Gráfico do módulo da diferença entre o sinal original e os sinais reconstruídos.

| i  | Prony e Mínimos Quadrados      |                                   | <b>Kung e Mínimos Quadrados</b> |                                 |  |
|----|--------------------------------|-----------------------------------|---------------------------------|---------------------------------|--|
|    | $z_i$                          | $r_i$                             | $z_i$                           | $r_{i}$                         |  |
| 1  | 1,36E+00                       | 1,6504E-019<br>-7,6637E-019i      | $-5,00E-01$                     | 3,0000E+000<br>$-2,0267E-006i$  |  |
| 2  | $-6,11E-01$                    | 2,1734E-006<br>-4,3526E-006i      | 7,4576E-001<br>$+2,8553E-001i$  | -9,8876E-009<br>$-1,0621E-008i$ |  |
| 3  | $-5,00E-01$                    | 3,0000E+000<br>$+1,0062E-004i$    | 7,4576E-001<br>$-2,8553E-001i$  | 3,9038E-009<br>$+1,3459E-008i$  |  |
| 4  | $-4,0331E-001$                 | -4,4629E-005                      | 1,2500E-001                     | 4,9997E-001                     |  |
|    | $+1,3109E-001i$                | $+2,7233E-004i$                   | $+2,1651E-001i$                 | $+1,7224E-003i$                 |  |
| 5  | $-4,0331E-001$                 | $-1,6446E-004$                    | 1.2500E-001                     | 4,9863E-001                     |  |
|    | $-1,3109E-001i$                | $+2,0365E-004i$                   | $-2,1651E-001i$                 | -9,5487E-004i                   |  |
| 6  | $-3,1461E-001$                 | 1,3827E-006                       | $-4,7435E-001$                  | 1,6542E-007                     |  |
|    | $+2,6413E-001i$                | $+2,1379E-004i$                   | +4,0625E-001i                   | +4,1268E-007i                   |  |
| 7  | $-3,1461E-001$                 | $-1,3949E-004$                    | $-4,7435E-001$                  | $-1,8839E-007$                  |  |
|    | $-2,6413E-001i$                | $+1,3243E-004i$                   | -4,0625E-001i                   | -3,6949E-007i                   |  |
| 8  | $-2,2231E-001$                 | $-2,0380E - 006$                  | $-4,6529E-001$                  | 4,1959E-006                     |  |
|    | +3,9253E-001i                  | $+6,3703E-005i$                   | $+2,0696E-001i$                 | $+2,8909E-006i$                 |  |
| 9  | $-2,2231E-001$                 | $-3,6526E-005$                    | $-4,6529E-001$                  | 5,7570E-007                     |  |
|    | -3,9253E-001i                  | $+4,0513E-005i$                   | $-2,0696E-001i$                 | -4,8819E-006i                   |  |
| 10 | $-2,5915E-002$                 | $-7,7043E - 005$                  | $-8,4581E-002$                  | -4,3905E-006                    |  |
|    | +4,4176E-001i                  | $+1,6792E-006i$                   | +5,1999E-001i                   | $+5,3043E-006i$                 |  |
| 11 | $-2,5915E-002$                 | 4,9362E-005                       | $-8,4581E-002$                  | $-6,3516E-006$                  |  |
|    | -4,4176E-001i                  | +4,2295E-005i                     | -5,1999E-001i                   | $+2,2472E-007i$                 |  |
| 12 | 1,2205E-001                    | $-5,5291E-005$                    | $-1,8717E-001$                  | $-2,5491E-005$                  |  |
|    | +4,3824E-001i                  | $-2,0150E-005i$                   | +4,0007E-001i                   | $+1,8241E-005i$                 |  |
| 13 | 1,2205E-001                    | 4,8009E-005                       | $-1,8717E-001$                  | $-2,8308E-005$                  |  |
|    | $-4,3824E-001i$                | $+1,3811E-005i$                   | -4,0007E-001i                   | $+8,0379E-006i$                 |  |
| 14 | 4,83E-01                       | $-4,0927E-006$<br>$+1,5676E-005i$ | 1,7925E-001<br>+4,4091E-001i    | 2,5436E-005<br>$-2,8091E-005i$  |  |
| 15 | 4,2087E-001                    | 2,8691E-005                       | 1,7925E-001                     | 3,5236E-005                     |  |
|    | $+1,8740E-001i$                | $+1,2517E-005i$                   | -4,4091E-001i                   | -4,2059E-006i                   |  |
| 16 | 4,2087E-001                    | $-2,9168E-005$                    | 3,1823E-001                     | 6,3581E-005                     |  |
|    | $-1,8740E-001i$                | -3,4621E-006i                     | $+3,4526E-001i$                 | $+8,0821E-006i$                 |  |
| 17 | 2,9894E-001                    | 4,8279E-005                       | 3,1823E-001                     | 2,7655E-005                     |  |
|    | $+3,2384E-001i$                | -4,0196E-005i                     | -3,4526E-001i                   | -5,4332E-005i                   |  |
| 18 | 2,9894E-001                    | $-1,6991E-005$                    | 3,3545E-001                     | 3,1090E-004                     |  |
|    | $-3,2384E-001i$                | -5,3359E-005i                     | $+1,7256E-001i$                 | $+1,5999E-004i$                 |  |
| 19 | 1,2500E-001                    | 4,9975E-001                       | 3,3545E-001                     | 4,1163E-005                     |  |
|    | $+2,1651E-001i$                | $+1,3966E-003i$                   | $-1,7256E-001i$                 | -3,3862E-004i                   |  |
| 20 | 1,2500E-001<br>$-2,1651E-001i$ | 4,9942E-001<br>$+1,1741E-003i$    | 1,96E-01                        | 3,5569E-003<br>$-1,8375E-003i$  |  |

Tabela 5.3:  $z_i$  e  $r_i$  calculados pela aplicação dos métodos ao sinal modelado por  $s[n]$  com  $n = 1:1:40$ ,  $d = 20$  e  $L = 40$  na Eq. (4.8).

| $\mathbf n$ | S <sup>a,g</sup> | $\mathbf{P}^{\mathrm{b}}$         | $K^c$                             | $ S - P ^d$ | $ S - K ^e$ | $ {\bf P} \cdot {\bf K} ^r$ |
|-------------|------------------|-----------------------------------|-----------------------------------|-------------|-------------|-----------------------------|
| 1           | $-1,3750E+00$    | $-1,3750E+00$<br>$+1,0403E-16i$   | $-1,3750E+00$<br>$+2,5538E-16i$   | 1,0403E-12  | 5,1229E-12  | 4,6917E-12                  |
| 5           | $-9,3262E-02$    | $-9.3262E - 02$<br>$-1.0762E-15i$ | $-9.3262E - 02$<br>$-1,2241E-15i$ | 4,5829E-11  | 4,8209E-11  | 2,5536E-12                  |
| 10          | 2,9292E-03       | 2.9292E-03<br>$-2.0286E-13i$      | 2.9292E-03<br>$-1.2186E-12i$      | 3,3358E-09  | 2,3408E-08  | 2.0094E-08                  |
| 15          | $-9.1554E-05$    | $-9.1554E-05$<br>-7.8058E-12i     | $-9.1554E-05$<br>$-3.3434E-11i$   | 8,2536E-08  | 5,9899E-07  | 5,3549E-07                  |
| 20          | 2,8610E-06       | 2.8611E-06<br>$-1.3231E-10i$      | 2.8613E-06<br>$-1,6190E-10i$      | 1,4877E-06  | 3,3308E-06  | 2,2501E-06                  |
| 25          | $-8,9407E-08$    | $-8.9415E-08$<br>$+1.6340E-11i$   | $-8,9357E-08$<br>$-2.5742E-11i$   | 1,8326E-07  | 5,5787E-07  | 7,1489E-07                  |
| 30          | 2,7940E-09       | 2.7948E-09<br>$-1.5813E-12i$      | 2.7663E-09<br>$+1,5875E-11i$      | 1,7681E-08  | 3,1872E-07  | 3,3359E-07                  |
| 35          | $-8,7311E-11$    | $-8.7373E-11$<br>$+1,0100E-13i$   | $-8,7405E-11$<br>$-1,6393E-13i$   | 1,1818E-09  | 1,8884E-09  | 2,6690E-09                  |
| 40          | 2,7285E-12       | 2,7731E-12<br>$-1.9145E-13i$      | 5,7038E-12<br>$-1,6702E-12i$      | 1,9658E-09  | 3,4121E-08  | 3,2826E-08                  |

Tabela 5.4: Comparação de alguns resultados da aplicação dos métodos ao sinal modelado por  $s[n]$  com  $n=1:1:40$ ,  $d=20$  e  $L=40$  na Eq. (4.8).

 $a<sup>a</sup>Dados do sinal gerado sinteticamente pelo modelo (Eq. 5.1);$ 

bDados do sinal recuperados utilizando os métodos de Prony e mínimos quadrados;

<sup>c</sup>Dados do sinal recuperados utilizando os métodos de Kung e mínimos quadrados;

<sup>d</sup>Módulo da diferença entre os dados do sinal gerados sinteticamente e os recuperados fazendo-se uso dos métodos de Prony e mínimos quadrados;

<sup>e</sup>Módulo da diferença entre os dados do sinal gerados sinteticamente e os recuperados fazendo-se uso dos métodos de Kung e mínimos quadrados;

<sup>f</sup>Módulo da diferença entre os dados do sinal recuperados pela aplicação dos métodos de Prony e mínimos quadrados, e Kung e mínimos quadrados;

 ${}^{\circ}$ Leia 1,3750E+00 como -1,375x10<sup>0</sup>.

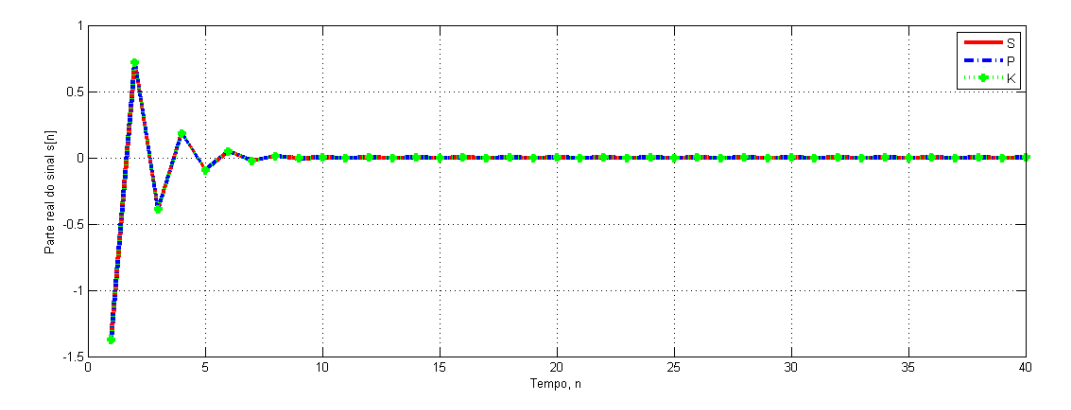

Figura 5.4: Ilustração da Tabela 5.4 (completa), tomando as partes reais das colunas P e K.

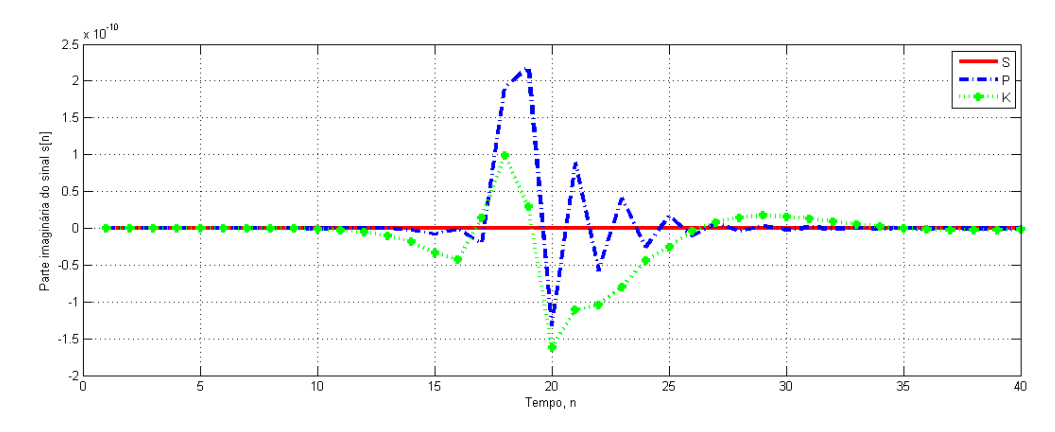

Figura 5.5: Ilustração da Tabela 5.4 (completa), tomando as partes complexas das colunas P e K.

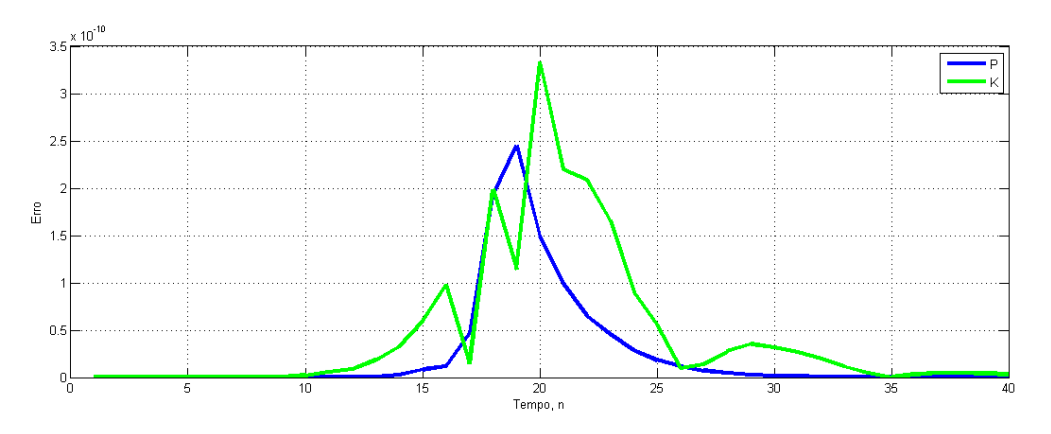

Figura 5.6: Gráfico do módulo da diferença entre o sinal original e os sinais reconstruídos.

Com base na Tabela 5.4 e nas figuras 5.4 a 5.6, observa-se que o comportamento dos sinais reconstruídos a partir da aplicação dos métodos permanece o mesmo dobrando o número de componentes do sinal, e com a evolução do tempo, em comparação com os dados da Tabela 5.2. As partes reais dos sinais reconstruídos praticamente coincidem com a do sinal original gerado sinteticamente, e as partes imaginárias, após apresentarem alguma oscilação, continuam se anulando com o tempo. Desta forma, conclui-se que o método de Prony é o mais adequado para recuperação dos parâmetros de *s*[n].

$$
\checkmark \quad \text{Sinal modelado por } f[n] = e^{\left(-\frac{1}{12} + i\frac{\pi}{6}\right)n}.
$$

Foram realizadas duas simulações para a estimação dos parâmetros do sinal modelado por  $f[n]$ . Os resultados são apresentados nas tabelas e figuras a seguir.

| i              | Prony e Mínimos Quadrados         |                                 | <b>Kung e Mínimos Quadrados</b> |                                |  |
|----------------|-----------------------------------|---------------------------------|---------------------------------|--------------------------------|--|
|                | $z_i$                             | $r_i$                           | $z_i$                           | $r_i$                          |  |
| 1              | 3,2647E-002                       | $-8,0918E-017$                  | 7,9678E-001                     | $1,0000E+000$                  |  |
|                | $-1,0055E+000i$                   | -4,1790E-016i                   | $+4,6002E-001i$                 | $+5,2736E-016i$                |  |
| $\overline{2}$ | 1,2851E-001                       | 1,1857E-016                     | 5,9775E-002                     | 1,9214E-022                    |  |
|                | -9,6713E-001i                     | $-1,8077E-015i$                 | $-1,1931E+000i$                 | $+3,5396E-022i$                |  |
| 3              | 2,9806E-001                       | -5,9749E-016                    | 7,4457E-001                     | 1,5561E-014                    |  |
|                | -9,2526E-001i                     | $-2,0285E-015i$                 | $+5,8285E-001i$                 | $+2,9010E-014i$                |  |
| 4              | $-7,0470E-002$                    | $-4,6944E-016$                  | 5,7570E-001                     | 4,2705E-014                    |  |
|                | -9,4143E-001i                     | $-1,8763E-015i$                 | $+7,5678E-001i$                 | $+3,5139E-014i$                |  |
| 5              | $-2,2834E-001$                    | 6,3220E-016                     | 6,1827E-001                     | 7,7223E-014                    |  |
|                | -9,2016E-001i                     | $-2,1716E-015i$                 | $+6,9194E-001i$                 | -2,3349E-014i                  |  |
| 6              | -3,3897E-001                      | 4,1427E-016                     | 8,7576E-001                     | 1,7964E-014                    |  |
|                | -8,8459E-001i                     | -5,2990E-015i                   | $+3,4744E-001i$                 | $-1,5476E-014i$                |  |
| 7              | $-4,0902E-001$                    | -9,5098E-015                    | 9,1269E-001                     | 2,6067E-014                    |  |
|                | -8,3826E-001i                     | $-1,9131E-015i$                 | $+2,1464E-001i$                 | $-7,7661E-015i$                |  |
| 8              | $-5,6862E-001$<br>$-8,1438E-001i$ | $-6,4962E-016$<br>-4,7654E-015i | 9,3492E-001<br>$+1,2404E-001i$  | 6,0209E-015<br>$-1,2238E-014i$ |  |
|                | $-5,5872E-001$                    | -5,0699E-015                    | 9,9027E-001                     | $-4,4665E-015$                 |  |
| 9              | -7,7319E-001i                     | $+1,0593E-014i$                 | -6,3193E-002i                   | $+2,5087E-016i$                |  |
|                | 3,9244E-001                       | 3,6248E-015                     | 9,2237E-001                     | 2,4384E-014                    |  |
| 10             | -8,3880E-001i                     | -5,6577E-015i                   | -8,9994E-002i                   | $+2,3370E-014i$                |  |
|                | $-6,7897E-001$                    | $-1,9671E-015$                  | 8,7659E-001                     | 3,9470E-014                    |  |
| 11             | $-6,3534E-001i$                   | $+2,8465E-015i$                 | $-1,8975E-001i$                 | -9,6315E-015i                  |  |
|                | $-8,2814E-001$                    | 3,3855E-016                     | 8,7923E-001                     | 4,0622E-015                    |  |
| 12             | -5,0880E-001i                     | $-2,3060E-016i$                 | -4,6632E-001i                   | $+4,5766E-017i$                |  |
|                | 5,2904E-001                       | 4,5258E-015                     | 7,3620E-001                     | $-1,4300E-016$                 |  |
| 13             | -7,8783E-001i                     | $-2,4563E-015i$                 | $-6,2768E-001i$                 | -3,8180E-015i                  |  |
|                | $-7,3488E - 001$                  | -2,3378E-018                    | 8,6282E-001                     | 2,0557E-014                    |  |
| 14             | -4,9990E-001i                     | $+4,8636E-015i$                 | -3,5034E-001i                   | $+4,0467E-015i$                |  |
|                | 6,2833E-001                       | 4,9571E-015                     | 6,2438E-001                     | 2,9075E-015                    |  |
| 15             | $-7,1713E-001i$                   | $-1,7512E-015i$                 | -7,2242E-001i                   | $-2,5165E-015i$                |  |
| 16             | -9,4570E-001                      | -4,9564E-017                    | 5,1477E-001                     | 5,1002E-015                    |  |
|                | -3,1309E-001i                     | $+1,5816E-016i$                 | -7,8675E-001i                   | $-1,8637E-015i$                |  |
| 17             | $-8,8151E-001$                    | $-1,4807E-016$                  | 3,9803E-001                     | 5,0702E-015                    |  |
|                | $-2,8863E-001i$                   | $+3,0811E-018i$                 | -8,4194E-001i                   | -3,5927E-015i                  |  |
| 18             | $-6,4184E-001$                    | $-4,6465E-016$                  | 3,0434E-001                     | 8,7722E-016                    |  |
|                | $+7,1194E-001i$                   | $+1,6766E-015i$                 | -9,0578E-001i                   | $-2,1033E-015i$                |  |
| 19             | $-8,2686E-001$                    | $-6,0117E-016$                  | 4,4081E-001                     | 1,4819E-013                    |  |
|                | $+5,3936E-001i$                   | -4,0167E-016i                   | $+8,1218E-001i$                 | -3,2101E-014i                  |  |
| 20             | $-5,2793E-001$                    | 1,1128E-015                     | 7,3823E-001                     | 3,3264E-014                    |  |
|                | $+7,5464E-001i$                   | +9,9424E-016i                   | -4,7046E-001i                   | $-3,5810E-014i$                |  |
| 21             | $-4,1930E-001$                    | 1,6244E-016                     | 1,0575E-001                     | 9,6110E-016                    |  |
|                | $+8,4947E-001i$                   | $-1,6935E-016i$                 | -9,6370E-001i                   | +6,8952E-016i                  |  |
| 22             | $-7,4820E-001$                    | $-1,9842E-015$                  | $-1,5698E-001$                  | $-5,7067E-018$                 |  |
|                | $+5,8436E-001i$                   | $+2,4172E-015i$                 | $-1,0678E+000i$                 | $-4,1564E-018i$                |  |
| 23             | $-3,0860E-001$                    | 3,0540E-016                     | 3,5691E-001                     | 1,2208E-013                    |  |
|                | $+9,1217E-001i$<br>$-1,8570E-001$ | $+2,4633E-017i$<br>1,2387E-015  | $+8,2016E-001i$<br>2,1922E-001  | $+3,1319E-013i$<br>2,7005E-013 |  |
| 24             | $+9,3154E-001i$                   | $-8,6626E-016i$                 | $+8,8757E-001i$                 | $+2,0298E-013i$                |  |
|                | 7,3099E-001                       | 4,8798E-015                     | $-5,6483E-002$                  | $-5,7435E-017$                 |  |
| 25             | $-6,3598E-001i$                   | $-4,1884E-015i$                 | $+1,0185E+000i$                 | $-3,0652E-017i$                |  |
| 26             | $-6,3859E-002$                    | $-7,6435E-017$                  | 6,8351E-002                     | 1,3872E-014                    |  |
|                | $+9,5148E-001i$                   | $-2,3911E-015i$                 | $+9,5890E-001i$                 | $-2,5708E-014i$                |  |
|                | -9,4698E-001                      | 1,1248E-016                     | 1,7559E-001                     | $-7,0635E-013$                 |  |
| 27             | $+3,6998E-001i$                   | $+1,1185E-016i$                 | $+8,4508E-001i$                 | $+2,8304E-015i$                |  |

Tabela 5.5:  $z_i$  e  $r_i$  calculados pela aplicação dos métodos ao sinal modelado por  $f[n]$  com  $n = 1:1:100$ ,  $d = 50$  e  $L = 100$  na Eq. (4.8).

# Continuação da Tabela 5.5.

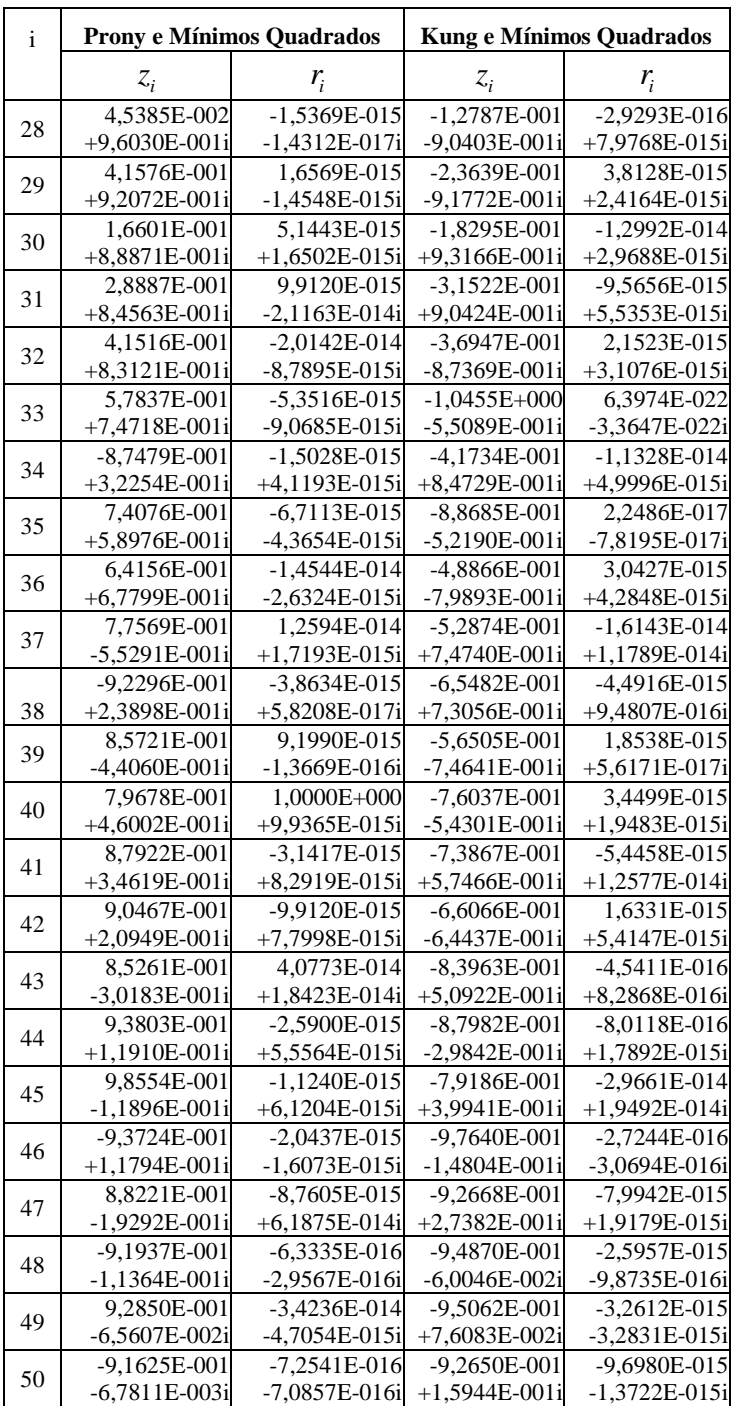

| $\mathbf n$ | S <sup>a,g</sup>                | $\mathbf{p}^{\mathrm{b}}$       | $K^c$                           | $ S - P ^d$ | $ S - K ^e$ | $ {\bf P} - {\bf K} ^r$ |
|-------------|---------------------------------|---------------------------------|---------------------------------|-------------|-------------|-------------------------|
| 1           | 7,9678E-01<br>$+4,6002E-01i$    | 7,9678E-01<br>$+4,6002E-01i$    | 7,9678E-01<br>$+4,6002E-01i$    | 1,3369E-15  | 1,0236E-15  | 1,1102E-15              |
| 10          | 2,1730E-01<br>$-3,7637E-01i$    | 2,1730E-01<br>$-3,7637E-01i$    | 2,1730E-01<br>$-3,7637E-01i$    | 3,4332E-16  | 2,2678E-15  | 2,0868E-15              |
| 20          | $-9,4438E-02$<br>-1,6357E-01i   | $-9,4438E-02$<br>$-1,6357E-01i$ | $-9,4438E-02$<br>$-1,6357E-01i$ | 1,9280E-16  | 3,1434E-15  | 2,9506E-15              |
| 30          | $-8,2085E-02$<br>$+1,9607E-16i$ | $-8,2085E-02$<br>$+1,4343E-15i$ | $-8,2085E-02$<br>$+6,0066E-15i$ | 1,8912E-15  | 7,1888E-15  | 7,2777E-15              |
| 40          | $-1,7837E-02$<br>$+3,0895E-02i$ | $-1.7837E-02$<br>$+3,0895E-02i$ | $-1.7837E-02$<br>$+3,0895E-02i$ | 2,4787E-15  | 1,5435E-14  | 1,7558E-14              |
| 50          | 7,7519E-03<br>$+1,3427E-02i$    | 7,7519E-03<br>$+1,3427E-02i$    | 7,7519E-03<br>$+1,3427E-02i$    | 1,1501E-14  | 9,6900E-15  | 2,0639E-14              |
| 60          | 6,7379E-03<br>$-3,2190E-17i$    | 6,7379E-03<br>$-4,7092E-16i$    | 6,7379E-03<br>$+2,3615E-15i$    | 9,3734E-15  | 4,1066E-15  | 6,6589E-15              |
| 70          | 1,4641E-03<br>$-2,5360E-03i$    | 1,4641E-03<br>$-2,5360E-03i$    | 1,4641E-03<br>$-2,5360E-03i$    | 6,6981E-15  | 5,2616E-15  | 6,7406E-15              |
| 80          | $-6,3632E-04$<br>$-1,1021E-03i$ | $-6,3632E-04$<br>$-1,1021E-03i$ | $-6,3632E-04$<br>$-1.1021E-03i$ | 3,3260E-15  | 1,2428E-14  | 1,0148E-14              |
| 90          | $-5,5308E-04$<br>-9,4895E-19i   | $-5,5308E-04$<br>$+2,7963E-15i$ | $-5,5308E-04$<br>$+1,7663E-15i$ | 8,1814E-15  | 4,3918E-15  | 1,1754E-14              |
| 100         | $-1,2018E-04$<br>$+2,0817E-04i$ | $-1,2018E-04$<br>$+2,0817E-04i$ | $-1,2018E-04$<br>$+2,0817E-04i$ | 9,9844E-15  | 8,9155E-15  | 7,4511E-15              |

Tabela 5.6: Comparação de alguns dos resultados da aplicação dos métodos ao sinal modelado por  $f[n]$  com  $n = 1:1:100$ ,  $d = 50$  e  $L = 100$  na Eq. (4.8).

<sup>a</sup>Dados do sinal gerado sinteticamente pelo modelo (Eq. 5.1);

<sup>b</sup>Dados do sinal recuperados utilizando os métodos de Prony e mínimos quadrados;

<sup>c</sup>Dados do sinal recuperados utilizando os métodos de Kung e mínimos quadrados;

<sup>d</sup>Módulo da diferença entre os dados do sinal gerados sinteticamente e os recuperados fazendo-se uso dos métodos de Prony e mínimos quadrados;

<sup>e</sup>Módulo da diferença entre os dados do sinal gerados sinteticamente e os recuperados fazendo-se uso dos métodos de Kung e mínimos quadrados;

<sup>f</sup>Módulo da diferença entre os dados do sinal recuperados pela aplicação dos métodos de Prony e mínimos quadrados, e Kung e mínimos quadrados;

 ${}^{8}$ Leia 7,9678E-01 + 4,6002E-01i como 7,9678x10<sup>-1</sup> + (4,6002i)x10<sup>-1</sup>.

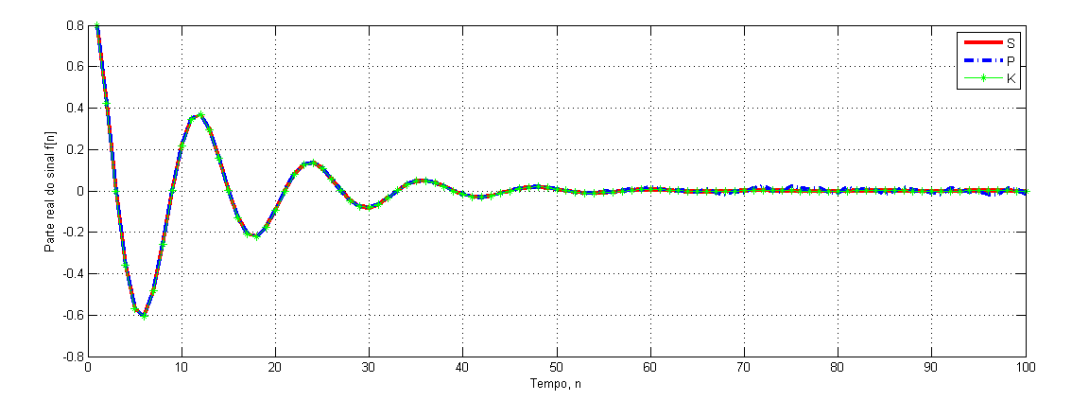

Figura 5.7: Ilustração da Tabela 5.6 (completa), tomando as partes reais das colunas P e K.
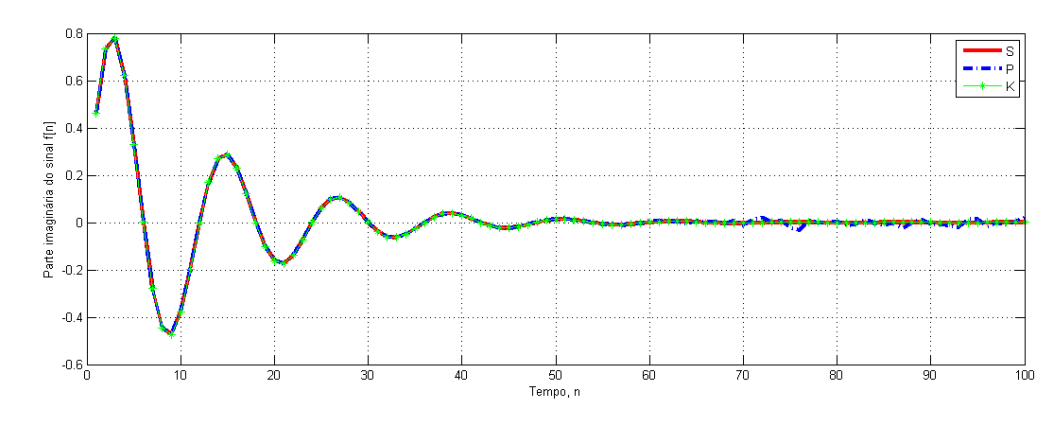

Figura 5.8: Ilustração da Tabela 5.6 (completa), tomando as partes imaginárias das colunas P e K.

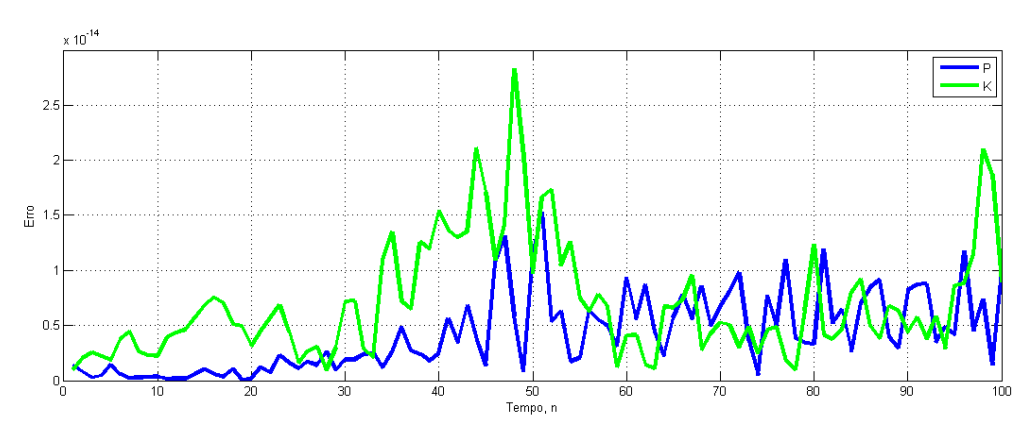

Figura 5.9: Gráfico do módulo da diferença entre o sinal original e os sinais reconstruídos.

Com base na Tabela 5.6 e nas figuras 5.7 a 5.9, pode-se observar que as duas combinações de métodos se mostraram eficazes na recuperação dos parâmetros de  $f[n]$ . As figuras 5.7 e 5.8 mostram que as partes reais e imaginárias dos sinais reconstruídos são praticamente coincidentes com as partes real e imaginária do sinal original. Ainda assim, como pode ser observado na Fig. 5.9, a combinação dos métodos de Prony e mínimos quadrados se mostrou sutilmente melhor.

| $\mathbf{i}$   | Prony e Mínimos Quadrados         |                                | <b>Kung e Mínimos Quadrados</b>   |                                   |  |
|----------------|-----------------------------------|--------------------------------|-----------------------------------|-----------------------------------|--|
|                | $z_i$                             | $r_{i}$                        | $z_i$                             | $r_{i}$                           |  |
| 1              | 1,0579E+000                       | $-8,7079E-030$                 | 1,1219E+000                       | $-1,4024E-040$                    |  |
|                | $+6,7482E-001i$                   | $+6,7629E-029i$                | +9,9677E-001i                     | $+1,0163E-042i$                   |  |
| $\overline{2}$ | $-2,5057E-001$                    | 9,6941E-019                    | $-2,3843E-001$                    | -9,2913E-029                      |  |
|                | $+1,0203E+000i$                   | $+1,9162E-018i$                | $+1,2042E+000i$                   | +4,7453E-028i                     |  |
| 3              | $-1,8614E-001$                    | 1,0540E-014                    | $-8,1069E-001$                    | $-8,2644E-014$                    |  |
|                | $+9,4085E-001i$                   | $-2,1151E-015i$                | $+5,3325E-001i$                   | $+6,9875E-014i$                   |  |
| $\overline{4}$ | $-7,4242E-002$                    | 2,5606E-015                    | $-8.2904E - 001$                  | $-1,5323E-013$                    |  |
|                | $+9,5942E-001i$                   | $+1,1594E-014i$                | $+4,6882E-001i$                   | $+1,2713E-013i$                   |  |
| 5              | 3,1297E-002                       | $-3,9274E-014$                 | $-8,4431E-001$                    | $-2,5583E-013$                    |  |
|                | $+9,6720E-001i$                   | $+2,9040E-015i$                | $+3,7541E-001i$                   | $+2,3655E-013i$                   |  |
| 6              | 6,9034E-002                       | 4,1992E-015                    | $-8,8853E-001$                    | $-1,7323E-013$                    |  |
|                | $+9,5653E-001i$                   | $+7,6305E-014i$                | $+2,9624E-001i$                   | $+1,2073E-013i$                   |  |
| $\overline{7}$ | 3,1458E-001                       | 3,6339E-015                    | $-9,7269E-001$                    | $-1,4971E-014$                    |  |
|                | $+9,3541E-001i$                   | -4,3979E-014i                  | $+5,3964E-002i$                   | $+8,9244E-015i$                   |  |
| 8              | 1,5971E-001                       | 3,7191E-014                    | $-8,9292E-001$                    | $-2,9649E-013$                    |  |
|                | $+9,0762E-001i$                   | $+2,5014E-013i$                | $+2,1463E-001i$                   | +9,1397E-014i                     |  |
| 9              | 2,6227E-001                       | 6.5851E-013                    | $-9,1530E-001$                    | $-1,9505E-013$                    |  |
|                | $+8,6470E-001i$                   | $+2,7627E-013i$                | $+1,2442E-001i$                   | $+7,2543E-014i$                   |  |
| 10             | 3,7317E-001<br>$+8,4030E-001i$    | 2,7721E-013<br>-3,4791E-013i   | $-7,6197E-001$<br>$+5,4201E-001i$ | 1,1635E-013<br>$+2,8764E-013i$    |  |
|                | 4.5987E-001                       | 6,2419E-015                    | $-7,0893E-001$                    | 4,5424E-014                       |  |
| 11             | $+8,1438E-001i$                   | $-1,6435E-013i$                | $+6,0297E-001i$                   | $+6,5601E-014i$                   |  |
|                | 7.8923E-001                       | $-1,0342E-016$                 | $-6.3157E-001$                    | $-4.2205E - 014$                  |  |
| 12             | $+6,5831E-001i$                   | $-1,0679E-016i$                | $+6,9110E-001i$                   | $+1,4086E-014i$                   |  |
|                | 5,5137E-001                       | 1,3070E-013                    | $-9,5631E-001$                    | -3,9670E-016                      |  |
| 13             | $+7,4524E-001i$                   | $-1,2620E-013i$                | -3,5502E-001i                     | $-1,8251E-016i$                   |  |
|                | 5,9032E-001                       | $-8,7724E-014$                 | $-8,7594E-001$                    | $-1,5094E-014$                    |  |
| 14             | $+7,0477E-001i$                   | $-1,7542E-013i$                | $-3,7142E-001i$                   | $-1,1221E-014i$                   |  |
|                | 6,3655E-001                       | $-7,1760E-014$                 | $-8,1721E-001$                    | $-1,6772E-014$                    |  |
| 15             | $+6,5590E-001i$                   | $-1,3750E-014i$                | $-4,6574E-001i$                   | $+1,6237E-014i$                   |  |
| 16             | 7,4700E-001                       | 5,9342E-015                    | -7,3305E-001                      | 2,0162E-015                       |  |
|                | $+5,8316E-001i$                   | +4,6332E-015i                  | $-6,5135E-001i$                   | $-1,6517E-014i$                   |  |
| 17             | $-2,9584E-001$                    | 7,5011E-015                    | $-7,6457E-001$                    | $-1,1990E-014$                    |  |
|                | +8,9873E-001i                     | -3,4924E-014i                  | -5,3437E-001i                     | $+4,0756E-014i$                   |  |
| 18             | $-3,6833E-001$                    | 3,2437E-014                    | $-6,0769E-001$                    | 3,8050E-014                       |  |
|                | $+8,6734E-001i$                   | $-5,8101E-014i$                | -7,0709E-001i                     | $+2,3950E-013i$                   |  |
| 19             | $-4,1821E-001$                    | 1,2815E-013                    | 8,1004E-001                       | 3,7932E-017                       |  |
|                | $+8,2437E-001i$                   | $-1,8122E-014i$                | $+6,5617E-001i$                   | $+2,9289E-017i$                   |  |
| 20             | -4,8901E-001                      | 6,6634E-014                    | -5,4249E-001                      | -1,6170E-013                      |  |
|                | $+7,9691E-001i$                   | $+3,0151E-014i$                | $+7,2325E-001i$                   | $+8,7042E-014i$                   |  |
| 21             | -5,3938E-001                      | 5,4771E-014                    | -4,8698E-001                      | $-8,0622E-014$                    |  |
|                | $+7,3439E-001i$                   | $+7,5228E-014i$                | $+7,9641E-001i$                   | +5,4868E-014i                     |  |
| 22             | $-6,3426E-001$                    | 1,1465E-014                    | $-6,7308E-001$                    | 1,2154E-014                       |  |
|                | $+6,9181E-001i$                   | $+1,5585E-014i$                | $-6,2201E-001i$                   | $+2,7658E-013i$                   |  |
| 23             | $-7,0073E-001$                    | 2,4128E-014                    | $-8,9183E-001$                    | 2,2037E-014                       |  |
|                | $+5,9909E-001i$                   | $-1,0415E-014i$<br>3,8017E-014 | $-2,3860E-001i$<br>-4,3660E-001   | $-8,8151E-014i$<br>$-1,9726E-014$ |  |
| 24             | $-7,5348E-001$<br>$+5,4161E-001i$ | $-1,6808E-014i$                | $-8,5982E-001i$                   | $-2,6669E-014i$                   |  |
|                | 7,0216E-001                       | 4,8465E-015                    | $-4,1547E-001$                    | $-9,5712E-014$                    |  |
| 25             | $-6,9557E-001i$                   | $+3,1139E-015i$                | $+8,2091E-001i$                   | $+1,7287E-013i$                   |  |
|                | $-2.2917E - 002$                  | $-5,4507E-022$                 | $-2,9049E-001$                    | 2,8553E-014                       |  |
| 26             | $-1,0851E+000i$                   | $+4,1348E-021i$                | $+8,9893E-001i$                   | $+3,9782E-014i$                   |  |
|                | $-7,9325E-001$                    | 3,3476E-014                    | $-3,6249E-001$                    | 4,7357E-014                       |  |
| 27             | +4,9829E-001i                     | $+1,2858E-014i$                | $+8,5918E-001i$                   | $+1,0657E-013i$                   |  |

Tabela 5.7:  $z_i$  e  $r_i$  calculados pela aplicação dos métodos ao sinal modelado por  $f[n]$  com  $n = 1:1:150$ ,  $d = 75$  e  $L = 150$  na Eq. (4.8).

## Continuação da Tabela 5.7.

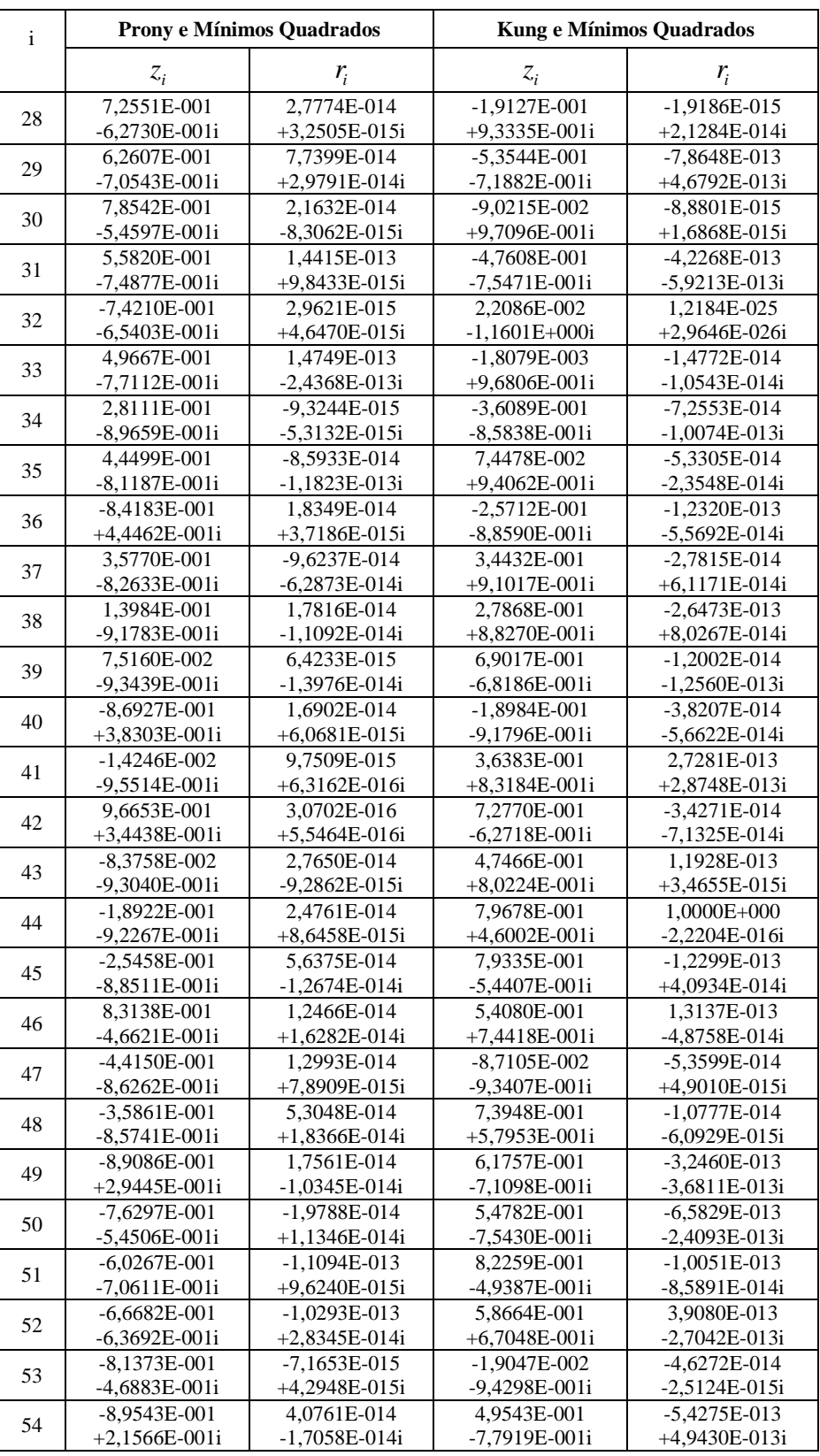

## Continuação da Tabela 5.7.

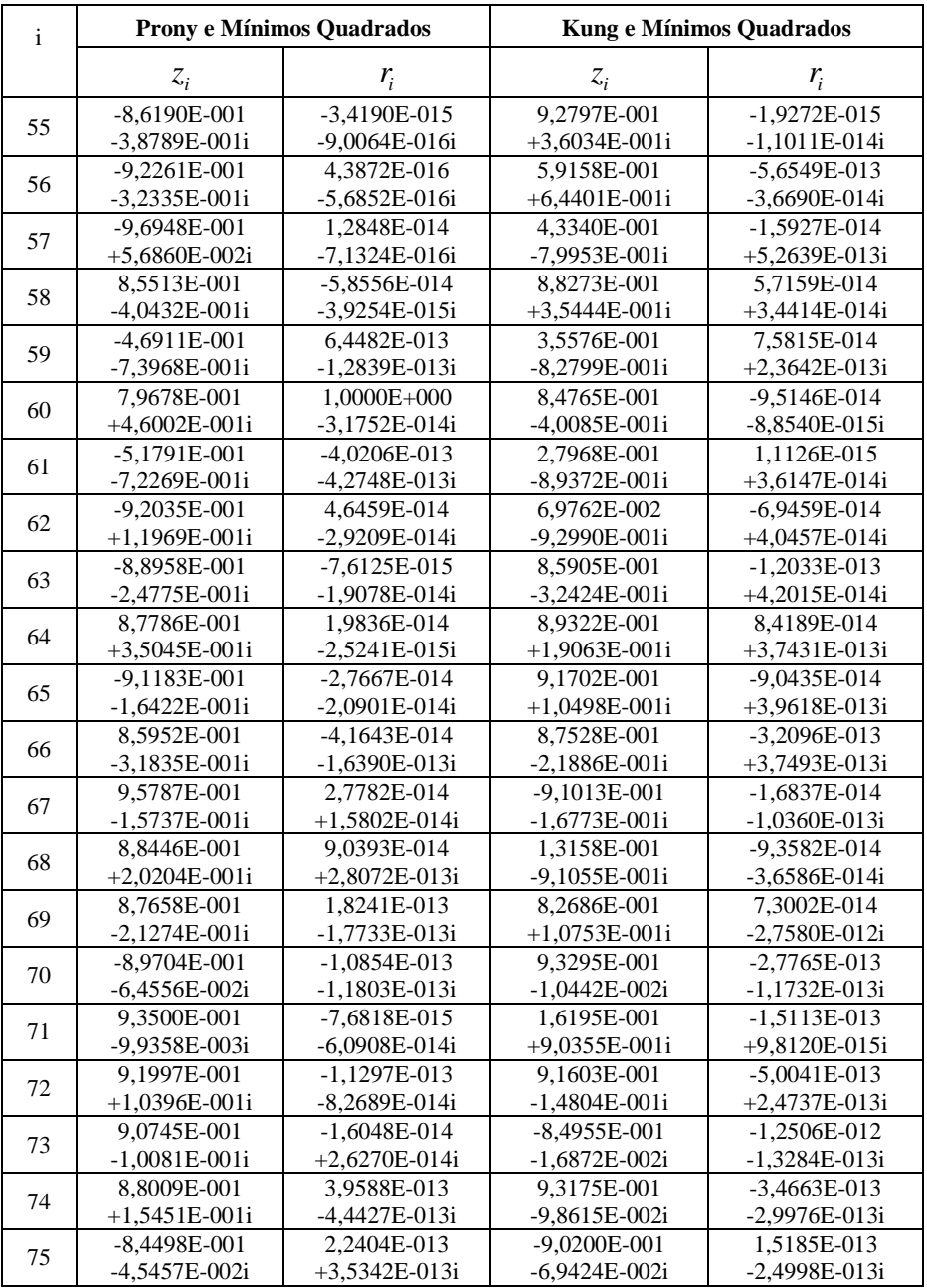

| n   | $S^{a,g}$                    | $\mathbf{P}^{\mathrm{b}}$    | $K^c$                        | $ S - P ^d$ | $ S - K ^e$ | $\left  \mathbf{P} \cdot \mathbf{K} \right ^{\text{f}}$ |
|-----|------------------------------|------------------------------|------------------------------|-------------|-------------|---------------------------------------------------------|
| 1   | 7,9678E-01<br>$+4,6002E-01i$ | 7,9678E-01<br>$+4,6002E-01i$ | 7.9678E-01<br>$+4,6002E-01i$ | 5,5511E-16  | 1,2413E-16  | 6,2063E-16                                              |
|     |                              |                              |                              |             |             |                                                         |
| 15  | 3,4218E-16                   | $-1,3988E-16$                | 1,5253E-15                   | 6,5544E-16  | 1,2842E-15  | 1,6661E-15                                              |
|     | $+2,8650E-01i$               | $+2,8650E-01i$               | $+2,8650E-01i$               |             |             |                                                         |
| 30  | $-8,2085E-02$                | $-8.2085E-02$                | $-8.2085E-02$                | 2,0450E-15  | 4,0992E-15  | 2,3866E-15                                              |
|     | $+1,9607E-16i$               | $+1,5873E-15i$               | $+3,9719E-15i$               |             |             |                                                         |
| 45  | 2,0175E-17                   | 4.1791E-15                   | $-5,7418E-15$                |             | 6,3280E-15  | 1,0207E-14                                              |
|     | $-2,3518E-02i$               | $-2,3518E-02i$               | $-2,3518E-02i$               | 4,1645E-15  |             |                                                         |
| 60  | 6.7379E-03                   | 6.7379E-03                   | 6,7379E-03                   |             | 4,1729E-14  | 1,6143E-14                                              |
|     | $-3.2190E-17i$               | $-1.2563E-14i$               | $-1.0247E-14i$               | 2,7504E-14  |             |                                                         |
| 75  | $-4,7402E-19$                | $-1.8345E-15$                | $-8.1957E-15$                |             | 3,1277E-14  | 4,0356E-14                                              |
|     | $+1,9305E-03i$               | $+1,9305E-03i$               | $+1,9305E-03i$               | 9,8392E-15  |             |                                                         |
| 90  | $-5,5308E-04$                | $-5,5308E-04$                | $-5,5308E-04$                |             | 9,3645E-15  | 1,4057E-14                                              |
|     | $-9,4895E-19i$               | $-1,1952E-14i$               | $-6,5638E-15i$               | 1,3512E-14  |             |                                                         |
| 105 | 5,0485E-19                   | $-1,8903E-15$                | $-2,1915E-15$                | 7,7937E-15  | 4,0664E-15  | 4,1469E-15                                              |
|     | $-1,5846E-04i$               | $-1,5846E-04i$               | $-1,5846E-04i$               |             |             |                                                         |
| 120 | 4,5400E-05                   | 4,5400E-05                   | 4,5400E-05                   | 2,0913E-14  | 4,7078E-15  | 2,5412E-14                                              |
|     | $-4,3378E-19i$               | $-2,0461E-14i$               | $+4,0396E-15i$               |             |             |                                                         |
| 135 | 1,2735E-20                   | $-3,3576E-14$                | $-5,0490E-15$                | 3,3794E-14  | 2,3041E-14  | 3,4081E-14                                              |
|     | $+1,3007E-05i$               | $+1,3007E-05i$               | $+1,3007E-05i$               |             |             |                                                         |
| 150 | $-3,7267E-06$                | $-3,7267E-06$                | $-3,7267E-06$                | 6,5708E-15  | 6,7203E-15  | 1,0147E-14                                              |
|     | $-1,8301E-21i$               | $+5,1396E-16i$               | $-6,6943E-15i$               |             |             |                                                         |

Tabela 5.8: Comparação de alguns resultados da aplicação dos métodos ao sinal modelado por  $f[n]$  com  $n = 1:1:150$ ,  $d = 75$  e  $L = 150$  na Eq. (4.8).

 $a<sup>2</sup>Dados$  do sinal gerado sinteticamente pelo modelo (Eq. 5.1);

<sup>b</sup>Dados do sinal recuperados utilizando os métodos de Prony e mínimos quadrados;

<sup>c</sup>Dados do sinal recuperados utilizando os métodos de Kung e mínimos quadrados;

<sup>d</sup>Módulo da diferença entre os dados do sinal gerados sinteticamente e os recuperados fazendo-se uso dos métodos de Prony e mínimos quadrados;

<sup>e</sup>Módulo da diferença entre os dados do sinal gerados sinteticamente e os recuperados fazendo-se uso dos métodos de Kung e mínimos quadrados;

<sup>f</sup>Módulo da diferença entre os dados do sinal recuperados pela aplicação dos métodos de Prony e mínimos quadrados, e Kung e mínimos quadrados;

 $E$ Leia 7,9678E-01 + 4,6002E-01i como 7,9678x10<sup>-1</sup> + (4,6002i)x10<sup>-1</sup>.

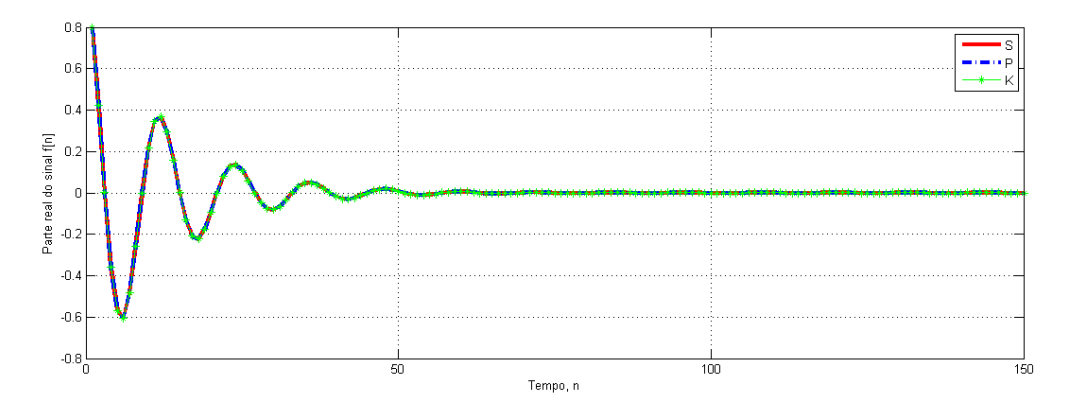

Figura 5.10: Ilustração da Tabela 5.8 (completa), tomando as partes reais das colunas P e K.

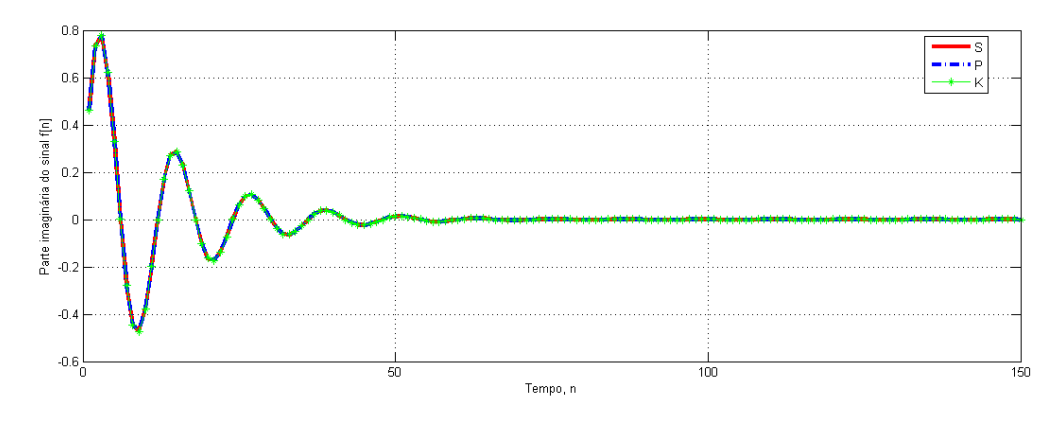

Figura 5.11: Ilustração da Tabela 5.8 (completa), tomando as partes imaginárias das colunas P e K.

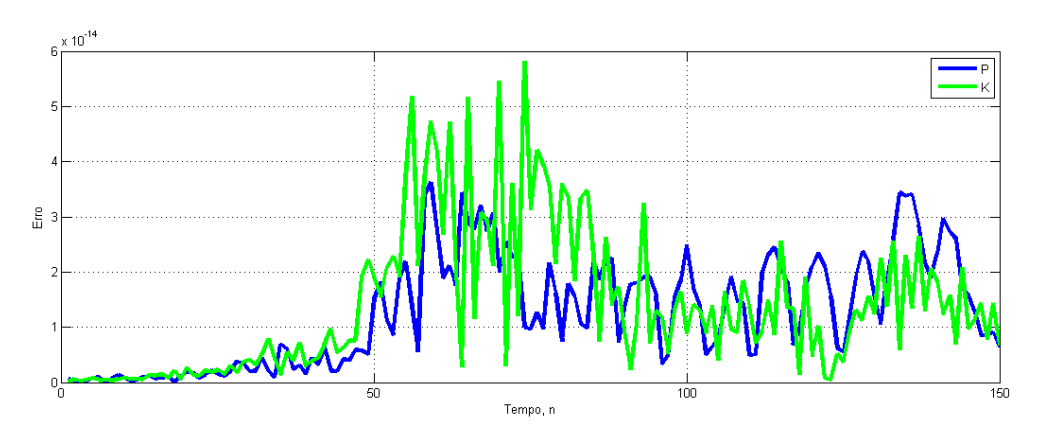

Figura 5.12: Gráfico do módulo da diferença entre o sinal original e os sinais reconstruídos.

Com base na Tabela 5.8 e nas figuras 5.10 a 5.12, observa-se que o comportamento dos sinais reconstruídos a partir da aplicação dos métodos sobre os dados de *f n*[ ] permanece o mesmo quando se dobra o número de componentes do sinal, e com a evolução do tempo, em comparação com os dados da Tabela 5.6. Pode-se concluir que as duas combinações de métodos recuperam os parâmetros do sinal de modo bastante satisfatório, e que nos intervalos avaliados, a combinação dos métodos de Prony e mínimos quadrados apresentou um comportamento sutilmente melhor.

#### 5.2 **Aplicação na área de modelos de qualidade de água**

 Os dados experimentais utilizados nas simulações desta seção são foram extraídos de um teste realizado por Barbosa Jr. (1997), em um trecho do Rio Jacaré-Guaçu (*SP*), no dia 20/09/94, quando, às 10h01min, 248 gramas de rodamina-WT diluídas em aproximadamente

10 litros de água, em um balde, foram liberados instantaneamente em um ponto da seção de injeção, sobre a linha de corrente central do escoamento. O objetivo do teste realizado por Barbosa foi o de estudar o mecanismo de dispersão longitudinal de um constituinte no rio, estimando a concentração de um contaminante em um tempo e em uma posição, considerando conhecidas as características do rio e a descarga do contaminante.

 Os dados utilizados para efeito de validação dos resultados obtidos experimentalmente por Barborsa (1997), foram extraídos de Sousa et al. (2008), que utilizou a solução da equação da advecção-difusão unidimensional, com condições inicial e de contorno específicas, para calculá-los. A equação da advecção-difusão unidimensional é apresentada a seguir.

$$
\frac{\partial C}{\partial t} + u \frac{\partial C}{\partial x} = D \frac{\partial^2 C}{\partial x^2}, \qquad -\infty < x < \infty, \ t > 0 \tag{5.2}
$$

onde,

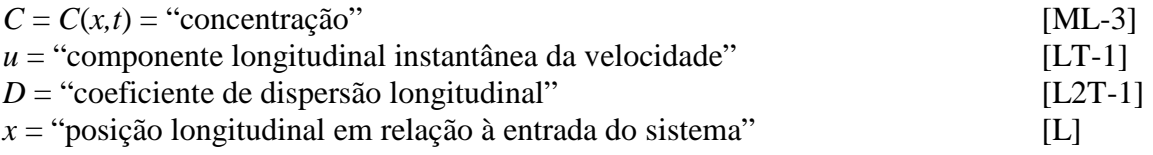

 A solução fundamental da Eq. (5.2), no caso estudado por Sousa et al. (2008), decorre da injeção instantânea de uma massa *M* de uma substância conservativa, distribuída de modo uniforme em uma seção transversal de área *A*, localizada em *x* = 0. A solução foi obtida para as seguintes condições iniciais e de contorno:

$$
\begin{cases}\nC(x,0) = \frac{M}{A} \delta(x) & -\infty < x < \infty \\
C(\pm \infty, t) = 0 & t > 0\n\end{cases} \tag{5.3}
$$

onde *δ(x)* denota a função *delta de Dirac*, ou impulso unitário (Eq. (2.8)), que, fisicamente, neste caso, representa uma unidade de massa de constituinte dentro de um espaço infinitamente pequeno e que tem a propriedade de ser nula no tempo inicial em todos os

lugares, exceto em  $x = 0$  (posição de injeção da massa *M* do constituinte) e  $\int \delta(x)dx = 1$ *x*  $\delta(x)dx$ ∞ =−∞  $\int \delta(x)dx=1$ . Para o sistema representado pelas equações (5.2) e (5.3), a solução é da forma

$$
C(x,t) = \frac{M}{A\sqrt{4\pi D}}e^{-\frac{(x-ut)^2}{4Dt}}, \quad -\infty < x < \infty, \ t > 0. \tag{5.4}
$$

 Nesta dissertação foram utilizados os dados experimentais de Barborsa Jr. (1997) e os dados calculados por Sousa et al. (2008). O gráfico abaixo mostra que a equação da advecçãodifusão unidimensional, com as condições inicial e de contorno adotadas, é eficaz para descrever a evolução da concentração do contaminante em meio fluvial.

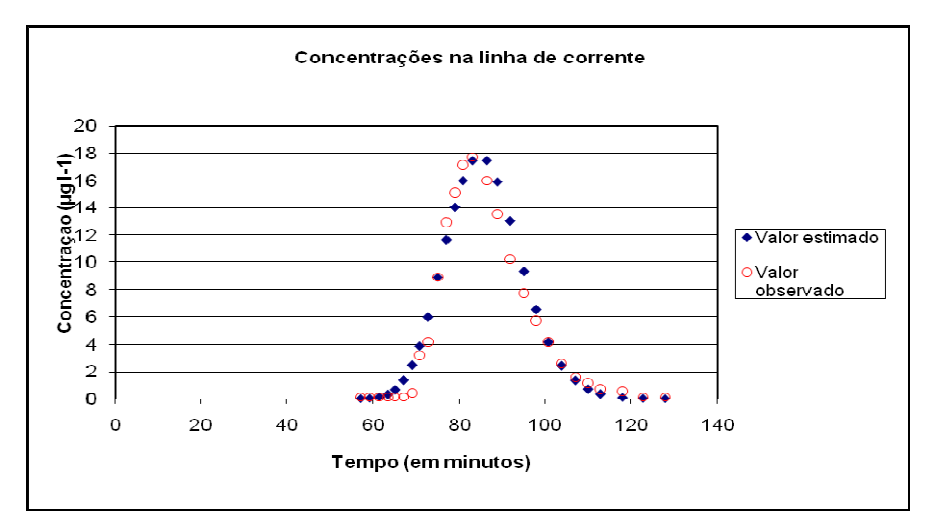

Figura 5.13: Concentrações observadas e estimadas, numa mesma linha de corrente. Fonte: Sousa et al., 2008.

 Os dados utilizados por Sousa et al. (2008) na solução da equação da adveção-difusão são apresentados na tabela a seguir.

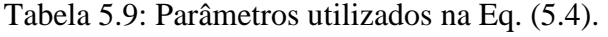

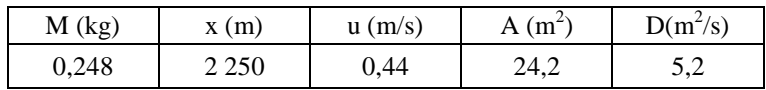

Fonte: Barbosa Jr. (1997) e Sousa et al. (2008).

Na tabela do Anexo é possível perceber que a taxa de amostragem utilizada por Barbosa Jr. (1997) não é constante, e para que o modelo em estudo nesta dissertação possa ser utilizado, os tempos foram equiespaçados da seguinte forma

$$
\Delta t = \frac{(b-a)}{n},\tag{5.5}
$$

onde *a* e *b* são respectivamente o primeiro e o último tempo em que foram aferidas as amostras, e *n* o número de aferições. Na tabela a seguir é apresentada uma parte dos resultados da aplicação dos métodos estudados nesta dissertação, utilizando os tempos equiespaçados e aplicando os dados da Tabela 5.9 na Eq. (5.4).

Tabela 5.10: Parte dos resultados da aplicação dos métodos aos dados gerados pela solução da equação de advecção-difusão calculada por Sousa et al. (2008).

| $t^{a,h}$    | $SE^b$     | $\mathbf{p}^{\mathrm{c}}$        | $K^d$                            | $ SE - P ^e$ | $ SE - P $ <sup>f</sup> | $ P - K ^g$  |
|--------------|------------|----------------------------------|----------------------------------|--------------|-------------------------|--------------|
| 5,7088E+01   | 9,3720E-03 | 9,3720E-03<br>$+1,9895E-13i$     | 9,3720E-03<br>$+8,5265E-14i$     | 3,147700E-08 | 1,206600E-08            | 4,346500E-08 |
| $6,2344E+01$ | 1,9035E-01 | 1,9035E-01<br>$+3,4106E-12i$     | 1,9035E-01<br>$+6,3949E-13i$     | 4,402000E-07 | 1,602700E-07            | 5,996600E-07 |
| $6,7600E+01$ | 1,5286E+00 | 1.5286E+00<br>$+1,0836E-12i$     | 1.5286E+00<br>$-1,5916E-12i$     | 1,109900E-07 | 1,512900E-07            | 2,622800E-07 |
| 7,2856E+01   | 5,9337E+00 | 5,9337E+00<br>$-1,1354E-11i$     | 5,9337E+00<br>$+6,5015E-13i$     | 1,602200E-06 | 7,424300E-07            | 2,343600E-06 |
| 7,8112E+01   | 1,2897E+01 | 1,2897E+01<br>$+1,3252E-12i$     | 1.2897E+01<br>$-1,0270E-12i$     | 6,615600E-07 | 2,596400E-07            | 9,211600E-07 |
| 8,3368E+01   | 1,7519E+01 | 1,7519E+01<br>$-5,3983E-12i$     | 1,7519E+01<br>$+2,3803E-12i$     | 1,183000E-06 | 6,433400E-07            | 1,826300E-06 |
| 8,8624E+01   | 1,6170E+01 | $1.6170E + 01$<br>$+1,0592E-11i$ | $1.6170E + 01$<br>$-2,9601E-12i$ | 6,567900E-07 | 5,719400E-07            | 1,226900E-06 |
| 9,3880E+01   | 1,0824E+01 | 1,0824E+01<br>$-1,4102E-11i$     | $1,0824E+01$<br>$+3,4660E-12i$   | 1,880600E-07 | 5,962100E-07            | 5,025000E-07 |
| 9.9135E+01   | 5,5297E+00 | 5.5297E+00<br>-9,9718E-12i       | 5.5297E+00<br>$+2,6936E-12i$     | 1,119000E-06 | 1,021800E-06            | 2,139800E-06 |
| 1.0439E+02   | 2,2463E+00 | 2,2463E+00<br>$+2,6885E-11i$     | 2.2463E+00<br>$-5,7201E-12i$     | 4,646700E-07 | 6.544400E-07            | 1,081300E-06 |
| $1.0965E+02$ | 7,4988E-01 | 7,4988E-01<br>$+3,9582E-11i$     | 7,4988E-01<br>$-8,4897E-12i$     | 1,656600E-06 | 1,561000E-06            | 3,203600E-06 |
| 1.1490E+02   | 2.1136E-01 | 2,1136E-001<br>$+2,7088E-011i$   | 2,1136E-001<br>$-5,7330E-012i$   | 1,408100E-06 | 1,196400E-06            | 2,597600E-06 |
| 1.2016E+02   | 5,1429E-02 | 5,1429E-002<br>$+1,1944E-011i$   | 5,1429E-002<br>$-2,4931E-012i$   | 7,009100E-07 | 5,593400E-07            | 1,257800E-06 |
| 1,2541E+02   | 1,1005E-02 | 1,1005E-002<br>$+3,5234E-012i$   | 1,1005E-002<br>$-7,2015E-013i$   | 2,361200E-07 | 1,733700E-07            | 4,089100E-07 |
| 1,2804E+02   | 4,8755E-03 | 4,8755E-003<br>$+6,9861E-013i$   | 4,8755E-003<br>$-1,4134E-013i$   | 4,823100E-08 | 3,469900E-08            | 8,282000E-08 |

<sup>a</sup>Tempo em minutos, equiespaçado de acordo com a Eq. (6.5);

<sup>b</sup>Dados calculados utilizando a solução da equação da advecção-difusão;

<sup>c</sup>Dados do sinal recuperados utilizando os métodos de Prony e mínimos quadrados;

<sup>d</sup>Dados do sinal recuperados utilizando os métodos de Kung e mínimos quadrados;

<sup>e</sup>Módulo da diferença entre os dados do sinal gerados sinteticamente e os recuperados fazendo-se uso dos métodos de Prony e mínimos quadrados;

<sup>f</sup>Módulo da diferença entre os dados calculados e os recuperados fazendo-se uso dos métodos de Kung e mínimos quadrados;

<sup>g</sup>Módulo da diferença entre os dados recuperados pela aplicação dos métodos de Prony e mínimos quadrados, e Kung e mínimos quadrados;

 ${}^{\text{h}}$ Leia 5,7088E+01 como 5,7088x10<sup>1</sup>.

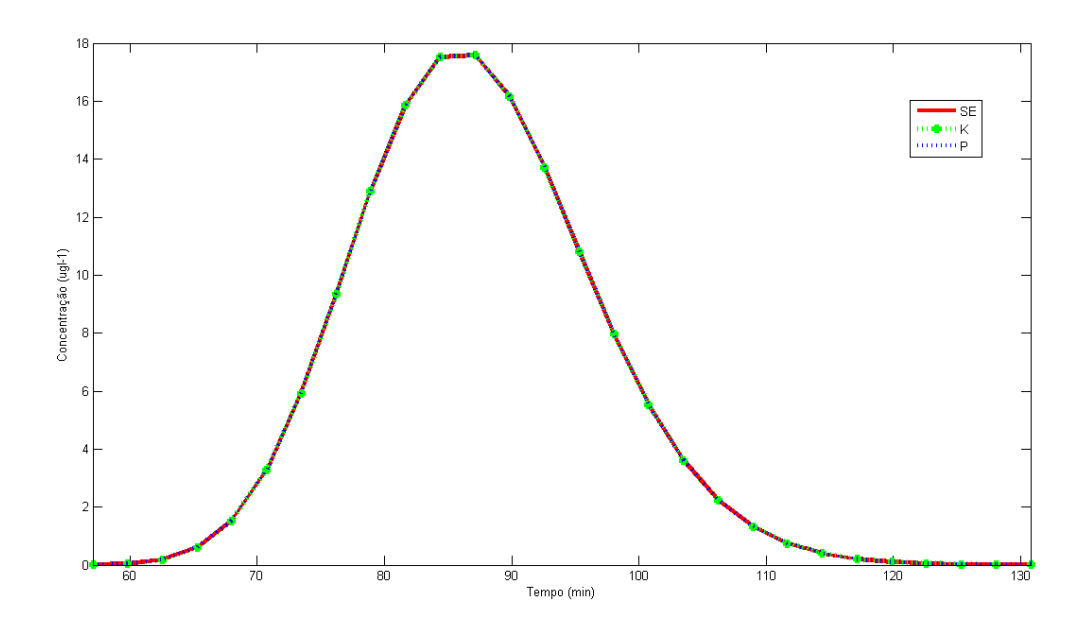

Figura 5.14: Ilustração da Tabela 5.10 (completa), tomando as partes reais das colunas P e K.

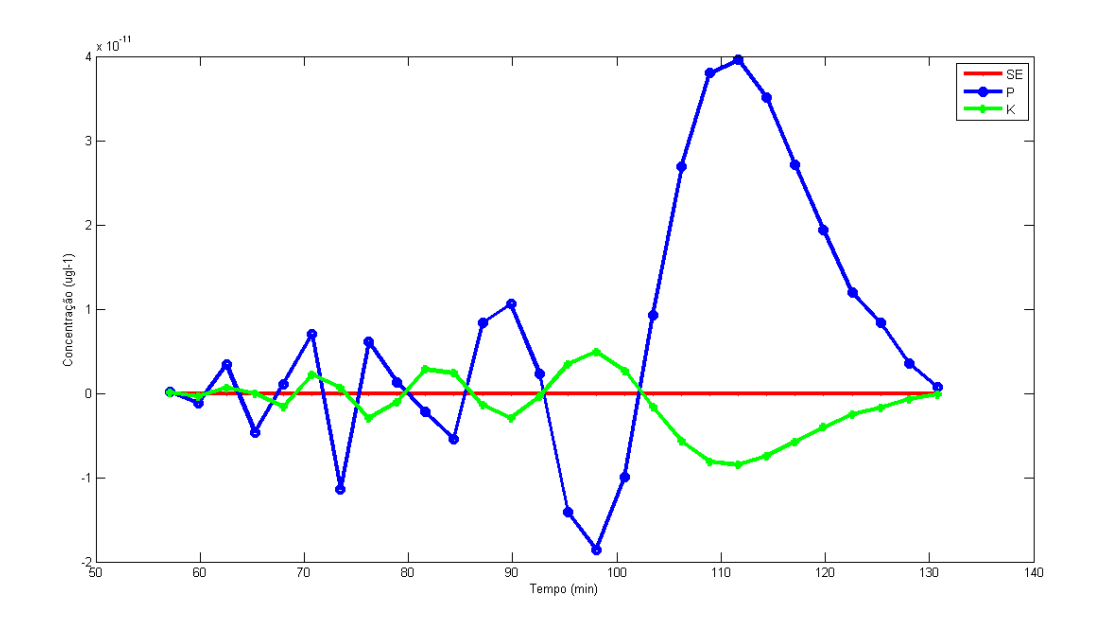

Figura 5.15: Ilustração da Tabela 5.10 (completa), tomando as partes imaginárias das colunas P e K.

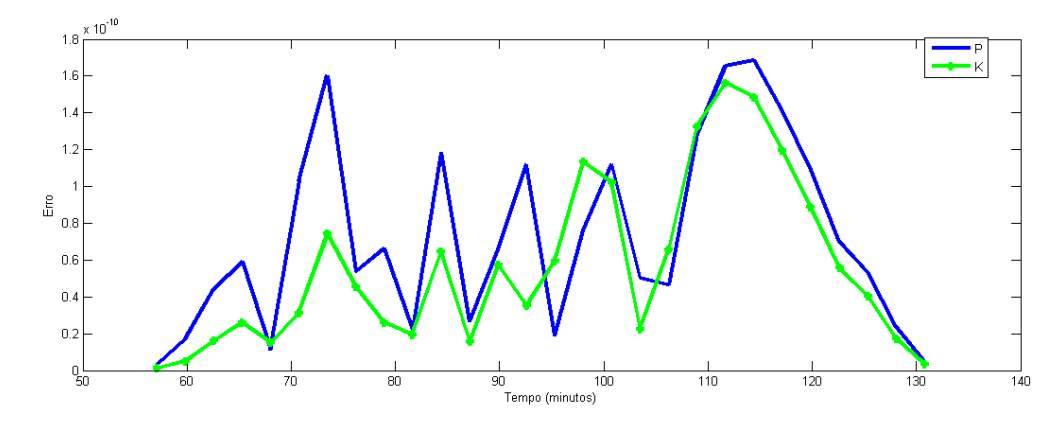

Figura 5.16: Gráfico do módulo da diferença entre o sinal original e os sinais reconstruídos.

Com base na Tabela 5.10 e nas figuras 5.14 a 5.16, pode-se observar que as duas combinações de métodos se mostraram bastante eficazes na recuperação dos parâmetros do sinal que caracteriza a concentração do contaminante ao longo do tempo. Ainda assim, como pode ser observado na Fig. 5.16, a combinação dos métodos de Kung e mínimos quadrados se mostrou um pouco melhor. Em relação à parte imaginária gerada nas reconstruções dos sinais pela aplicação dos métodos, a figura 5.15 mostra que a parte imaginária do sinal reconstruído pela combinação dos métodos tem uma oscilação muito próxima de zero, como esperado.

#### **6 CONCLUSÃO**

Nesta dissertação foram apresentados os métodos de Prony e Kung, que, em conjunto com o método dos mínimos quadrados, são capazes de determinar os coeficientes de ponderação e as exponenciais de sinais na forma de uma soma ponderada de exponenciais.

Nas seções 5.1 e 5.2, os dados utilizados foram gerados sinteticamente, e na seção 5.2, os dados utilizados foram provenientes de uma experiência de campo, e em todos os casos as reconstruções dos sinais se mostraram satisfatórias. Nas simulações das seções 5.1 e 5.2, em que os valores dos sinais eram estritamente reais, observou-se a presença de partes imaginárias nos sinais reconstruídos, que é proveniente da aplicação dos métodos, e que tendem a zero, ao longo do tempo, conforme o esperado.

Com base nos resultados das simulações, apresentados nas tabelas e gráficos do Cap. 5, pode-se concluir que as duas combinações de métodos: Prony e mínimos quadrados, e Kung e mínimos quadrados, se comportaram de maneira bastante satisfatória na recuperação dos parâmetros dos sinais modelados como somas ponderadas de exponenciais complexas. As figuras 5.3, 5.6, 5.9, 5.12 e 5.16 mostraram que o erro apresentado nos sinais reconstruídos, em comparação com os originais, é muito pequeno, e que ambas as combinações de métodos apresentaram erro em uma mesma ordem de grandeza, diferenciando-se sutilmente de acordo com o intervalo avaliado.

Para trabalhos futuros, pretende-se estudar a estimação de parâmetros de sistemas lineares invariantes no tempo, representados por somas ponderadas de exponenciais complexas, utilizando variações dos métodos de Prony e Kung, como as apresentadas em Kumaresan et al. (1984) e Wang et al. (1996), respectivamente.

### **REFERÊNCIAS BIBLIOGRÁFICAS**

BARBOSA JR., Antenor Rodrigues. **Uso de traçadores na determinação de parâmetros de qualidade em escoamentos naturais de água**. 1997. Tese (Doutorado em Hidráulica e Saneamento), Escola de Engenharia de São Carlos, Universidade de São Paulo, São Carlos, 1997.

BAZAN, Fermín. Autovalores de polinômios matriciais: sensibilidade, computação e aplicações. In: COLÓQUIO BRASILEIRO DE MATEMÁTICA, 24., 2003, Rio de Janeiro. **Anais ... .** Rio de Janeiro: IMPA, 2003. p. 1-155.

\_\_\_\_\_\_\_\_\_\_\_\_\_\_; CARDOSO, Maria Inez. Métodos de álgebra linear computacional para problemas de posto incompleto. In: CONGRESSO NACIONAL DE MATEMÁTICA APLICADA E COMPUTACIONAL, 23., 2000, Florianópolis. **Notas de minicurso.**  Florianópolis: SBMAC, 2000. p. 1 - 86.

BENDER, Carl M.; ORSZAG, Steven A. **Advanced mathematical methods for scientists and engineers**. USA: McGraw-Hill, 1978.

BJÖRCK, A. Numerical methods for least squares problems. SIAM, Philadelphia, 1996. apud BAZAN, Fermín; CARDOSO, Maria Inez. Métodos de álgebra linear computacional para problemas de posto incompleto. In: CONGRESSO NACIONAL DE MATEMÁTICA APLICADA E COMPUTACIONAL, 23., 2000, Florianópolis. **Notas de minicurso.**  Florianópolis: SBMAC, 2000. p. 1 - 86.

CARVALHO, Maria Inês Barbosa de. **Sinais e sistemas.** Notas de aula. Disponível em: <http://paginas.fe.up.pt/~anibal/SS/SS\_acetatos.html>. Acesso em: 09 abr. 2008.

CHEN, Hua et al. Extended HTLS methods for parameter estimation of multiple datasets modeled as sums of exponentials. In: INT. CONF. ON DIGITAL SIGNAL PROCESSING, 13., 1997, Santorini, Grécia. **Proceedings... .** Santorini, Grécia: Dsp97, 1997. v. 2, p. 1035 - 1038. Disponível em: <citeseer.ist.psu.edu/648393.html>. Acesso em: 27 jan. 2009.

CUNHA, Cristina. **Métodos numéricos**. Campinas: Ed. da UNICAMP, 2000.

DIAS, Jorge Manuel Miranda. **Sinais e sistemas.** Notas de aula. Disponível em: <http://www2.deec.uc.pt/~jorge/aulas/aulas\_ss\_engbio/WWWorkflow\_SSEngBio.htm>. Acesso em: 09 abr. 2008.

JESUS, Sérgio M. M.. **Processamento digital de sinal**. Notas de aula. Disponivel em: <http://w3.ualg.pt/~sjesus/aulas/pds/pds.html>. Acesso em 09 abr. 2990.

KAISER, J. F. On a simple algorithm to calculate the 'energy' of a signal. In: IEEE INTERNATIONAL CONFERENCE ON ACOUSTICS, SPEECH AND SIGNAL PROCESSING. Proceedings… Albuquerque NM: abr. 980. p. 381-384. apud MITRA, Sanjit Kumar. **Digital signal processing:** a computer based approach. Singapore: McGraw-Hill, 1998.

KUMARESAN, Ramdas; TUFTS, Donald W. Estimating the parameters of exponentially damped sinusoids and pole'-zero modeling in noise. **IEEE Transactions On Acoustics, Speech And Signal Processing,** v. 30, n. 6, p.833-840, dez. 1982. Disponível em: <http://ieeexplore.ieee.org/stamp/stamp.jsp?arnumber=01163974>. Acesso em: 03 mar. 2004.

\_\_\_\_\_\_\_\_\_\_\_\_\_\_\_\_\_\_\_\_\_;\_\_\_\_\_\_\_\_\_\_\_\_\_\_\_; SCHARF, Louis L.. A prony method for noisy data: choosing the signal components and selecting the order in exponential signal models. **Proceedings of the IEEE**, S.l., v. 72, n. 2, p.230-233, feb. 1984. Disponível em: <http://ieeexplore.ieee.org/stamp/stamp.jsp?tp=&arnumber=1457117&isnumber=31334>. Acesso em: 03 mar. 2004.

KUNG, Sun-Yuan. A new identification and model reduction algorithm via singular value decomposition. In: CONF. ON CIRCUITS, SYSTEMS AND COMP., 12., 1978, Asilomar. Proceedings… 1978. p. 705-714. apud BAZAN, Fermín. Autovalores de polinômios matriciais: sensibilidade, computação e aplicações. In: COLÓQUIO BRASILEIRO DE MATEMÁTICA, 24., 2003, Rio de Janeiro. **Anais ... .** Rio de Janeiro: IMPA, 2003. p. 1-155.

MITRA, Sanjit Kumar. **Digital signal processing:** a computer-based approach. Singapura: McGraw-Hill, 1998.

OLIVEIRA, Luis Caldas de. **Sinais e sistemas.** Notas de aula. Disponível em: <http://www.l2f.inesc-id.pt/~lco/ss-lerci-0405/docum.html>. Acesso em: 09 abr. 2008.

OPPENHEIM, Alan V. **Digital signal processing, today and tomorrow.** In: IEEE INTERNATIONAL SYMPOSIUM ON CIRCUIT THEORY. Proceedings… 1970. Disponível em: <http://www.rle.mit.edu/dspg/documents/dsptat.pdf>. Acesso em: 15 mar. 2009.

\_\_\_\_\_\_\_\_\_\_\_\_\_\_\_\_\_\_ ; SHAFER, Ronald W. **Digital signal processing**. Englewood Cliffs, New Jersey: Prentice-Hall, 1975.

POOLE, David. **Álgebra linear**. São Paulo: Pioneira Thomson Learning, 2004.

PRONY, Gaspar Riche. Essai experimental et analytique sur les loi de la dilatabilité et sur celles de la force expansive de la vapeur de l'eau et de la capeur de l'alkool, à différentes températures. Journal de l'Ecole Polytechnique, S.l., n.1, p. 24-76, 1975. apud BAZAN, Fermín. Autovalores de polinômios matriciais: sensibilidade, computação e aplicações. In: COLÓQUIO BRASILEIRO DE MATEMÁTICA, 24., 2003, Rio de Janeiro. **Anais ... .** Rio de Janeiro: IMPA, 2003. p. 1-155.

SARKAR, Tapan K.; PEREIRA, Odilon. Using the Matrix Pencil Method to estime the parameters of a sum of complex exponentials. **IEEE Antennas And Propagation Magazine**, New York, v. 37, n. 1, p.48-55, fev. 1995. Disponível em:

<http://ieeexplore.ieee.org/stamp/stamp.jsp?tp=&arnumber=370583&isnumber=8501>. Acesso em: 23 fev. 2009.

SOUSA, Edson Pereira; RODRIGUES, Pedro Paulo Gomes Watts; MOURA NETO, Francisco Duarte. Obtenção do coeficiente de dispersão em escoamentos fluviais. In: ENCONTRO DE MODELAGEM COMPUTACIONAL, 11., Volta Redonda, 2008. **Anais...** . Volta Redonda: UFF. Escola de Engenharia Industrial e Metalúrgica de Volta Redonda, 2008. CD-Rom.

SOUZA, José Antonio Menezes Felippe de. **Análise de sinais.** Notas de aula. Disponível em: <http://webx.ubi.pt/~felippe/disc/aseng\_textos.htm>. Acesso em: 09 abr. 2008.

WANG, Shih-ho; LEE, T. F.; ZACHERY, R.. System identification via singular value decompositions. **Electronics Letters**, Atlanta, v. 32, n. 1, p.76-78, 04 jan. 1996. Disponível em: <http://ieeexplore.ieee.org/stamp/stamp.jsp?tp=&isnumber=11268&arnumber=548006>. Acesso em: 03 mar. 2004.

YAHAGI, Takashi. An overview of the history and development in digital signal processing. In: INTERNATIONAL CONFERENCE ON ELECTRICAL AND COMPUTER ENGINEERING, 2., 2002, Dhaka, Bangladesh. **Proceedings … .** Dhaka, Bangladesh: Buet, 2002. p. 412 - 418. Disponível em: <www.buet.ac.bd/eee/icece2002/paper\_103.pdf>. Acesso em: 27 jan. 2009.

## **ANEXO: TABELA COMPARATIVA DOS DADOS EXPERIMENTAIS E CALCULADOS, NO ESTUDO DE DISPERSÃO LONGITUDINAL EM UM RIO**

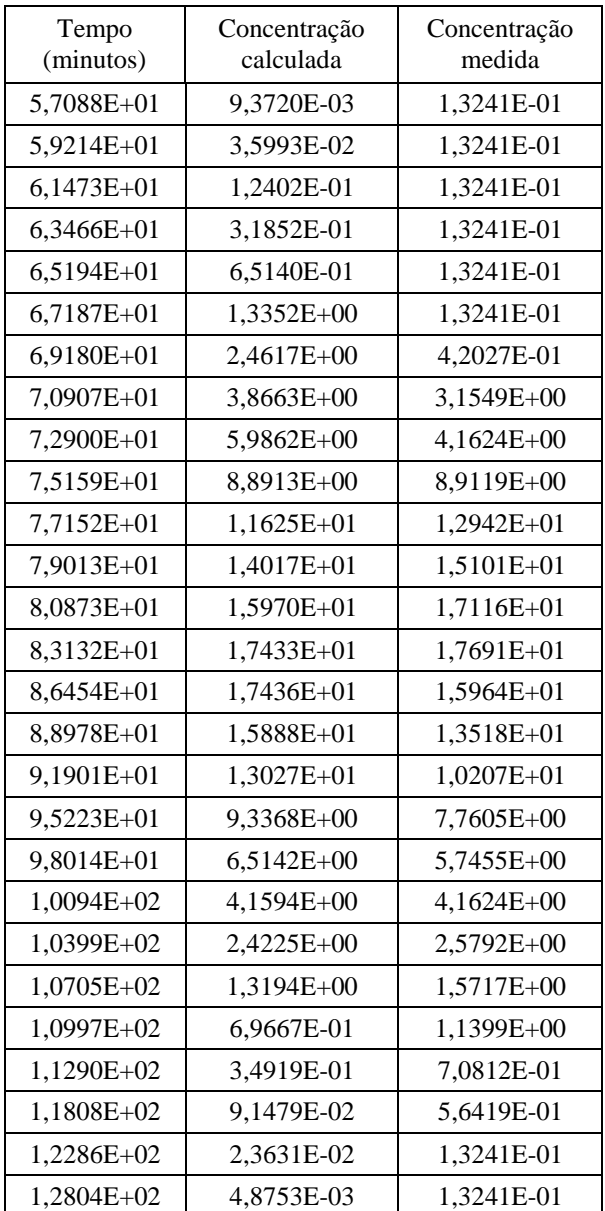

# **Livros Grátis**

( <http://www.livrosgratis.com.br> )

Milhares de Livros para Download:

[Baixar](http://www.livrosgratis.com.br/cat_1/administracao/1) [livros](http://www.livrosgratis.com.br/cat_1/administracao/1) [de](http://www.livrosgratis.com.br/cat_1/administracao/1) [Administração](http://www.livrosgratis.com.br/cat_1/administracao/1) [Baixar](http://www.livrosgratis.com.br/cat_2/agronomia/1) [livros](http://www.livrosgratis.com.br/cat_2/agronomia/1) [de](http://www.livrosgratis.com.br/cat_2/agronomia/1) [Agronomia](http://www.livrosgratis.com.br/cat_2/agronomia/1) [Baixar](http://www.livrosgratis.com.br/cat_3/arquitetura/1) [livros](http://www.livrosgratis.com.br/cat_3/arquitetura/1) [de](http://www.livrosgratis.com.br/cat_3/arquitetura/1) [Arquitetura](http://www.livrosgratis.com.br/cat_3/arquitetura/1) [Baixar](http://www.livrosgratis.com.br/cat_4/artes/1) [livros](http://www.livrosgratis.com.br/cat_4/artes/1) [de](http://www.livrosgratis.com.br/cat_4/artes/1) [Artes](http://www.livrosgratis.com.br/cat_4/artes/1) [Baixar](http://www.livrosgratis.com.br/cat_5/astronomia/1) [livros](http://www.livrosgratis.com.br/cat_5/astronomia/1) [de](http://www.livrosgratis.com.br/cat_5/astronomia/1) [Astronomia](http://www.livrosgratis.com.br/cat_5/astronomia/1) [Baixar](http://www.livrosgratis.com.br/cat_6/biologia_geral/1) [livros](http://www.livrosgratis.com.br/cat_6/biologia_geral/1) [de](http://www.livrosgratis.com.br/cat_6/biologia_geral/1) [Biologia](http://www.livrosgratis.com.br/cat_6/biologia_geral/1) [Geral](http://www.livrosgratis.com.br/cat_6/biologia_geral/1) [Baixar](http://www.livrosgratis.com.br/cat_8/ciencia_da_computacao/1) [livros](http://www.livrosgratis.com.br/cat_8/ciencia_da_computacao/1) [de](http://www.livrosgratis.com.br/cat_8/ciencia_da_computacao/1) [Ciência](http://www.livrosgratis.com.br/cat_8/ciencia_da_computacao/1) [da](http://www.livrosgratis.com.br/cat_8/ciencia_da_computacao/1) [Computação](http://www.livrosgratis.com.br/cat_8/ciencia_da_computacao/1) [Baixar](http://www.livrosgratis.com.br/cat_9/ciencia_da_informacao/1) [livros](http://www.livrosgratis.com.br/cat_9/ciencia_da_informacao/1) [de](http://www.livrosgratis.com.br/cat_9/ciencia_da_informacao/1) [Ciência](http://www.livrosgratis.com.br/cat_9/ciencia_da_informacao/1) [da](http://www.livrosgratis.com.br/cat_9/ciencia_da_informacao/1) [Informação](http://www.livrosgratis.com.br/cat_9/ciencia_da_informacao/1) [Baixar](http://www.livrosgratis.com.br/cat_7/ciencia_politica/1) [livros](http://www.livrosgratis.com.br/cat_7/ciencia_politica/1) [de](http://www.livrosgratis.com.br/cat_7/ciencia_politica/1) [Ciência](http://www.livrosgratis.com.br/cat_7/ciencia_politica/1) [Política](http://www.livrosgratis.com.br/cat_7/ciencia_politica/1) [Baixar](http://www.livrosgratis.com.br/cat_10/ciencias_da_saude/1) [livros](http://www.livrosgratis.com.br/cat_10/ciencias_da_saude/1) [de](http://www.livrosgratis.com.br/cat_10/ciencias_da_saude/1) [Ciências](http://www.livrosgratis.com.br/cat_10/ciencias_da_saude/1) [da](http://www.livrosgratis.com.br/cat_10/ciencias_da_saude/1) [Saúde](http://www.livrosgratis.com.br/cat_10/ciencias_da_saude/1) [Baixar](http://www.livrosgratis.com.br/cat_11/comunicacao/1) [livros](http://www.livrosgratis.com.br/cat_11/comunicacao/1) [de](http://www.livrosgratis.com.br/cat_11/comunicacao/1) [Comunicação](http://www.livrosgratis.com.br/cat_11/comunicacao/1) [Baixar](http://www.livrosgratis.com.br/cat_12/conselho_nacional_de_educacao_-_cne/1) [livros](http://www.livrosgratis.com.br/cat_12/conselho_nacional_de_educacao_-_cne/1) [do](http://www.livrosgratis.com.br/cat_12/conselho_nacional_de_educacao_-_cne/1) [Conselho](http://www.livrosgratis.com.br/cat_12/conselho_nacional_de_educacao_-_cne/1) [Nacional](http://www.livrosgratis.com.br/cat_12/conselho_nacional_de_educacao_-_cne/1) [de](http://www.livrosgratis.com.br/cat_12/conselho_nacional_de_educacao_-_cne/1) [Educação - CNE](http://www.livrosgratis.com.br/cat_12/conselho_nacional_de_educacao_-_cne/1) [Baixar](http://www.livrosgratis.com.br/cat_13/defesa_civil/1) [livros](http://www.livrosgratis.com.br/cat_13/defesa_civil/1) [de](http://www.livrosgratis.com.br/cat_13/defesa_civil/1) [Defesa](http://www.livrosgratis.com.br/cat_13/defesa_civil/1) [civil](http://www.livrosgratis.com.br/cat_13/defesa_civil/1) [Baixar](http://www.livrosgratis.com.br/cat_14/direito/1) [livros](http://www.livrosgratis.com.br/cat_14/direito/1) [de](http://www.livrosgratis.com.br/cat_14/direito/1) [Direito](http://www.livrosgratis.com.br/cat_14/direito/1) [Baixar](http://www.livrosgratis.com.br/cat_15/direitos_humanos/1) [livros](http://www.livrosgratis.com.br/cat_15/direitos_humanos/1) [de](http://www.livrosgratis.com.br/cat_15/direitos_humanos/1) [Direitos](http://www.livrosgratis.com.br/cat_15/direitos_humanos/1) [humanos](http://www.livrosgratis.com.br/cat_15/direitos_humanos/1) [Baixar](http://www.livrosgratis.com.br/cat_16/economia/1) [livros](http://www.livrosgratis.com.br/cat_16/economia/1) [de](http://www.livrosgratis.com.br/cat_16/economia/1) [Economia](http://www.livrosgratis.com.br/cat_16/economia/1) [Baixar](http://www.livrosgratis.com.br/cat_17/economia_domestica/1) [livros](http://www.livrosgratis.com.br/cat_17/economia_domestica/1) [de](http://www.livrosgratis.com.br/cat_17/economia_domestica/1) [Economia](http://www.livrosgratis.com.br/cat_17/economia_domestica/1) [Doméstica](http://www.livrosgratis.com.br/cat_17/economia_domestica/1) [Baixar](http://www.livrosgratis.com.br/cat_18/educacao/1) [livros](http://www.livrosgratis.com.br/cat_18/educacao/1) [de](http://www.livrosgratis.com.br/cat_18/educacao/1) [Educação](http://www.livrosgratis.com.br/cat_18/educacao/1) [Baixar](http://www.livrosgratis.com.br/cat_19/educacao_-_transito/1) [livros](http://www.livrosgratis.com.br/cat_19/educacao_-_transito/1) [de](http://www.livrosgratis.com.br/cat_19/educacao_-_transito/1) [Educação - Trânsito](http://www.livrosgratis.com.br/cat_19/educacao_-_transito/1) [Baixar](http://www.livrosgratis.com.br/cat_20/educacao_fisica/1) [livros](http://www.livrosgratis.com.br/cat_20/educacao_fisica/1) [de](http://www.livrosgratis.com.br/cat_20/educacao_fisica/1) [Educação](http://www.livrosgratis.com.br/cat_20/educacao_fisica/1) [Física](http://www.livrosgratis.com.br/cat_20/educacao_fisica/1) [Baixar](http://www.livrosgratis.com.br/cat_21/engenharia_aeroespacial/1) [livros](http://www.livrosgratis.com.br/cat_21/engenharia_aeroespacial/1) [de](http://www.livrosgratis.com.br/cat_21/engenharia_aeroespacial/1) [Engenharia](http://www.livrosgratis.com.br/cat_21/engenharia_aeroespacial/1) [Aeroespacial](http://www.livrosgratis.com.br/cat_21/engenharia_aeroespacial/1) [Baixar](http://www.livrosgratis.com.br/cat_22/farmacia/1) [livros](http://www.livrosgratis.com.br/cat_22/farmacia/1) [de](http://www.livrosgratis.com.br/cat_22/farmacia/1) [Farmácia](http://www.livrosgratis.com.br/cat_22/farmacia/1) [Baixar](http://www.livrosgratis.com.br/cat_23/filosofia/1) [livros](http://www.livrosgratis.com.br/cat_23/filosofia/1) [de](http://www.livrosgratis.com.br/cat_23/filosofia/1) [Filosofia](http://www.livrosgratis.com.br/cat_23/filosofia/1) [Baixar](http://www.livrosgratis.com.br/cat_24/fisica/1) [livros](http://www.livrosgratis.com.br/cat_24/fisica/1) [de](http://www.livrosgratis.com.br/cat_24/fisica/1) [Física](http://www.livrosgratis.com.br/cat_24/fisica/1) [Baixar](http://www.livrosgratis.com.br/cat_25/geociencias/1) [livros](http://www.livrosgratis.com.br/cat_25/geociencias/1) [de](http://www.livrosgratis.com.br/cat_25/geociencias/1) [Geociências](http://www.livrosgratis.com.br/cat_25/geociencias/1) [Baixar](http://www.livrosgratis.com.br/cat_26/geografia/1) [livros](http://www.livrosgratis.com.br/cat_26/geografia/1) [de](http://www.livrosgratis.com.br/cat_26/geografia/1) [Geografia](http://www.livrosgratis.com.br/cat_26/geografia/1) [Baixar](http://www.livrosgratis.com.br/cat_27/historia/1) [livros](http://www.livrosgratis.com.br/cat_27/historia/1) [de](http://www.livrosgratis.com.br/cat_27/historia/1) [História](http://www.livrosgratis.com.br/cat_27/historia/1) [Baixar](http://www.livrosgratis.com.br/cat_31/linguas/1) [livros](http://www.livrosgratis.com.br/cat_31/linguas/1) [de](http://www.livrosgratis.com.br/cat_31/linguas/1) [Línguas](http://www.livrosgratis.com.br/cat_31/linguas/1)

[Baixar](http://www.livrosgratis.com.br/cat_28/literatura/1) [livros](http://www.livrosgratis.com.br/cat_28/literatura/1) [de](http://www.livrosgratis.com.br/cat_28/literatura/1) [Literatura](http://www.livrosgratis.com.br/cat_28/literatura/1) [Baixar](http://www.livrosgratis.com.br/cat_30/literatura_de_cordel/1) [livros](http://www.livrosgratis.com.br/cat_30/literatura_de_cordel/1) [de](http://www.livrosgratis.com.br/cat_30/literatura_de_cordel/1) [Literatura](http://www.livrosgratis.com.br/cat_30/literatura_de_cordel/1) [de](http://www.livrosgratis.com.br/cat_30/literatura_de_cordel/1) [Cordel](http://www.livrosgratis.com.br/cat_30/literatura_de_cordel/1) [Baixar](http://www.livrosgratis.com.br/cat_29/literatura_infantil/1) [livros](http://www.livrosgratis.com.br/cat_29/literatura_infantil/1) [de](http://www.livrosgratis.com.br/cat_29/literatura_infantil/1) [Literatura](http://www.livrosgratis.com.br/cat_29/literatura_infantil/1) [Infantil](http://www.livrosgratis.com.br/cat_29/literatura_infantil/1) [Baixar](http://www.livrosgratis.com.br/cat_32/matematica/1) [livros](http://www.livrosgratis.com.br/cat_32/matematica/1) [de](http://www.livrosgratis.com.br/cat_32/matematica/1) [Matemática](http://www.livrosgratis.com.br/cat_32/matematica/1) [Baixar](http://www.livrosgratis.com.br/cat_33/medicina/1) [livros](http://www.livrosgratis.com.br/cat_33/medicina/1) [de](http://www.livrosgratis.com.br/cat_33/medicina/1) [Medicina](http://www.livrosgratis.com.br/cat_33/medicina/1) [Baixar](http://www.livrosgratis.com.br/cat_34/medicina_veterinaria/1) [livros](http://www.livrosgratis.com.br/cat_34/medicina_veterinaria/1) [de](http://www.livrosgratis.com.br/cat_34/medicina_veterinaria/1) [Medicina](http://www.livrosgratis.com.br/cat_34/medicina_veterinaria/1) [Veterinária](http://www.livrosgratis.com.br/cat_34/medicina_veterinaria/1) [Baixar](http://www.livrosgratis.com.br/cat_35/meio_ambiente/1) [livros](http://www.livrosgratis.com.br/cat_35/meio_ambiente/1) [de](http://www.livrosgratis.com.br/cat_35/meio_ambiente/1) [Meio](http://www.livrosgratis.com.br/cat_35/meio_ambiente/1) [Ambiente](http://www.livrosgratis.com.br/cat_35/meio_ambiente/1) [Baixar](http://www.livrosgratis.com.br/cat_36/meteorologia/1) [livros](http://www.livrosgratis.com.br/cat_36/meteorologia/1) [de](http://www.livrosgratis.com.br/cat_36/meteorologia/1) [Meteorologia](http://www.livrosgratis.com.br/cat_36/meteorologia/1) [Baixar](http://www.livrosgratis.com.br/cat_45/monografias_e_tcc/1) [Monografias](http://www.livrosgratis.com.br/cat_45/monografias_e_tcc/1) [e](http://www.livrosgratis.com.br/cat_45/monografias_e_tcc/1) [TCC](http://www.livrosgratis.com.br/cat_45/monografias_e_tcc/1) [Baixar](http://www.livrosgratis.com.br/cat_37/multidisciplinar/1) [livros](http://www.livrosgratis.com.br/cat_37/multidisciplinar/1) [Multidisciplinar](http://www.livrosgratis.com.br/cat_37/multidisciplinar/1) [Baixar](http://www.livrosgratis.com.br/cat_38/musica/1) [livros](http://www.livrosgratis.com.br/cat_38/musica/1) [de](http://www.livrosgratis.com.br/cat_38/musica/1) [Música](http://www.livrosgratis.com.br/cat_38/musica/1) [Baixar](http://www.livrosgratis.com.br/cat_39/psicologia/1) [livros](http://www.livrosgratis.com.br/cat_39/psicologia/1) [de](http://www.livrosgratis.com.br/cat_39/psicologia/1) [Psicologia](http://www.livrosgratis.com.br/cat_39/psicologia/1) [Baixar](http://www.livrosgratis.com.br/cat_40/quimica/1) [livros](http://www.livrosgratis.com.br/cat_40/quimica/1) [de](http://www.livrosgratis.com.br/cat_40/quimica/1) [Química](http://www.livrosgratis.com.br/cat_40/quimica/1) [Baixar](http://www.livrosgratis.com.br/cat_41/saude_coletiva/1) [livros](http://www.livrosgratis.com.br/cat_41/saude_coletiva/1) [de](http://www.livrosgratis.com.br/cat_41/saude_coletiva/1) [Saúde](http://www.livrosgratis.com.br/cat_41/saude_coletiva/1) [Coletiva](http://www.livrosgratis.com.br/cat_41/saude_coletiva/1) [Baixar](http://www.livrosgratis.com.br/cat_42/servico_social/1) [livros](http://www.livrosgratis.com.br/cat_42/servico_social/1) [de](http://www.livrosgratis.com.br/cat_42/servico_social/1) [Serviço](http://www.livrosgratis.com.br/cat_42/servico_social/1) [Social](http://www.livrosgratis.com.br/cat_42/servico_social/1) [Baixar](http://www.livrosgratis.com.br/cat_43/sociologia/1) [livros](http://www.livrosgratis.com.br/cat_43/sociologia/1) [de](http://www.livrosgratis.com.br/cat_43/sociologia/1) [Sociologia](http://www.livrosgratis.com.br/cat_43/sociologia/1) [Baixar](http://www.livrosgratis.com.br/cat_44/teologia/1) [livros](http://www.livrosgratis.com.br/cat_44/teologia/1) [de](http://www.livrosgratis.com.br/cat_44/teologia/1) [Teologia](http://www.livrosgratis.com.br/cat_44/teologia/1) [Baixar](http://www.livrosgratis.com.br/cat_46/trabalho/1) [livros](http://www.livrosgratis.com.br/cat_46/trabalho/1) [de](http://www.livrosgratis.com.br/cat_46/trabalho/1) [Trabalho](http://www.livrosgratis.com.br/cat_46/trabalho/1) [Baixar](http://www.livrosgratis.com.br/cat_47/turismo/1) [livros](http://www.livrosgratis.com.br/cat_47/turismo/1) [de](http://www.livrosgratis.com.br/cat_47/turismo/1) [Turismo](http://www.livrosgratis.com.br/cat_47/turismo/1)